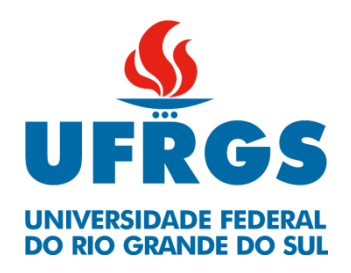

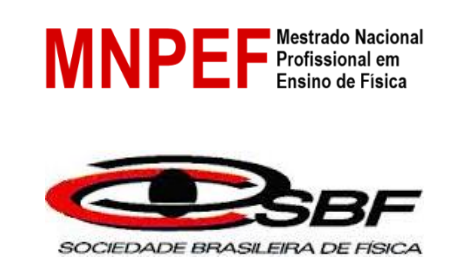

# **Alencar Teixeira dos Santos**

# **SIMULAÇÃO DA INTERAÇÃO ENTRE PARTÍCULAS E CAMPOS ELETROMAGNÉTICOS**

Dissertação apresentada ao curso de Mestrado Nacional Profissional em Ensino de Física, ofertado pela Universidade Federal do Rio Grande do Sul em parceria com a Sociedade Brasileira de Física, como requisito para obtenção do título de Mestre em Ensino de Física.

Prof. Dr. Jorge Rodolfo Silva Zabadal **Orientador** 

> Prof. Dr. Ederson Staudt **Coorientador**

> > **Tramandaí** Agosto de 2018

Alencar Teixeira dos Santos

# SIMULAÇÃO DA INTERAÇÃO ENTRE PARTÍCULAS E CAMPOS **ELETROMAGNÉTICOS**

Dissertação apresentada ao curso de Mestrado Nacional Profissional em Ensino de Física, ofertado pela Universidade Federal do Rio Grande do Sul em parceria com a Sociedade Brasileira de Física, como requisito para obtenção do título de Mestre em Ensino de Física.

Aprovada em 21 de agosto de 2018.

Prof. Dr. Jorge Rodolfo Silva Zabadal – MNPEF-UFRGS/CLN (Orientador)

Budo Bud

Prof. Dr. Bardo Ernst Josef Bodmann- UFRGS

hariothde

Prof. Dr. Liane Ludwig Loder-MNPEF-UFRGS/CLN

Prof. Dr. Ronaldo Waschburger - MNPEF-UFRGS/CLN

CIP - Catalogação na Publicação

```
Santos, Alencar Teixeira dos
Simulação da Interação entre Partículas Eletrizadas<br>e Campos Eletromagnéticos / Alencar Teixeira dos
Santos. -- 2018.
   145 f.
   Orientador: Dr. Jorge Rodolfo Silva Zabadal.
   Coorientador: Dr. Ederson Staudt.
   Dissertação (Mestrado Profissional) --
Universidade Federal do Rio Grande do Sul, Campus
Litoral Norte, Programa de Pós-Graduação do Mestrado
Nacional Profissional em Ensino de Física, Tramandaí,
BR-RS, 2018.
   1. Ensino de Física moderna e contemporânea. 2.
Potencial de Calibre. 3. Campos eletromagnéticos. 4.
Interação de partículas e campos. I. Zabadal, Dr.<br>Jorge Rodolfo Silva, orient. II. Staudt, Dr.<br>Ederson, coorient. III. Título.
```
Elaborada pelo Sistema de Geração Automática de Ficha Catalográfica da UFRGS com os dados fornecidos pelo(a) autor(a).

## **AGRADECIMENTOS**

Agradeço ao professor Dr. Jorge Rodolfo Silva Zabadal e ao professor Dr. Ederson Staudt pela dedicação, orientação e leituras (releituras), com excelentes correções e sugestões pertinentes quanto à produção textual.

À CAPES pelo apoio financeiro por meio da bolsa concedida.

Aos demais professores do programa de Pós-Graduação da UFRGS – Campus Litoral Norte pelas contribuições nos meus estudos.

À minha família, esposa e filhas, pela paciência.

## **RESUMO**

Este trabalho apresenta novos pacotes computacionais concebidos para introduzir um conceito fundamental em eletromagnetismo: a interação entre partículas e campos. O esquema proposto descreve duas classes básicas de cenários físicos. Na primeira, a contribuição da partícula para o potencial total de interação é considerada desprezível em relação à contribuição devida ao campo externo. Essa abordagem corresponde à definição clássica de "partícula de teste", que não perturba campos externos. A principal aplicação oriunda dessa abordagem preliminar consiste em estimar trajetórias percorridas por partículas carregadas ao longo de regiões nas quais atua um potencial Coulombiano. Na segunda classe de cenários, que abrange o efeito Meissner e a interação radiação-matéria, a contribuição do campo produzido pela partícula predomina sobre o campo externo. O exemplo mais ilustrativo desse tipo de cenário, que ocorre a baixas temperaturas, é o Efeito Meissner-Ochsenfeld, cuja interpretação usual é discutida e generalizada ao explorar uma interessante analogia com a Mecânica de Fluidos. Nessa analogia, o efeito Meissner-Ochsenfeld é comparado ao comportamento dos escoamentos potenciais, para os quais a condição clássica de não penetração na interface sólida é prescrita, mas a condição de não deslizamento é desprezada.

Palavras-chave: Física moderna e contemporânea, Potencial de Calibre, Campos eletromagnéticos, Interação de partículas e campos.

# **ABSTRACT**

This work presents new softwares conceived for introducing a fundamental concept in electromagnetism: the interaction between particles and fields. The proposed scheme describes two basic classes of physical scenarios. In the first one the contribution of the particle to the total interaction potential is considered to be negligible, when compared to the contribution due to the external field. This approach corresponds to the classical definition of a "test particle", which does not affect external fields. The main application of this preliminary approach consists in estimating the particle path along regions where a Coulomb potential is present. In the second class of scenarios, which comprehends the Meissner Effect and the interaction between matter and radiation, the contribution of the field generated by the particle is dominant. The most emblematic example of this kind of scenario, which occurs at low temperatures, is the Meissner-Ochsenfeld Effect, whose traditional interpretation is discussed and generalized, by exploiting an interesting analogy with fluid mechanics. In this analogy, the Meissner-Ochsenfeld effect is compared with the behavior of potential flows, where the classical non-penetration boundary condition is prescribed, but the no-slip one is neglected.

Keywords: Modern and contemporary physics, Gauge potential, Electromagnetic Fields, Field-particle interaction.

## **LISTAS DE FIGURAS - DISSERTAÇÃO**

[Figura 1: Um mapa conceitual para aprendizagem significativa e linguagem...........20](#page-19-0) [Figura 2: Estímulos no sistema verbal e não verbal e suas conexões favorecem a](#page-20-0)  associação na estrutura cognitiva. [............................................................................21](#page-20-0) [Figura 3: Ilustração do Efeito Meissner-Ochsenfeld](#page-28-0) demonstrando a repulsão do campo magnético externo. [........................................................................................29](#page-28-0) [Figura 4: Deslocamento de uma partícula não puntual em um campo](#page-31-0)  [eletromagnético demonstrando a interferência entre os campos: 1º estágio: vista de](#page-31-0)  topo. [..........................................................................................................................32](#page-31-0) [Figura 5: Deslocamento de uma partícula não puntual em um campo](#page-32-0)  [eletromagnético demonstrando a interferência entre os campos: 1º estágio: vista](#page-32-0)  [frontal com inclinação................................................................................................33](#page-32-0) [Figura 6: Deslocamento de uma partícula não puntual em um campo](#page-33-0)  [eletromagnético demonstrando a interferência entre os campos: 2º estágio: vista](#page-33-0)  [frontal com inclinação................................................................................................34](#page-33-0) [Figura 7: Deslocamento de uma partícula não puntual em um campo](#page-34-0)  [eletromagnético demonstrando a interferência entre os campos: 3º estágio:vista](#page-34-0)  [frontal com inclinação................................................................................................35](#page-34-0) [Figura 8: Deslocamento de uma partícula não puntual em um campo](#page-35-0)  [eletromagnético sofrendo um rearranjo devido a interação entre os campos: 1º](#page-35-0)  [estágio: vista frontal com inclinação..........................................................................36](#page-35-0) [Figura 9: Deslocamento de uma partícula não puntual em um campo](#page-36-0)  [eletromagnético sofrendo um rearranjo devido a interação entre os campos: 2º](#page-36-0)  [estágio: vista frontal com inclinação..........................................................................37](#page-36-0) [Figura 10: Rompimento da ligação entre duas partículas devido a interação entre os](#page-37-0)  [campos, ocorrido no rearranjo anterior: 1º estágio: vista frontal com inclinação.......38](#page-37-0) [Figura 11: Rompimento da ligação entre duas partículas devido a interação entre os](#page-38-0)  [campos, ocorrido no rearranjo anterior: 2º estágio: vista frontal com inclinação.......39](#page-38-0) [Figura 12: Rompimento da ligação entre duas partículas devido a interação entre os](#page-39-0)  [campos, ocorrido no rearranjo anterior: 3º estágio: vista frontal com inclinação.......40](#page-39-0) [Figura 13: Rompimento da ligação entre duas partículas devido a interação entre os](#page-40-0)  [campos, ocorrido no rearranjo anterior: 4º estágio: vista frontal com inclinação.......41](#page-40-0)

[Figura 14: Rompimento da ligação entre duas partículas devido a interação entre os](#page-41-0)  [campos, ocorrido no rearranjo anterior: 5º estágio: vista frontal com inclinação.......42](#page-41-0) [Figura 15: Interação radiação-matéria com o rompimento das ligações formando](#page-43-0)  [novos produtos: 1° estágio: vista de topo..................................................................44](#page-43-0) [Figura 16: Interação radiação-matéria com o rompimento das ligações formando](#page-43-1)  [novos produtos: 2° estágio: vista de topo..................................................................44](#page-43-1) [Figura 17: Interação radiação-matéria com o rompimento das ligações formando](#page-44-0)  [novos produtos: 3° estágio mostrando a expansão da nuvem eletrônica: vista de](#page-44-0)  topo. [..........................................................................................................................45](#page-44-0) [Figura 18: Interação radiação-matéria com o rompimento das ligações formando](#page-45-0)  [novos produtos: 4° estágio: nuvem expandindo evidenciando a parte central dos](#page-45-0)  produtos: vista de topo. [.............................................................................................46](#page-45-0) [Figura 19: Interação radiação-matéria com o rompimento das ligações formando](#page-45-1)  [novos produtos: 5° estágio. Produtos praticamente rompidos: vista de topo.](#page-45-1) ...........46

## **LISTA DE FIGURAS – PRODUTO EDUCACIONAL**

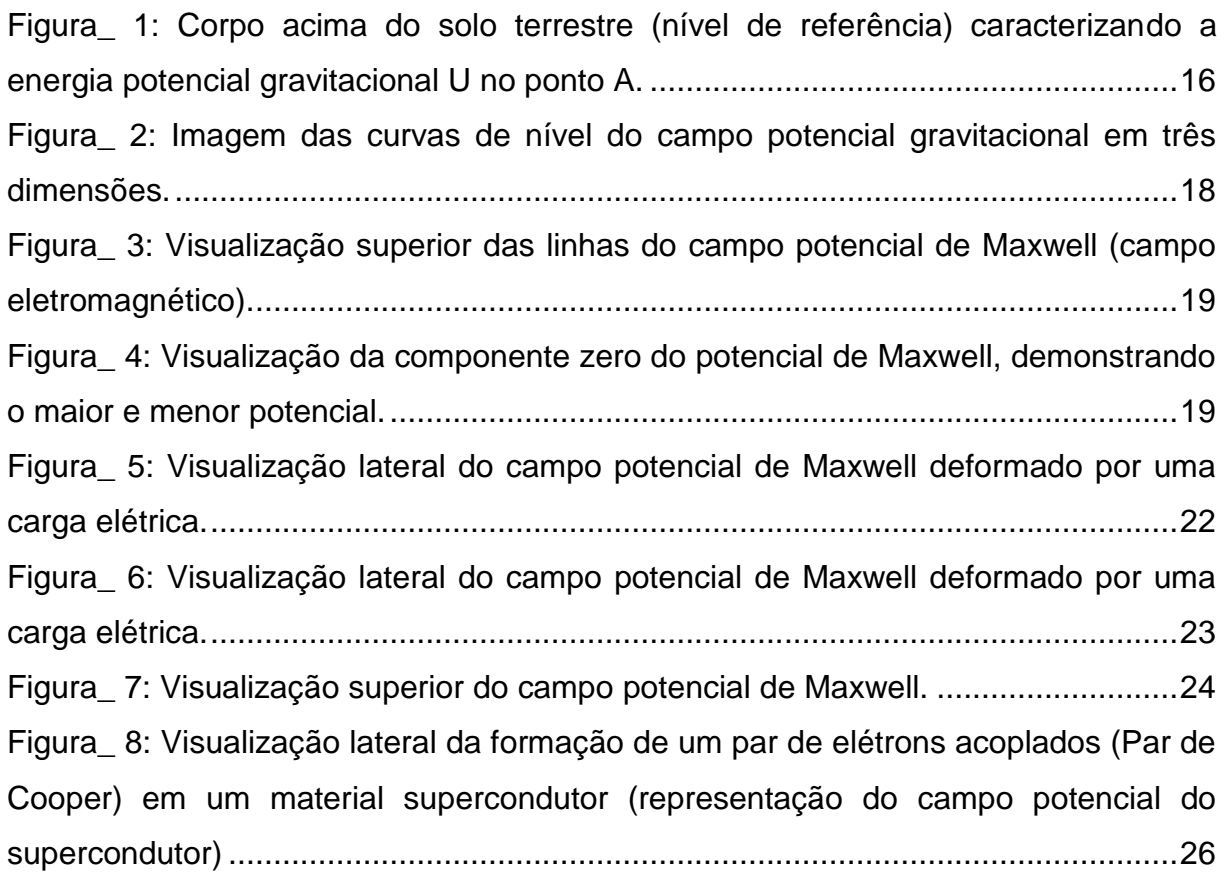

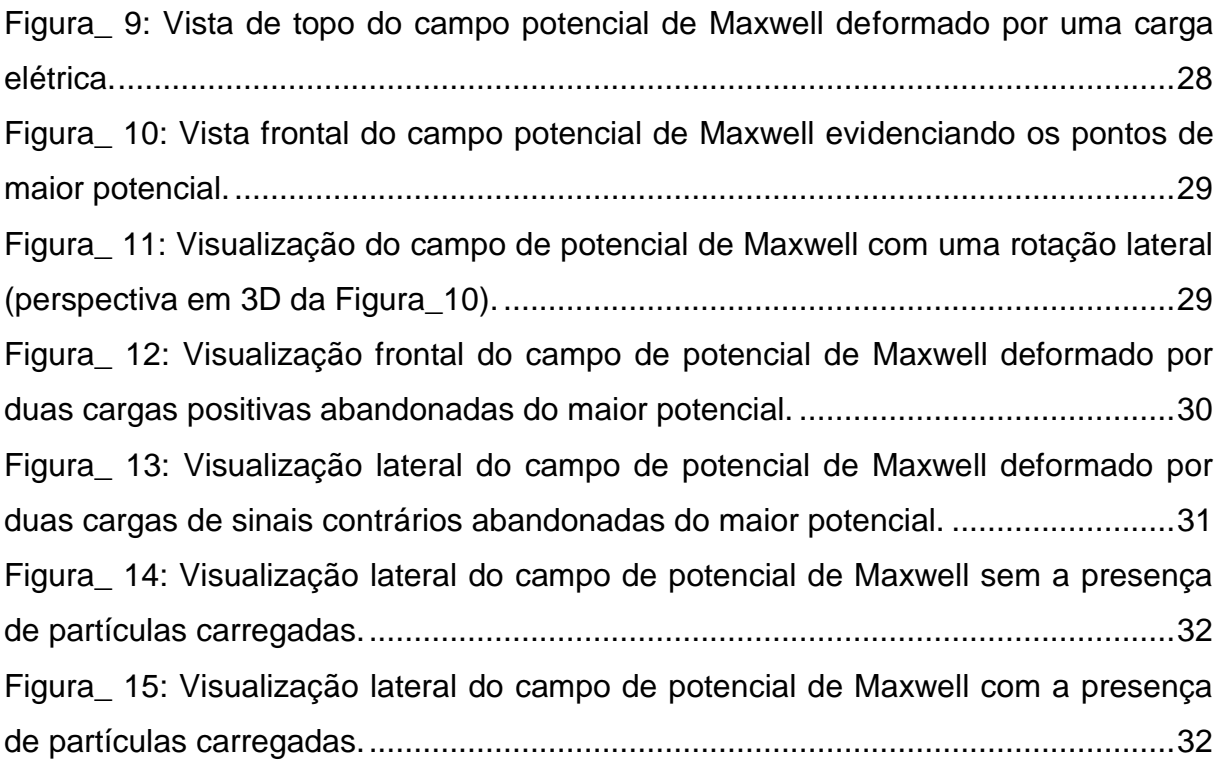

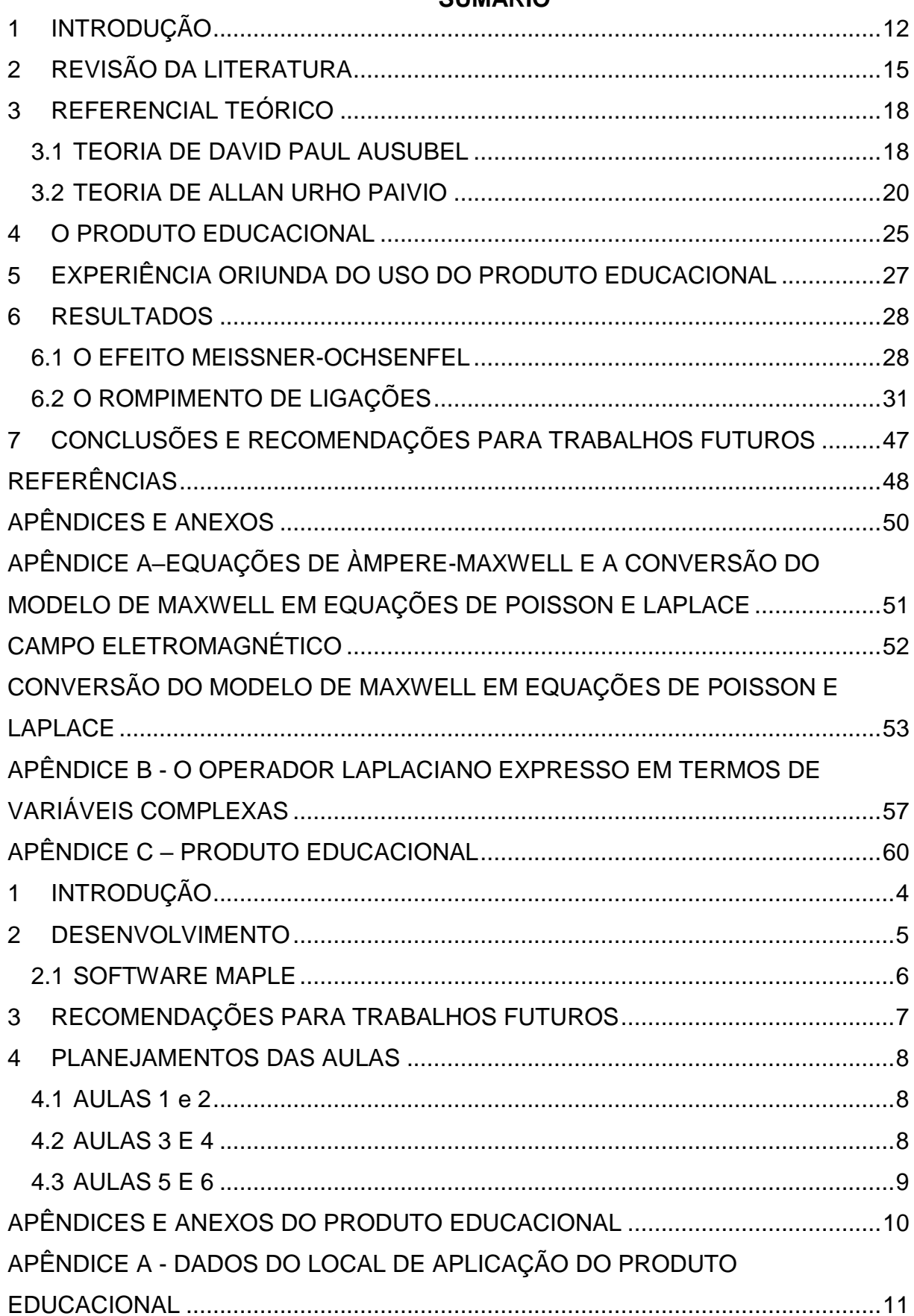

# SUMÁRIO

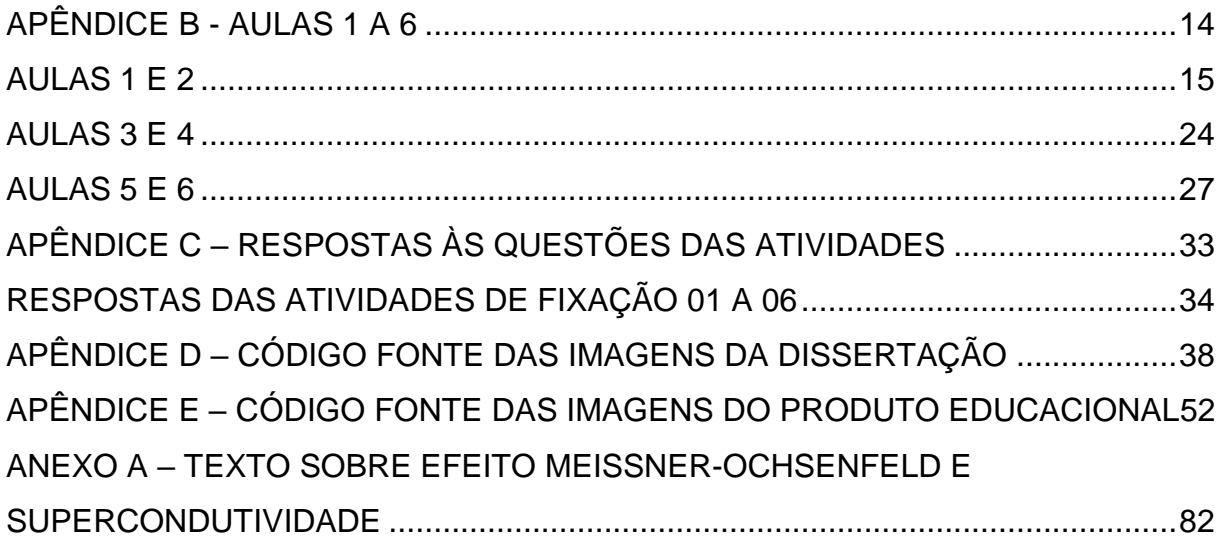

## <span id="page-11-0"></span>**1 INTRODUÇÃO**

Atualmente o ensino de alguns tópicos específicos de Física, em particular os de Física Moderna, tem se mostrado contraintuitivos para os estudantes de um modo geral e, principalmente para os do ensino médio, ainda que existam recursos didáticos com grande potencial de aplicação em sala de aula. A legislação vigente reflete a preocupação em contornar essa dificuldade. Conforme documentos de referência para o ensino encontra-se a Lei de Diretrizes e Bases (LDB) do ano de 1996 (LDB, 1996), que categoriza o Ensino Médio como etapa final da Educação Básica, tendo por objetivo oferecer ao estudante, entre outros, como menciona o artigo 36, § 1º, inciso I: "domínio dos princípios científicos e tecnológicos que presidem a produção moderna" (LDB,1996). No reforço dessa necessidade, os Parâmetros Curriculares Nacionais (PCNs) (BRASIL, 1999), lançam competências para o Ensino de Física, onde uma delas trata de "acompanhar o desenvolvimento tecnológico contemporâneo, por exemplo, estabelecendo contato com os avanços das novas tecnologias [...]." (PCNEM+, 2002, p. 68).

Apesar da preocupação em tornar o ensino mais concreto, procurando também vincular ciência e tecnologia, a situação se torna especialmente preocupante no ensino de temas relacionados ao Eletromagnetismo e à Química. Isto ocorre porque é necessário desenvolver uma intuição geométrica razoável para que se torne realmente possível compreender a dinâmica subjacente a qualquer processo envolvendo interações eletromagnéticas. Essa intuição poderia, a princípio, ser adquirida através do uso de sistemas de simulação que permitissem ao aluno visualizar os eventos relacionados à interação da radiação com a matéria. Infelizmente, para diversos problemas dessa natureza, o tempo de processamento requerido para a simulação de cenários físicos realistas é virtualmente proibitivo. Isto ocorre porque os métodos numéricos hoje utilizados, para efetuar a simulação de cenários físicos envolvendo interações entre partículas e campos são bastante limitados no que diz respeito ao desempenho computacional (Jahangir e Khosru (2010), Carnahan, Luther e Wilkes (1969)). Mais especificamente, a produção de uma única animação que mostra a trajetória de uma partícula ao longo de um campo eletromagnético pode exigir muitas horas de processamento, o que pode inviabilizar o emprego de sistemas de simulação em aulas expositivas.

Este trabalho consiste no desenvolvimento de um sistema de alto desempenho computacional, capaz de produzir grande quantidade de material didático para o aluno do ensino médio interessado em adquirir intuição geométrica a respeito das interações entre campos e partículas carregadas. Além disso, as rotinas computacionais pertencentes ao produto educacional servem para o professor como material instrucional capaz de alicerçar seu ensino em uma perspectiva teórica bem fundamentada. O material é constituído basicamente de guias de atividades que contém as imagens obtidas através de simulações, efetuadas empregando o *software* de processamento simbólico MAPLE, e também das próprias simulações que o programa possibilita realizar. Além disso, o produto educacional possui um horizonte de aplicações interdisciplinar entre química e física, especialmente no que diz respeito a interação radiação-matéria. O sistema é capaz de simular o efeito da incidência de radiação sobre estados ligados, estabelecendo a base física para os processos de catálise. Em outras palavras, a partir da incidência de determinado espectro de radiação, torna-se possível catalisar reações, rompendo ligações já existentes para formar novas ligas.

Os cenários físicos a analisar, para a geração de imagens e animações, se enquadram em três classes específicas, que propiciam ao aluno a oportunidade de interpretar os eventos correspondentes de forma progressivamente mais profunda, sem exigir conhecimento prévio sobre tópicos envolvendo análise vetorial e equações diferenciais.

Na primeira classe a partícula é considerada puntual, isto é, seu campo local não interfere no campo externo. Nesse caso, o sistema possibilita verificar como essa partícula se desloca ao longo do campo externo. As trajetórias das partículas puntuais, colocadas em repouso nesse campo, são sempre perpendiculares às isolinhas do campo externo. Para esse caso específico, o caminho percorrido pela partícula é definido exclusivamente pelo gradiente do próprio campo envoltório.

Essa abordagem preliminar é bastante útil para estimar as possíveis trajetórias das partículas sobre campos não perturbados, lançando mão de uma analogia direta com a trajetória de corpos esféricos sobre terrenos montanhosos. Neste caso, conhecimentos prévios oriundos do estudo da gravitação auxiliam o aluno a refinar sua intuição geométrica.

Nessa etapa inicial, o potencial Coulombiano, ou seja, a componente zero do potencial vetorial de Maxwell, desempenha o papel do relevo do terreno, considerando que a única força motriz responsável pelo movimento do corpo é a gravidade. Em seguida, o sinal da carga é também considerado, definindo o sentido do deslocamento.

A segunda classe de cenários descreve um par de elétrons emparelhados (de *spins* opostos, denominado "par de Cooper") imerso em um campo magnético muito fraco, a temperaturas próximas do zero absoluto. Esse sistema se comporta como um fluido invíscido escoando em torno de um obstáculo cilíndrico, que expulsa as linhas de escoamento. Esse fenômeno de expulsão das linhas de fluxo, tradicionalmente estudado em disciplinas de mecânica quântica e termodinâmica estatística, é denominado Efeito Meissner-Ochsenfeld, ou simplesmente efeito Meissner.

Existe ainda uma terceira classe de cenários, que vai ser explorada de maneira preliminar nesse trabalho. Nesses cenários, partículas não puntuais perturbam consideravelmente os campos externos, produzindo trajetórias que são reorientadas a cada passo percorrido. A fim de estabelecer uma analogia simplificada do fenômeno com um cenário puramente mecanicista, pode-se imaginar uma esfera de material denso descendo uma montanha de argila. Inicialmente, a esfera se desloca perpendicularmente às isolinhas da montanha. Entretanto, ao percorrer uma pequena distância, a esfera já provoca uma deformação nas curvas de nível do campo externo, gerando localmente uma nova trajetória. Em outras palavras, a cada passo percorrido, a própria partícula reorienta sua trajetória ao interagir com o campo externo.

Do ponto de vista educacional, o uso de imagens e simulações no ensino e aprendizagem se justifica por tornar o conteúdo mais cognoscível ao sujeito, e, de acordo com Ausubel, fazer relações com aquilo que o aluno já conhece facilita a sua aprendizagem. Com relação a esse aspecto pode-se citar, por exemplo, a construção do conceito de campo elétrico a partir do de campo gravitacional. Ainda no cenário pedagógico, a partir da Teoria da Dupla Codificação (TDC) de Paivio (2014), que trata do uso de imagens e de palavras que estabelecem uma conexão entre dois sistemas distintos de representação, a saber, o verbal (palavras) e o não verbal (imagens), destaca-se o uso da imagem como reforço para a assimilação do

conceito de campo e trajetórias de partículas. Para Paivio (2014), o uso de imagens facilita e reforça a assimilação de determinado conceito (sistema verbal), sendo que o converso também é verdadeiro.

## <span id="page-14-0"></span>**2 REVISÃO DA LITERATURA**

A revisão da literatura referente aos temas envolvendo os conceitos sobre partículas carregadas e a interação com campos eletromagnéticos será realizada em uma análise nas Dissertações de Mestrado, Teses de Doutorado e artigos no Repositório digital do Portal da CAPES cuja plataforma contém revistas científicas e de ensino de física de circulação nacional e internacional, publicadas principalmente durante os últimos cinco anos.

Os principais objetivos desta revisão consistem em obter contribuições para a elaboração e a implementação em sala de aula, de um sistema de simulação capaz de produzir imagens e animações em tempo real, bem como de gerar um material instrucional e auxiliar, para professores de ensino médio, que seja inovador. Tendo em vista esses objetivos, foram selecionados trabalhos que fizeram o uso desses recursos didáticos, de forma análoga ao que ocorre com o presente produto educacional.

Quanto ao uso de vídeos, animações e simulações interativas de eventos, Gonçalves (2005), traz em sua dissertação "Uso de animações visando a aprendizagem significativa de física térmica no ensino médio", esses recursos como atividades complementares às aulas expositivas e demonstrativas, para o ensino de Física Térmica no ensino médio. Para a aplicação do produto educacional a autora criou dois grupos – grupo experimental (que fez uso desse recurso) e um grupo de controle (aulas tradicionais), cujos dados foram analisados a partir de um pré-teste e um pós-teste. Além de utilizar *softwares* de simulação, animações e vídeos disponíveis na rede mundial de computadores, ela descreve o desenvolvimento de animações próprias com o uso de programas de livre acesso, como *Macromedia Flash* e *Flash MX*.

Nesse trabalho, a autora pode verificar que a metodologia adotada serviu de auxílio no aprendizado de Física Térmica, uma vez que o aluno, ao fazer uso dessas ferramentas, teve uma maior participação nas atividades.

A utilização de recursos computacionais no ensino de disciplinas é cada vez mais estimulado em diferentes níveis de aprendizagem. Araújo (2005), em sua tese de doutorado, "Simulação e Modelagem computacionais como Recursos Auxiliares no Ensino de Física Geral", faz um estudo abrangente sobre o uso de tecnologias de informação, empregando simulações e modelagem no ensino de Física. Em particular, aborda a Lei de Gauss a Lei de Ampère sob esse foco, verificando a importância do uso desses recursos. Um destaque frequente em sua tese se refere ao uso dessas tecnologias de informação como recurso auxiliar, não dispensando o enfoque no sujeito que aprende, pois, a interação entre os sujeitos é fundamental no processo de ensino e aprendizagem, juntamente com a diversidade de materiais e estratégias para a construção do conhecimento. É um fato que os alunos necessitam do uso frequente de imagens e animações para uma melhor compreensão dos conteúdos, conforme verifica-se em Guisasola, Zubimendi e Zuza (2010) em seu artigo "How much have students learned? Research-based teaching on electrical capacitance". Nesse trabalho, os autores trazem uma proposta de uma sequência didática, para alunos do 1° ano do curso de física em uma universidade da Espanha, com o problema de ensino-aprendizagem sobre a eficiência no processo de eletrização dos corpos e de modelos explicativos sobre os conceitos de carga, diferença de potencial elétrico e capacitância. Os autores elaboraram questionários sobre os conceitos de carga, eletrização, potencial elétrico e capacitância elétrica. Além dos questionários, a sequência contava com alguns diagramas (figuras) para a compreensão dos conceitos. A avaliação da sequência foi realizada a partir das respostas dadas por dois grupos de controle.

Assim, considera-se que o conceito de potencial elétrico é pouco compreendido e por isso os materiais devem ser potencialmente significativos, seja pelo uso de imagens ou pela utilização de uma linguagem de fácil compreensão. Esse uso de tecnologias e linguagem potencialmente significativa se verifica na dissertação de Carli (2014) "Utilizando Demonstrações em Vídeo para o Ensino de Física Térmica no Ensino Médio". O autor utiliza como recurso didático o uso de vídeos com experimentos sobre Física Térmica e também linguagem escrita junto ao vídeo como auxílio para a compreensão dos conceitos.

Dentro da presente proposta educacional verificou-se a inserção do conteúdo sobre Supercondutividade na dissertação "Supercondutividade: uma proposta de inserção no ensino médio" (Menegassi, 2014), que traz temas de Física Moderna e Contemporânea, como por exemplo o Efeito Meissner-Ochsenfeld, em uma sequência didática com leituras de textos sobre esses assuntos, vídeos referentes a levitação magnética e questionários de fixação de exercícios.

Ainda, existem trabalhos que fazem a comparação entre o ensino tradicional e o ensino mediado por tecnologias de informação, como fez Mion (2015) em sua especialização em educação, "O uso dos softwares educacionais no ensino de Ciências". Nesse trabalho de especialização a autora fez um estudo comparativo entre duas turmas de oitavos anos, onde em uma das turmas utilizou *softwares* educacionais juntamente com o ensino tradicional, e na outra turma utilizou somente livro, quadro, giz e exposição oral, o que corriqueiramente se denomina de "puramente tradicional". Conforme sua análise final, realizada por meio de teste, a primeira turma, que usou os *softwares* teve um rendimento superior à outra turma tradicional em 10%.

Destaca-se nessa metodologia de ensino, mediada pelo uso de tecnologias, o artigo de Frederico e Gianotto (2016) que traz uma análise de dados de uma tese de doutorado sobre o uso de imagens e vídeos no estudo da ondulatória e da óptica, sendo que dispunham de vários equipamentos disponíveis na escola para a implementação desse módulo de ensino, tais como TV, pen drive, Datashow, computador, internet, softwares, celular, lousa digital, entre outros conforme os autores relatam.

Segundo os autores houve significativa aceitação e uma melhor compreensão do conceito envolvido, como pode-se ver pelas respostas dos alunos:

I - Contribui para compreensão do conceito/conhecimento/fenômeno.

II – Contribui para relação da Teoria com a Prática.

Dos 27 participantes 17 (60% do total) argumentaram que as imagens contribuíram principalmente para a compreensão de conceitos, conhecimentos e fenômenos discutidos, uma vez que "oferecem" mais elementos para a compreensão deles.

Portanto, esse é mais um trabalho que vem ao encontro da proposta de metodologia de ensino, uma vez que, pretende-se utilizar os recursos para fornecer mais características e mais elementos acerca dos fenômenos sobre campos eletromagnéticos e por trazer um teórico, Allan Urho Paivio, que trabalha com o uso de imagens e palavras na aprendizagem, chamada de Teoria da Dupla Codificação, conhecida como TDC.

Embora existam trabalhos que utilizam recursos audiovisuais de maneira relativamente ampla no ensino de Física, essas publicações não abordam a questão central que constitui o foco do trabalho proposto, a saber, a simulação de processos envolvendo a interação radiação-matéria. Até o presente momento, não se tem notícia da existência de sistemas similares aos elaborados no trabalho proposto.

### <span id="page-17-0"></span>**3 REFERENCIAL TEÓRICO**

Neste trabalho, o referencial teórico a ser adotado será a Teoria de Aprendizagem Significativa de David Paul Ausubel e a Teoria da Dupla Codificação de Allan Paivio.

#### <span id="page-17-1"></span>**3.1 TEORIA DE DAVID PAUL AUSUBEL**

A descrição contida no próximo parágrafo foi retirada do link https://pt.wikipedia.org/wiki/David\_Ausubel, acessado em junho de 2017.

David Paul Ausubel foi um psicólogo da Educação nascido nos Estados Unidos da América, em 1918, que teve uma educação escolar rígida, o que fazia questão de relembrar. Considerava que a educação de sua época era violenta e reacionária. Devido a isso, logo após se formar em psicologia, no Canadá, resolveu dedicar-se à educação em uma tentativa de buscar as melhorias necessárias para alcançar aquilo que ele chamava de verdadeiro aprendizado, o *aprendizado significativo*. Era contra a aprendizagem que classificava como puramente mecânica ou automática, tornando-se um dos primeiros representantes do *cognitivismo.* Essa corrente propõe intensificar a aprendizagem como um processo de armazenamento de informações que, ao se articularem no âmbito mental do indivíduo, sejam manipuladas e utilizadas adequadamente no futuro, através da organização e integração dos conteúdos apreendidos significativamente.

Para que o cognitivismo seja efetivamente implementado, é necessário que ocorra uma mudança no modo de abordagem dos conteúdos da Física. Muitos desses conteúdos continuam sendo ensinados de forma dogmática e contraintuitiva,

como se não possuíssem qualquer conexão com o mundo real. Essa abordagem desestimula o aluno, e muitas vezes o intimida, pois, em uma faixa etária na qual é comum confundir obscuridade com profundidade, o estudante passa a se convencer de que é incapaz de compreender determinados conteúdos de cunho científico e filosófico.

De acordo com Ausubel (*apud* MOREIRA, 2003):

[...] um fator de extrema relevância para a aprendizagem significativa é a predisposição para aprender, o esforço deliberado, cognitivo e afetivo, para relacionar de maneira não arbitrária e não literal os novos conhecimentos à estrutura cognitiva.

Além disso, conforme Moreira (2003), os materiais usados em sala de aula devem ser potencialmente significativos. Tais materiais devem agrupar-se no âmbito mental do indivíduo, para que a nova informação possa ser apropriadamente manipulada e assimilada do ponto de vista científico.

Adicionalmente, devem ser consideradas as informações já presentes na estrutura cognitiva do aluno, para as quais Ausubel dá o nome de *subsunçores*, conceitos básicos onde a nova informação pode "se ancorar". Nas palavras de Moreira, (MOREIRA, 1982, p.7),

> A aprendizagem significativa ocorre quando a nova informação ancora-se em conceitos relevantes preexistentes na estrutura cognitiva de quem aprende. Neste processo, a nova informação interage com uma estrutura de conhecimento específica, que Ausubel chama de "conceito subsunçor", ou simplesmente "subsunçor".

Partindo dessa característica da teoria de Ausubel, inicia-se o módulo de ensino com uma analogia conceitual entre o eletromagnetismo e a interação de corpos massivos com campos gravitacionais. Esse conteúdo, normalmente, préexistente na estrutura cognitiva do aluno, permite a ancoragem de novas informações, relacionadas especificamente aos efeitos dos campos potenciais sobre partículas eletrizadas.

Pode-se sintetizar o processo de aprendizagem significativa através do mapa conceitual apresentado a seguir [\(Figura 1\)](#page-19-0), onde, de acordo com Moreira (2003), a linguagem constitui um fator essencial para que ocorra a aprendizagem.

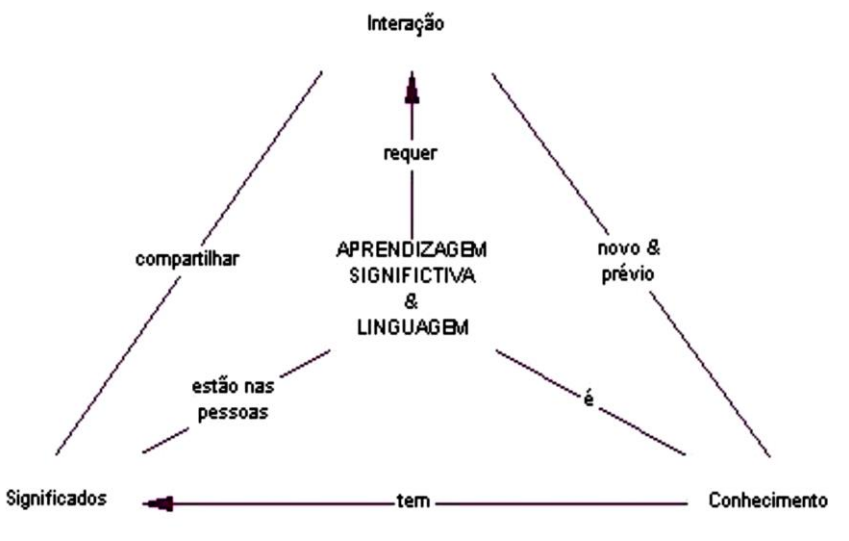

<span id="page-19-0"></span>Figura 1: Um mapa conceitual para aprendizagem significativa e linguagem.

Fonte: (M.A. Moreira,2003).

Em suma, o principal objetivo desse trabalho é propor situações e condições em sala de aula para que a aprendizagem ocorra de forma contextualizada e significativa para o aluno que, nessa perspectiva, possa dispor de um ensino mais próximo da realidade.

## <span id="page-19-1"></span>**3.2 TEORIA DE ALLAN URHO PAIVIO**

A descrição contida no próximo parágrafo foi retirada do link https://en.wikipedia.org/wiki/Allan\_Paivio, acessado em junho de 2017.

Allan Urho Paivio nasceu em Thunder Bay, Ontário, Canadá, em 29 de março de 1925, filho de Aku Päiviö e Ida Hänninen, e faleceu em 19 de junho de 2016. Seu pai era um jornalista, poeta e socialista canadense nascido na Finlândia. Allan Paivio foi professor de psicologia, e embora tenha escrito mais de duzentos artigos, além de 5 livros e diversos capítulos de livros, é mais conhecido por uma concepção educacional específica, denominada Teoria da Dupla Codificação (TDC).

A TDC, de acordo com Paivio (2014):

sugere que a informação visual e verbal atua como dois sistemas distintos. A TDC revela que as representações verbais e as não verbais estão diretamente interligadas, de modo a nos permitir criar imagens quando ouvimos determinadas palavras e gerar conceitos e descrições verbais quando visualizamos imagens. Sob essa perspectiva, quando se pensa em aprendizagem, passa-se necessariamente pela memória, e a associação de palavras e imagens parece apontar para um horizonte promissor, uma vez que, segundo a TDC, essa união pode ser capaz de ativar mecanismos específicos ligados à nossa memória, como o *logogen* (palavra e o seu sentido/significado), e o *imagen* (imagens visuais e informações de outras modalidades, como sons), A teoria de Paivio propõe a ideia de que a cognição envolve a atividade cooperativa de dois sistemas que funcionam de forma independente, mas mantém ligações, sendo um sistema não verbal especializado em lidar com objetos e eventos que não envolvem palavras, e um sistema cuja especialidade é lidar de forma direta com a linguagem verbal.

Essa ideia básica é representada na Figura 2.

<span id="page-20-0"></span>Figura 2: Estímulos no sistema verbal e não verbal e suas conexões favorecem a associação na estrutura cognitiva.

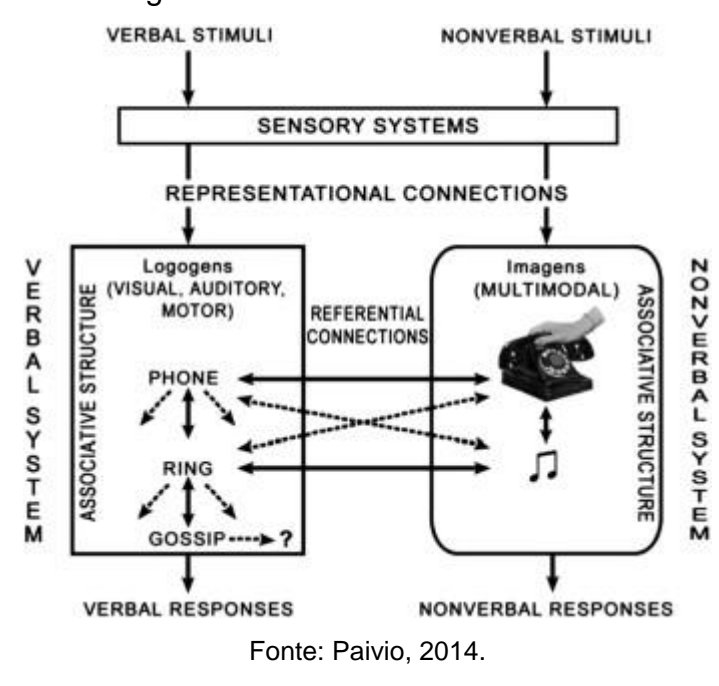

Conforme Paivio (2014), todo conhecimento é derivado de percepções de episódios específicos, tanto verbais como não verbais, e dos comportamentos relacionados a eles. Nesse sentido, o conhecimento consiste em memórias episódicas e processuais.

Por exemplo, pode-se pensar na palavra "carro" ou formando uma imagem mental de um carro (FREDERICO e GIANOTTO, 2016). Os sistemas verbal e de imagem estão correlacionados, de modo que se pode pensar na imagem mental do carro e depois descrevê-lo em palavras, assim como é possível ler ou ouvir palavras e então formar uma imagem mental. A TDC identifica três tipos de processamento:

(I) representacional, a ativação direta das representações verbais ou não verbais, onde as novas experiências são assimiladas a partir da mudança e expansão das estruturas cognitivas; (II) referencial, a ativação do sistema verbal pelo sistema não-verbal ou vice-versa, sendo que o método envolve palavras e objetos referencialmente relacionados (ou imagens); e (III) o processamento associativo, que corresponde a ativação de representações dentro do mesmo sistema verbal ou não verbal, que é um tipo especial de mutualismo associativo que envolve sistema cruzado de ativação entre os sistemas *logogens* e *imagens*, e vice versa. Uma determinada tarefa pode exigir qualquer um ou todos os três tipos de processamento. As unidades do sistema verbal são chamadas de *logogens*. Essas unidades contêm informações subjacentes ao nosso uso da palavra. As unidades do sistema não-verbal são chamadas de *imagens*. As *imagens* contêm informações que geram imagens mentais, como objetos naturais, partes holísticas de objetos e agrupamento natural de objetos. Imagens operam de forma síncrona ou paralela; assim, todas as partes de uma imagem estão disponíveis ao mesmo tempo (PAIVIO, 2014).

Os *Logogens* operam sequencialmente; as palavras chegam uma a uma em sequência sintaticamente apropriada, formando uma frase. Conforme Frederico e Gianotto (2016) os *logogens* são ...:

> "teoricamente dizendo, entidades unitárias, de modo que uma palavra pode ser reconhecida como um "todo", no entanto, sem que seja necessário analisar cada fonema. Da mesma forma, frases familiares, como *era uma vez, batatas fritas*, possuem unidades frasais que podem ser reconhecidas deforma holística. Embora essas unidades possam ser sintetizadas mentalmente ou, ainda, ser analisadas de forma separada, *logogens* em todos os níveis de hierarquia retêm algum grau de "unidade discreta". Tais unidades discretas são importantes no sistema verbal, dada a sua necessidade para atender à grande variedade de associações com outras unidades do sistema que são necessárias para a alfabetização. "

Por exemplo, o ditongo "ei" está associado a vários fonemas, tais como os contidos nas palavras baleia, besteira, peneira, coceira, entre outros. Já o dígrafo "ch" está associado a diversos grafemas, tais como chefe, cachorro, chute, chinelo (FREDERICO e GIANOTTO, apud SADOSKI; PAIVIO, 2016, p. 122). Ainda, de acordo com Frederico e Gianotto (2016, p. 122), *logogens* e suas associações derivam de todos os tipos de experiência formal e informal com a linguagem verbal e, enquanto permitem erro, eles também possibilitam exercitar a flexibilidade e a criatividade.

> Assim, o uso da linguagem verbal, seja pela leitura, fala ou escrita, é uma forma de aprendizagem e construção de conhecimento, pois os *logogens* são diretamente "significativos" apenas na medida em que podem ser ativados por estímulos semelhantes aos envolvidos na formação original do correspondente *logogens* (PAIVIO, 2014).

#### Além da linguagem verbal (*logogens*), Paivio (2014) diz que:

o processamento de informações começa com a ativação direta de palavras e imagens, que correspondem a padrões de estímulo, que é um tipo de modelo do processo de correspondência em nível superior de reconhecimento. O processamento envolve a ativação indireta de representações por *logogens* ou *imagens* já ativadas. Ele ocorre quando os *logogens* ativam outros *logogens* e *imagens* ativam outras *imagens.*

As experiências "não verbais" com o mundo são retidas por meio da organização de *imagens* (FREDERICO E GIANOTTO, 2016, apud SADOSKI e PAIVIO). Essas imagens ficam associadas a outras imagens em um arranjo hierárquico de estruturação. O ser humano tende a gerar imagens mentais como parte de um ambiente hierárquico ou contextual. Vê-se isso no exemplo dado por Frederico e Gianotto (2016, p. 123):

> Pode-se imaginar um copo como parte de "ajuste" de algum ambiente, ou seja, como parte de um conjunto de mesa para uma refeição, como parte de uma sala de jantar, e assim por diante.

Viu-se, nesse exemplo, que a imagem de um objeto sugere uma situação de nível superior, ou seja, uma situação mais completa, com mais detalhes e maiores explicações para a dada imagem, fazendo com que o indivíduo organize a informação recebida pela imagem em uma estrutura cognitiva de forma que possa ampliar seu conhecimento a cada estímulo. Isso é corroborado por :

> O exemplo explicitado por eles enfatiza que aqueles que nunca viram a Grande Pirâmide de Gizé possuem a capacidade de ajustar mentalmente perspectivas para qualquer lado ou acima, devido às suas experiências com outras formas de pirâmide e familiaridade com sua simetria. Quanto mais perspectivas o indivíduo tiver para uma figura ou cena, mais facilmente poderá inferir ou interpolar as cenas ou figuras de que não dispõe (FREDERICO E GIANOTTO, 2016).

O uso de imagens cria uma espécie de forma sequencial de pensamento, como por exemplo, informar uma localização em uma cidade para um turista. O indivíduo cria uma sequência de imagens para explicar o caminho que o turista deve seguir. Já as linguagens são mais restritas do que o cenário descrito nesse exemplo. Conforme Frederico e Gianotto (2016, apud, SADOSKI; PAIVIO) é muito difícil dizer um provérbio familiar ao contrário, uma vez que não é fácil trabalhar a contramão da língua. Logo, a linguagem corrente possui um caminho mais complexo para a sua organização e compreensão do que a linguagem gráfica.

Os chamados processos criativos podem ser deflagrados ao associar imagens gráficas a outras modalidades de informação, além da visual, como por exemplo o som das ondas quebrando na praia, das buzinas dos carros ou do cheiro de um perfume. Essas modalidades são associadas a outras *imagens* já estruturadas no indivíduo, que assim consegue imaginar situações a partir desses estímulos, podendo explica-las sem ter que de fato visualiza-las.

Nesse sentido Frederico e Gianotto (apud Sadoski e Paivio, 2016) afirmam:

...que a organização flexível e associativa de *imagens* no sistema não verbal permite uma grande "força de criatividade", uma vez que o ser humano dispõe da possibilidade de imaginar o que nunca experimentou antes, seja de forma real, seja indireta. Por exemplo, imaginar a possibilidade de se caminhar sobre a superfície do sol, ou, ainda, pegar carona na cauda de um cometa.

Entretanto, quando se trata de analisar cenários concretos em Física, não basta apenas formar imagens mentais de maneira arbitrária e indiscriminada. Existem leis de conservação e equações dinâmicas que devem ser respeitadas, para que o aluno absorva imagens realistas sobre os processos naturais. Neste caso, existe um preço relativamente alto a pagar, quando se deseja estimular a criatividade do estudante, preservando seu bom senso e amplificando sua capacidade de indução. Os sistemas de simulação realmente confiáveis, isto é, aqueles que produzem soluções exatas para as equações dinâmicas, ou mesmo boas aproximações (tanto numéricas quanto analíticas), em geral demandam elevado tempo de processamento para produzir resultados. Assim, para gerar rapidamente um número suficientemente elevado de imagens confiáveis, para estimular o aluno a efetuar associações fundamentais entre os sistemas verbal e não verbal, é preciso reformular radicalmente os programas de simulação. Essa reformulação visa transformá-los em sistemas de alto desempenho computacional. A ideia básica que orienta a elaboração do produto educacional proposto, consiste em implementar os mecanismos de aprendizado e reforço, concebidos por Allan Paivio, em um sistema de processamento simbólico, que obtém soluções exatas para as equações de Maxwell, considerando a influência da força de Lorentz sobre partículas carregadas. Esse sistema fornece diversas imagens e animações em um curto intervalo de tempo, que esclarecem um ponto ainda obscuro e controverso no eletromagnetismo e na química: o papel do potencial de calibre na catálise de processos reativos.

Na prática, sistemas dessa natureza possuem duas características cruciais: baixo tempo de processamento e código fonte bastante compacto. Essas características revelam sua importância, tanto na fase de implementação quanto na aplicação por parte do educador. Na fase de implementação, a facilidade de depuração decorrente da pequena extensão do código fonte permite a elaboração de sistemas bastante complexos em um curto período de tempo. Quanto à fase de aplicação, o tempo de processamento reduzido permite que sejam efetuadas simulações de vários cenários físicos em um único período de aula.

#### <span id="page-24-0"></span>**4 O PRODUTO EDUCACIONAL**

Como já mencionado, a ideia básica que orienta a elaboração do produto consiste em implementar os mecanismos de aprendizado e reforço, concebidos por Allan Paivio, em um sistema de processamento simbólico. Essa estratégia de ensino se enquadra também na concepção de David Paul Ausubel, por produzir um sistema que estabelece uma relação do novo conteúdo com o conhecimento prévio que o sujeito traz consigo. Esse processo de ancoragem consiste no uso de analogias entre os campos gravitacional e eletromagnético, que induz imediatamente a associar os conceitos de carga elétrica e massa. Essa estratégia, está alicerçada na ideia de estabelecer subsunçores capazes de serem acionados em estudos de outras áreas, como a química, por exemplo.

No que diz respeito ao desempenho computacional, o método utilizado para a resolução das equações de Maxwell é totalmente analítico. Por não envolver etapas numéricas, produz um código fonte bastante simples, compacto e de fácil depuração. Além disso, o tempo de processamento requerido para a obtenção das soluções, bem como de figuras e animações, é virtualmente desprezível (da ordem de 20 segundos). Ambas as características são de fundamental importância para introduzir, no ensino médio, temas complexos de forma acessível em tempo hábil. Nesta esteira de raciocínio o trabalho, como um todo, também adquire a forma de uma sequência didática potencialmente significativa e consistente que pode ser utilizada pelo próprio professor para o seu aprofundamento no assunto, permitindo que sua qualificação se torne um processo continuado e permanente.

Em resumo, o foco principal do trabalho reside em produzir um material didático que permita ao aluno do ensino médio adquirir intuição geométrica a respeito das interações entre campos e partículas eletricamente carregadas, com objetivo final de efetuar de fato a aprendizagem significativa. Além disso, o trabalho contém material inovador para o professor que pretende ministrar aulas de forma interdisciplinar, introduzindo tópicos de física contemporânea através de analogias com temas clássicos. O material é constituído basicamente de imagens obtidas através de simulações, efetuadas empregando o *software* de processamento simbólico MAPLE.

Os cenários físicos a analisar se enquadram em três classes específicas. A primeira classe aborda eventos nos quais a intensidade do campo produzido pela partícula é praticamente desprezível em relação à do campo envoltório. Neste caso, a partícula deforma apenas fraca e localmente o campo na qual se encontra. Já a segunda classe de eventos aborda um cenário específico no qual a intensidade do campo envoltório é desprezível em relação ao produzido pela partícula. Isto ocorre a baixíssimas temperaturas quando, por exemplo, um par de elétrons emparelhados (de *spins* opostos) se encontra imerso em um tênue campo magnético. Essa partícula composta, denominada "par de Cooper", deforma de tal maneira o campo envoltório, que parece expulsar as respectivas linhas de fluxo. Esse fenômeno é denominado efeito Meissner-Ochsenfeld, que consiste na expulsão total ou parcial de um campo magnético externo por partículas eletricamente carregadas a baixas temperaturas.

Ambas as classes de cenários foram amplamente discutidas em sala de aula, sendo que a descrição detalhada da sequência das aulas consta no item Apêndices e Anexos.

No que tange a aplicação da proposta, esta foi realizada no Colégio 12 de Maio, em Três Coroas – RS, com duas turmas do 3° ano do Ensino Médio - noturno durante os meses de novembro e dezembro de 2017 – com um total de 6 períodos por turma. A avaliação da proposta foi efetuada com base em um questionário respondido pelos estudantes ao final da experiência do autor como docente. Os materiais de aplicação bem como os textos serão disponibilizados na série

Hipermídias de Apoio ao Professor de Física no portal do Programa de Pós-Graduação do MNPEF.

#### <span id="page-26-0"></span>**5 EXPERIÊNCIA ORIUNDA DO USO DO PRODUTO EDUCACIONAL**

Ao apresentar o conteúdo sobre a interação entre partículas e campos eletromagnéticos por meio de gráficos e animações tridimensionais, foi verificado que a intuição geométrica adquirida se tornou um poderoso coadjuvante ao longo do processo de aprendizagem. Isto ocorreu durante todo o roteiro de aprendizagem. Esse roteiro iniciou com o uso de imagens de campos potenciais, evoluindo para o processo de deformação desse campo pela presença de partículas, que ocorre tanto no Efeito Meissner-Ochsenfeld quanto na interação dessas partículas com o potencial de calibre. Em todas as etapas foi claramente constatado que na associação do conteúdo (eletromagnetismo) com o respectivo subsunçor (gravitação clássica) o emprego de imagens se tornou um excepcional facilitador para a compreensão dos eventos que caracterizam a interação radiação-matéria.

Citando novamente Paivio (2014), é possível conceber uma extensão natural para o processo cognitivo. O aprendizado envolve não apenas a atividade cooperativa de dois sistemas (verbal e não verbal), mas também associa as imagens a funções específicas que representam a densidade e o respectivo potencial de interação. Dessa forma, o processo de aprendizagem do próprio educador pode ser consideravelmente enriquecido, por refinar ainda mais sua própria intuição geométrica, inferindo trajetórias de partículas a partir do formato do campo envoltório, e adquirindo maior intimidade com a linguagem matemática subjacente.

É importante observar que a conexão entre a linguagem matemática e a intuição geométrica não constitui um pré-requisito obrigatório para que o professor seja bem-sucedido na aplicação do produto educacional. Essa intuição surge naturalmente à medida que o educador faz uso do sistema de simulação, que não exige conhecimentos prévios mais profundos de matemática. Entretanto, para os docentes que tiverem interesse em conhecer a formulação matemática, basta consultar os Apêndices da dissertação "**SIMULAÇÃO DA INTERAÇÃO ENTRE PARTÍCULAS E CAMPOS ELETROMAGNÉTICOS"**, de mesma autoria do produto educacional.

#### <span id="page-27-0"></span>**6 RESULTADOS**

Neste capítulo são apresentadas simulações de cenários físicos em regime estacionário e transiente, a fim de demonstrar o potencial do sistema para a elaboração de produtos educacionais. O cenário em regime permanente consiste na simulação do chamado efeito Meissner-Ochsenfeld, que consiste na expulsão de campos magnéticos por parte de corpos sólidos, quando expostos a baixas temperaturas. O segundo cenário, em regime transiente, mostra a ação da radiação incidente, representada pelo potencial de calibre, sobre uma molécula diatômica. Neste cenário específico, um feixe de radiação, cujo comprimento de onda é da ordem da distância entre os átomos constituintes, provoca o rearranjo da nuvem eletrônica, rompendo a ligação e promovendo a repulsão entre os átomos que antes se encontravam ligados.

#### <span id="page-27-1"></span>**6.1 O EFEITO MEISSNER-OCHSENFEL**

Todas as substâncias sólidas, líquidas ou gasosas mostram alguma característica magnética residual, em uma ampla faixa de temperaturas. Em especial quer-se destacar o efeito magnético em materiais chamados de diamagnéticos ou que se tornam diamagnéticos, por exemplo, devido à variação de temperatura, o que caracteriza o chamado efeito Meissner-Ochsenfeld.

O efeito de Meissner-Ochsenfeld consiste na expulsão de um campo magnético por parte de um supercondutor.

Conforme Ostermann, Ferreira e Cavalcanti (1998):

Walther Meissner e Robert Ochsenfeld descobriram esse fenômeno em 1933, pela medição da distribuição do fluxo externo a amostras condutoras resfriadas abaixo de sua temperatura de transição. Nessa situação as amostras se tornaram perfeitamente diamagnéticas, cancelando todo o fluxo interno. Na realidade, o campo magnético é capaz de penetrar no material por uma distância característica chamada de Comprimento de Penetração de London, que varia de material para material, mas é tipicamente da ordem de 50 ~ 500 nm.

A [Figura 3](#page-28-0) ilustra o efeito Meissner-Ochsenfeld através do gráfico das isolinhas da parte imaginária da função:

que representa a expulsão do campo magnético por um supercondutor cilíndrico, bem como a função corrente que descreve o escoamento potencial em torno de um corpo submerso.

<span id="page-28-0"></span>Figura 3: Ilustração do Efeito Meissner-Ochsenfeld demonstrando a repulsão do campo magnético externo.

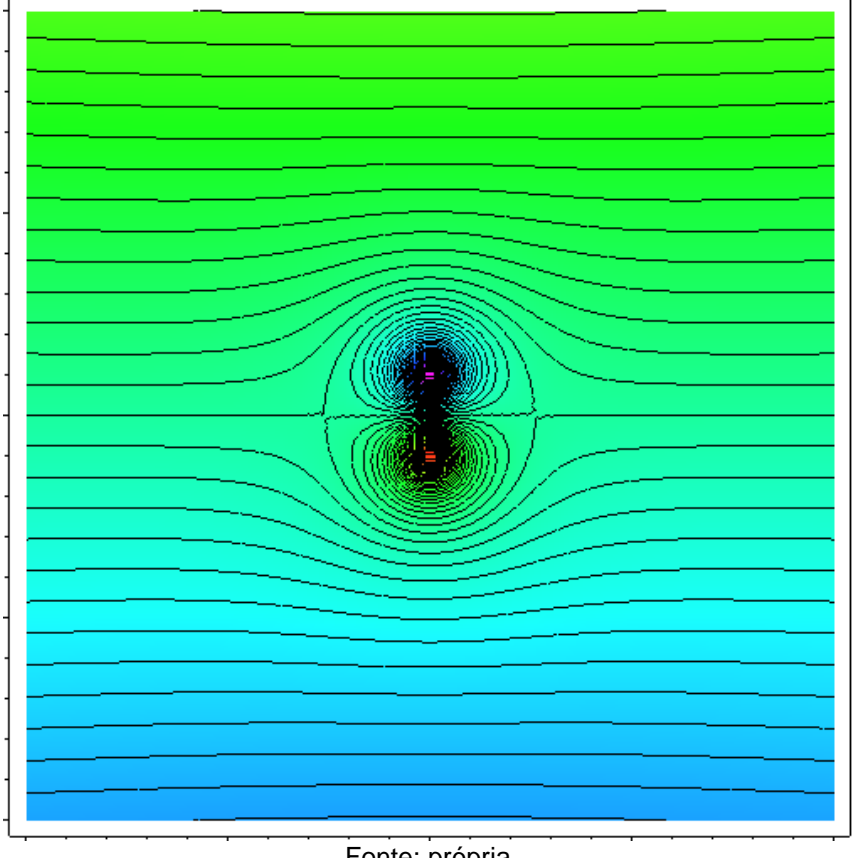

Fonte: própria

Supercondutividade é o fenômeno caracterizado pela resistência elétrica zero e pela expulsão de campos magnéticos externos que ocorrem em certos materiais, quando esses se encontram abaixo de uma determinada temperatura, denominada temperatura crítica. O fenômeno foi descoberto pelo físico alemão Heike Kamerlingh-Onnes em 1911, em Leiden. Onnes realizou medidas de resistência elétrica em mercúrio, enquanto a amostra era resfriada, chegando a uma temperatura de 4K (~ -269  $^{\circ}$ C).

(1)

O fenômeno da supercondutividade começou realmente a ser entendido em 1956, quando Leon Cooper teve a ideia de que os elétrons que transportam a "supercorrente" se associam em pares enquanto se deslocam pelo material. Nas visões clássicas um elétron que se desloca pela rede cristalina de um condutor vai se chocando com os átomos da rede, perdendo energia e aquecendo o material (efeito Joule) (SEARA DA CIÊNCIA,2017).

Cooper mostrou que dois elétrons podem se associar formando o que hoje se chama hoje de "par de Cooper" (SEARA DA CIÊNCIA,2017). Havia a suspeita de que esses pares de Cooper poderiam ser os responsáveis pela corrente supercondutora em materiais a baixas temperaturas. Normalmente, dois elétrons, ambos com carga negativa, não podem se aproximar um do outro devido à repulsão coulombiana. No entanto, Cooper sugeriu que, dentro de um sólido metálico, dois elétrons poderiam vencer essa repulsão mútua com a ajuda de uma excitação da rede cristalina do material, comumente chamada "fônon" (SEARA DA CIÊNCIA, 2017). A interação entre essas perturbações e os elétrons de valência sugerem uma analogia entre o efeito Meissner-Ochsenfeld e os escoamentos potenciais.

Nos escoamentos potenciais, a viscosidade do fluido circulante é desprezível, de modo que apenas uma das condições de contorno clássicas da Mecânica de Fluidos é prescrita sobre as interfaces sólidas: a condição de não penetração no corpo submerso. Essa condição caracteriza a expulsão das linhas de fluxo no efeito Meissner-Ochsenfeld. Já a segunda condição de contorno clássica, a saber, a de não deslizamento sobre a superfície do corpo submerso, não é aplicada. Assim, em resumo, o cenário em Mecânica de fluidos correspondente ao do efeito Meissner-Ochsenfeld é descrito por um escoamento invíscido em torno de um obstáculo cilíndrico, que basicamente contorna o corpo submerso, sem, no entanto, sofrer travamento junto à sua parede sólida. Nesse escoamento não ocorre a formação da camada limite hidrodinâmica, uma vez que tanto a função corrente quanto o potencial velocidade obedecem à equação de Laplace no plano. Em particular, a função corrente e o escoamento potencial para obstáculos sólidos, representados por pares fonte-sumidouro, podem ser considerados como as partes real e imaginária de uma série de Laurent truncada.

Embora exista ainda uma classe intermediária de eventos, para os quais nenhum dos campos pode ser considerado desprezível, esta constitui objeto de estudo apenas da seção referente aos resultados finais, e constituem material de apoio para o próprio professor. Devido à excessiva complexidade das interações resultantes, esse tema poderia se tornar obscuro para alunos do ensino médio. Apesar desta limitação, é possível conciliar as analogias apresentadas em uma concepção que descreve de forma qualitativa a evolução temporal do sistema físico. Ao refinar a primeira analogia utilizada, considerando que o terreno montanhoso pode ser deformado pela presença da partícula, este passa a desempenhar o papel de um fluido de alta viscosidade. Basta, para tanto, imaginar que o terreno montanhoso é formado por um fluido tal como a argila úmida. A presença da esfera sobre o terreno deforma parcialmente as suas curvas de nível, de modo que, a cada instante, a trajetória da partícula é redefinida por dois fatores que se influenciam mutuamente: o relevo do terreno e o peso da esfera.

Na próxima seção, o comportamento de partículas não puntuais será abordado em maior nível de detalhe, gerando questões fundamentais para a compreensão da dinâmica das reações químicas.

## <span id="page-30-0"></span>**6.2 O ROMPIMENTO DE LIGAÇÕES**

As Figuras 4 a 7 mostram o deslocamento de uma partícula não puntual ao longo de um campo eletromagnético. Essa partícula também possui um campo associado, que interfere no campo externo deformando suas curvas de nível.

<span id="page-31-0"></span>Figura 4: Deslocamento de uma partícula não puntual em um campo eletromagnético demonstrando a interferência entre os campos: 1º estágio: vista de topo.

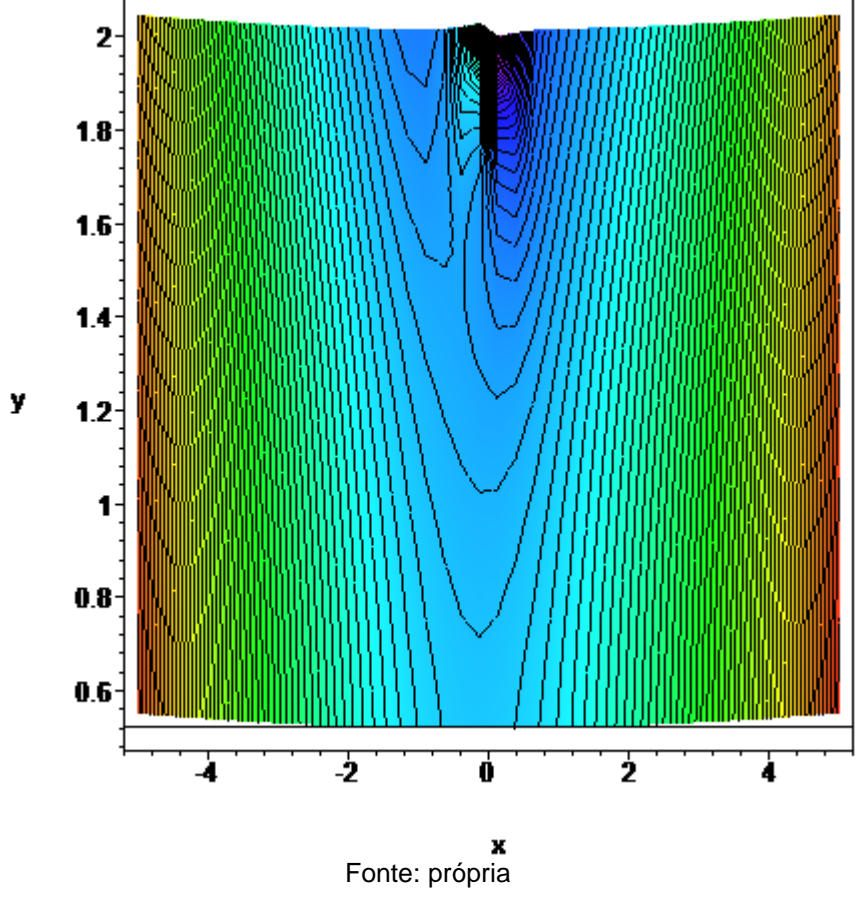

<span id="page-32-0"></span>Figura 5: Deslocamento de uma partícula não puntual em um campo eletromagnético demonstrando a interferência entre os campos: 1º estágio: vista frontal com inclinação.

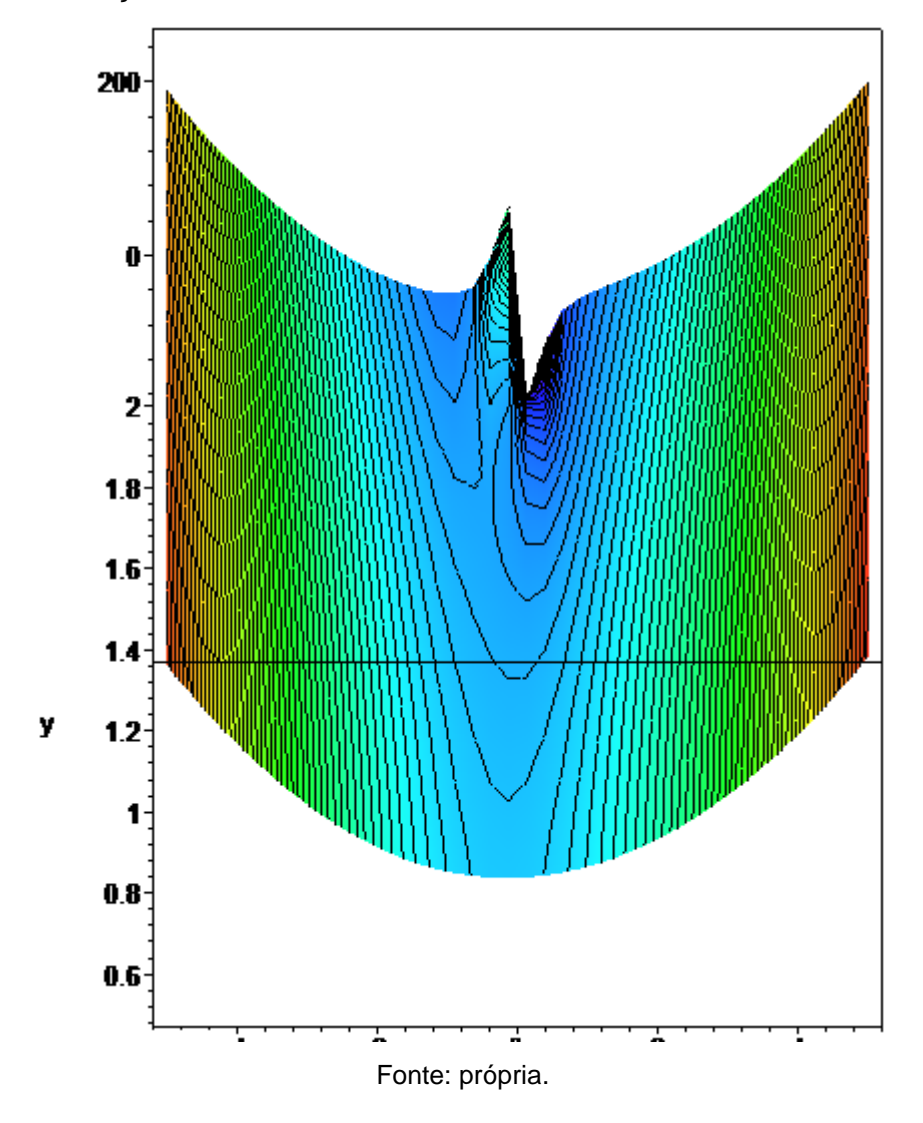

<span id="page-33-0"></span>Figura 6: Deslocamento de uma partícula não puntual em um campo eletromagnético demonstrando a interferência entre os campos: 2º estágio: vista frontal com inclinação.

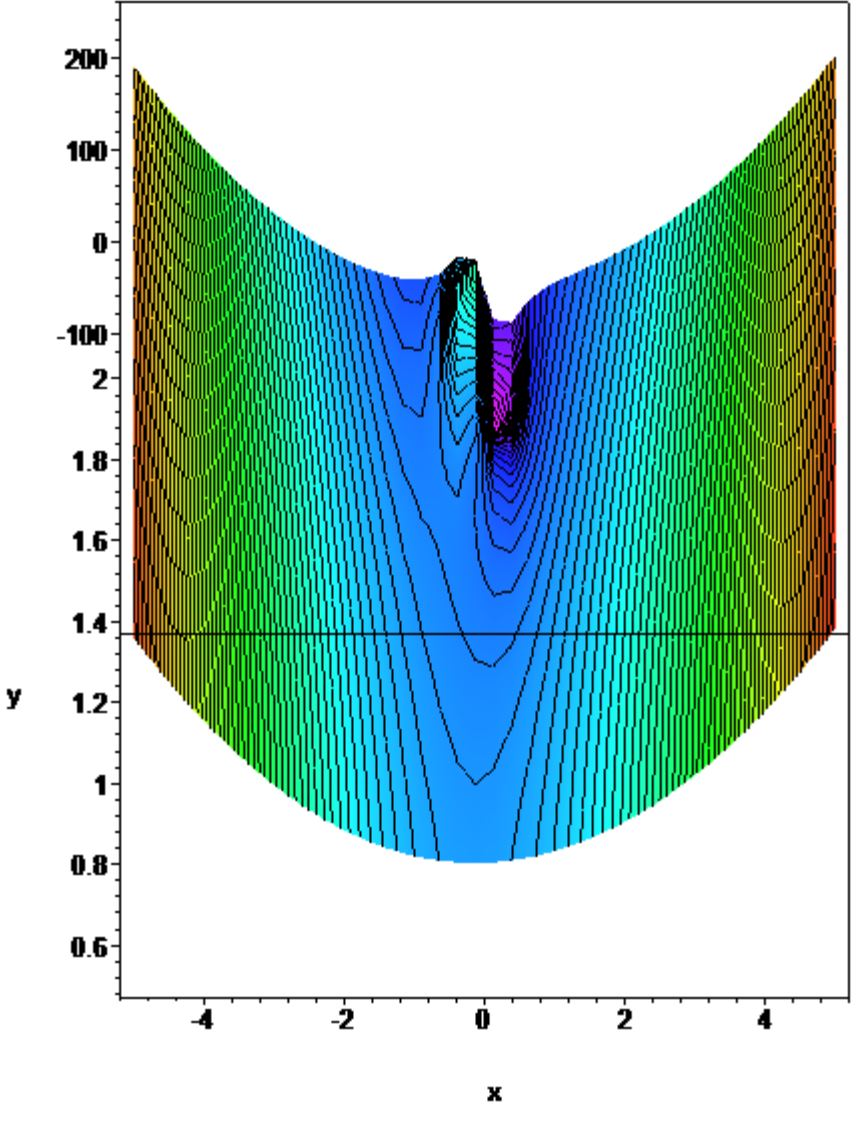

Fonte: própria.

<span id="page-34-0"></span>Figura 7: Deslocamento de uma partícula não puntual em um campo eletromagnético demonstrando a interferência entre os campos: 3º estágio:vista frontal com inclinação.

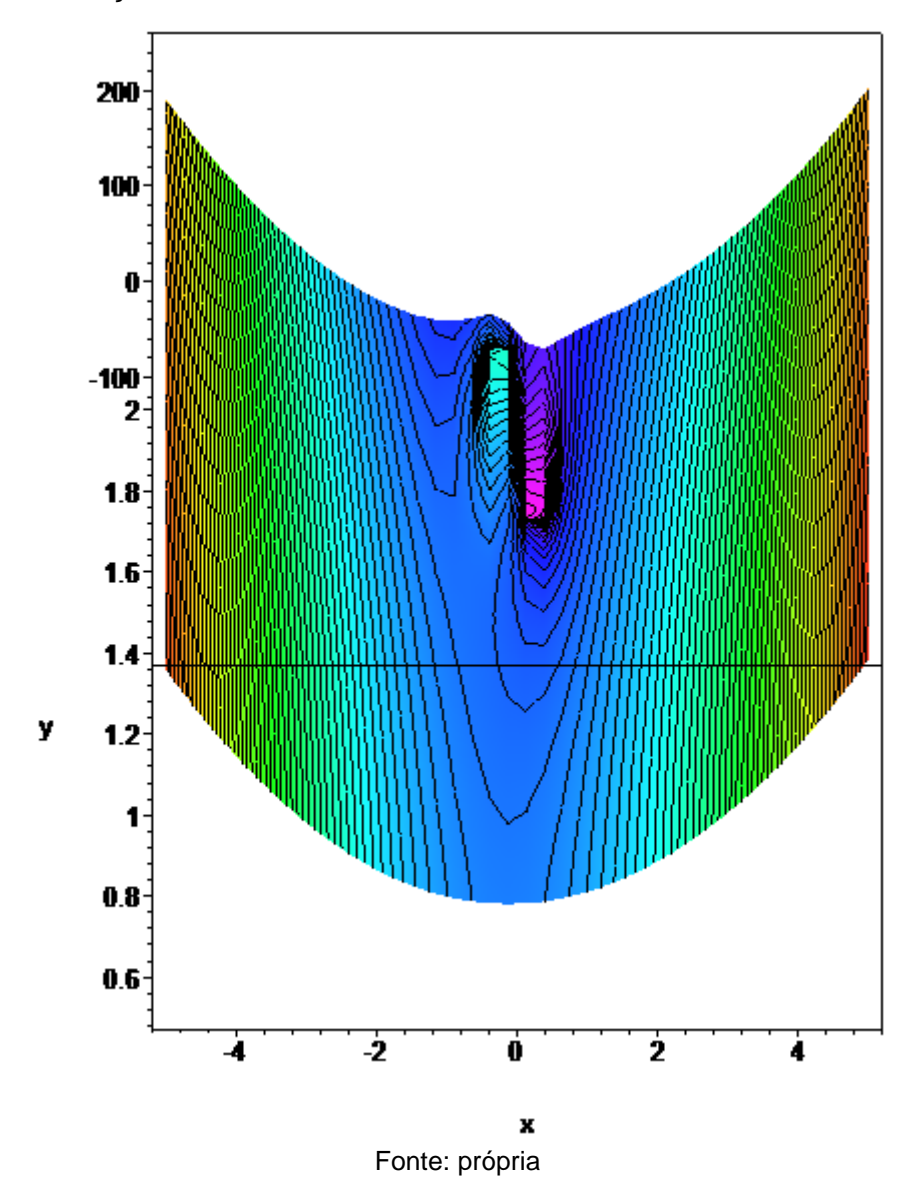

Ao contrário do comportamento esperado de uma carga de teste, a partícula percorre trajetórias que não necessariamente são perpendiculares às isolinhas do campo externo. A direção do deslocamento é reorientada a cada passo, produzindo trajetórias mais complexas do que as esperadas para as cargas de teste. Além disso, a própria partícula pode sofrer rearranjos internos, como mostram as Figuras 8 e 9, e inclusive pode ser decomposta em duas partículas.

<span id="page-35-0"></span>Figura 8: Deslocamento de uma partícula não puntual em um campo eletromagnético sofrendo um rearranjo devido a interação entre os campos: 1º estágio: vista frontal com inclinação.

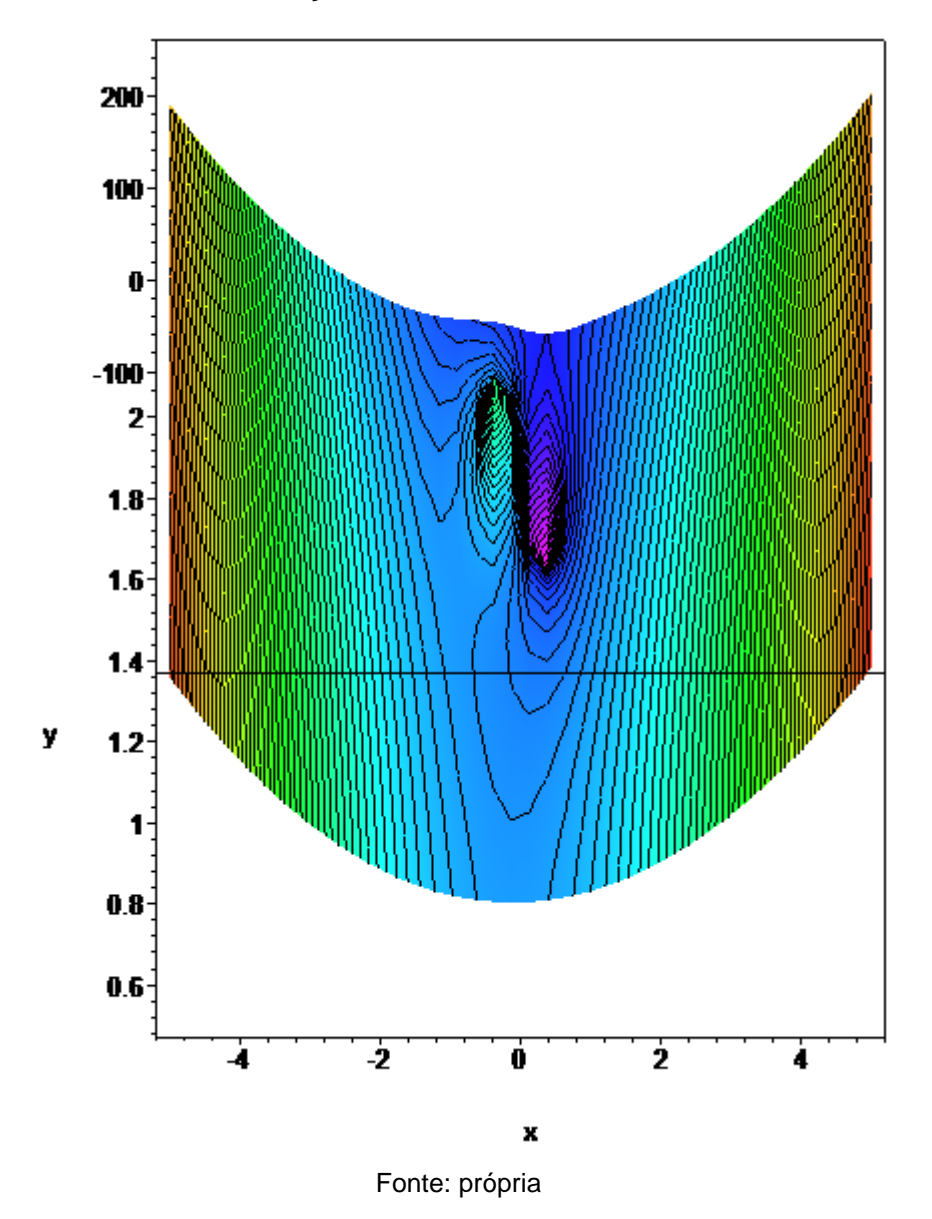
Figura 9: Deslocamento de uma partícula não puntual em um campo eletromagnético sofrendo um rearranjo devido a interação entre os campos: 2º estágio: vista frontal com inclinação.

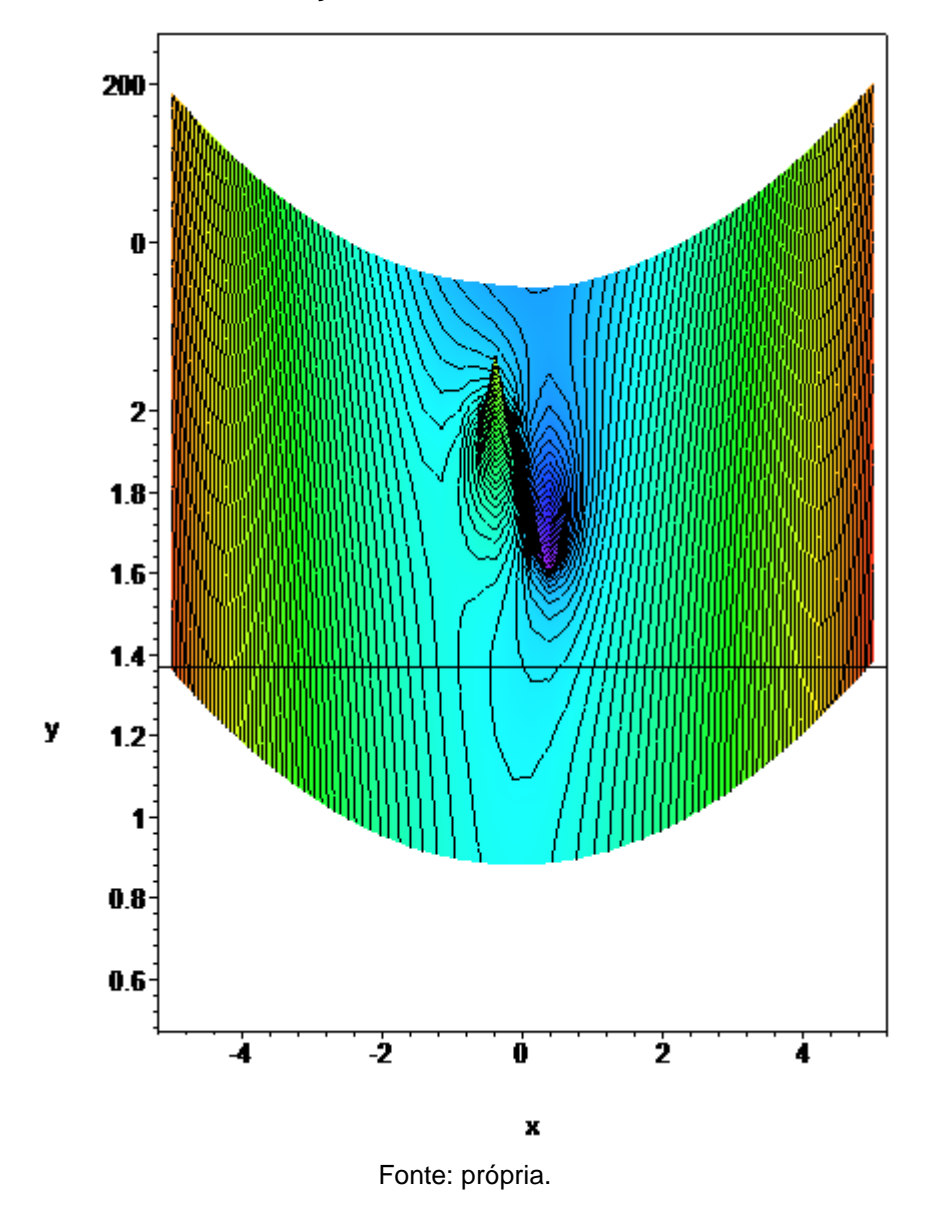

As Figuras 10 a 14 mostram o aparente rompimento da ligação entre duas partículas, ocorrido logo após o rearranjo anterior.

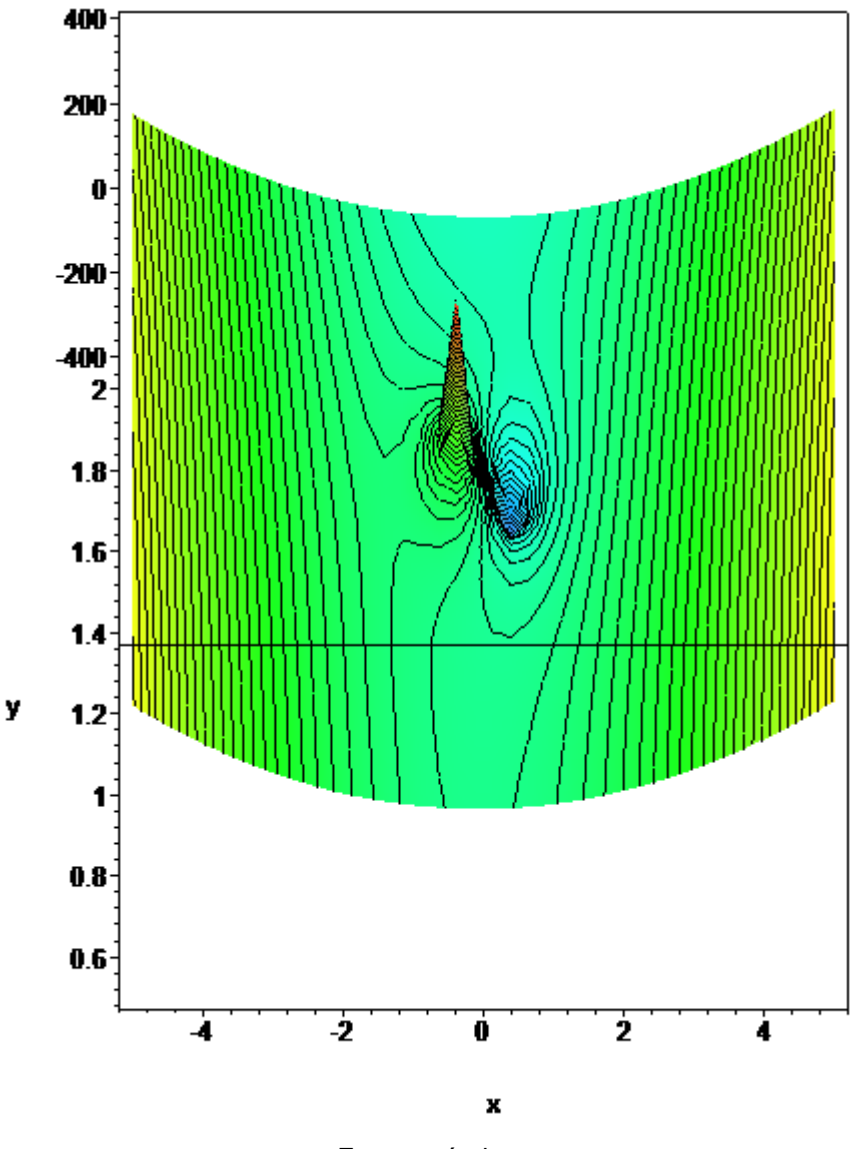

Figura 10: Rompimento da ligação entre duas partículas devido a interação entre os campos, ocorrido no rearranjo anterior: 1º estágio: vista frontal com inclinação.

Fonte: própria.

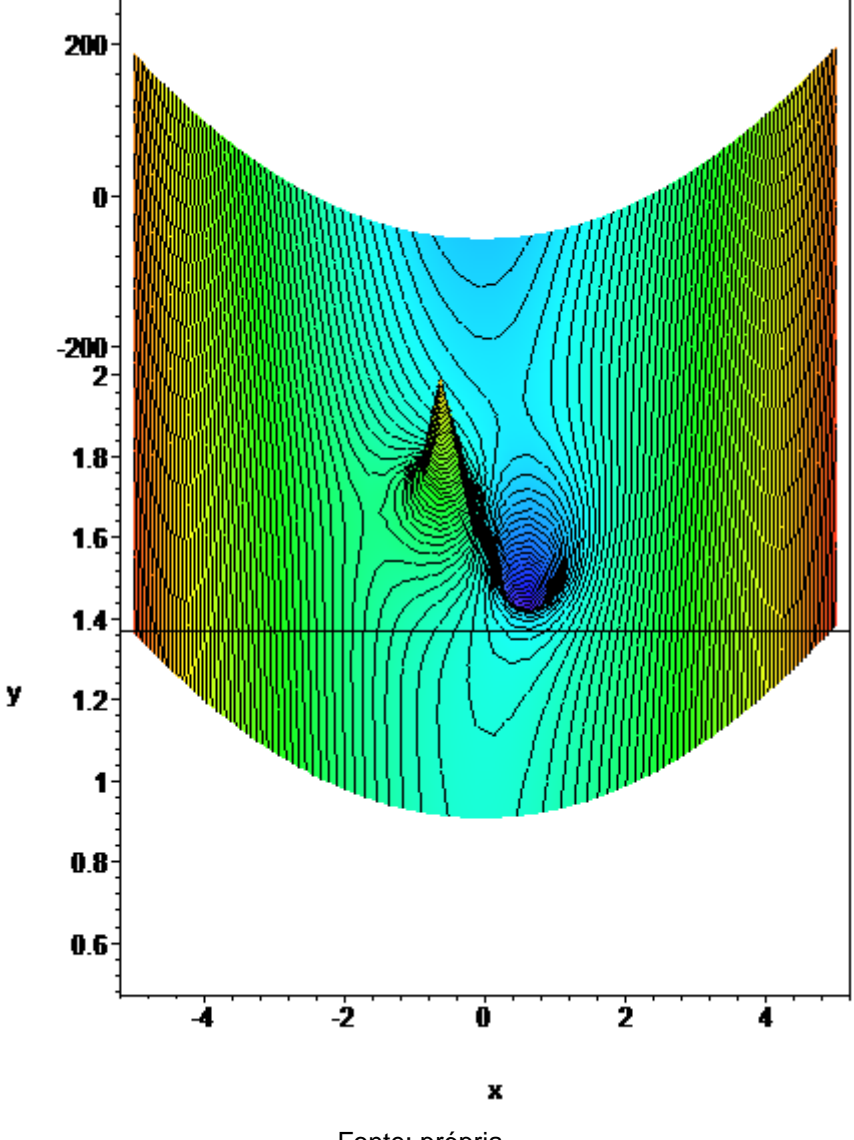

Figura 11: Rompimento da ligação entre duas partículas devido a interação entre os campos, ocorrido no rearranjo anterior: 2º estágio: vista frontal com inclinação.

Fonte: própria.

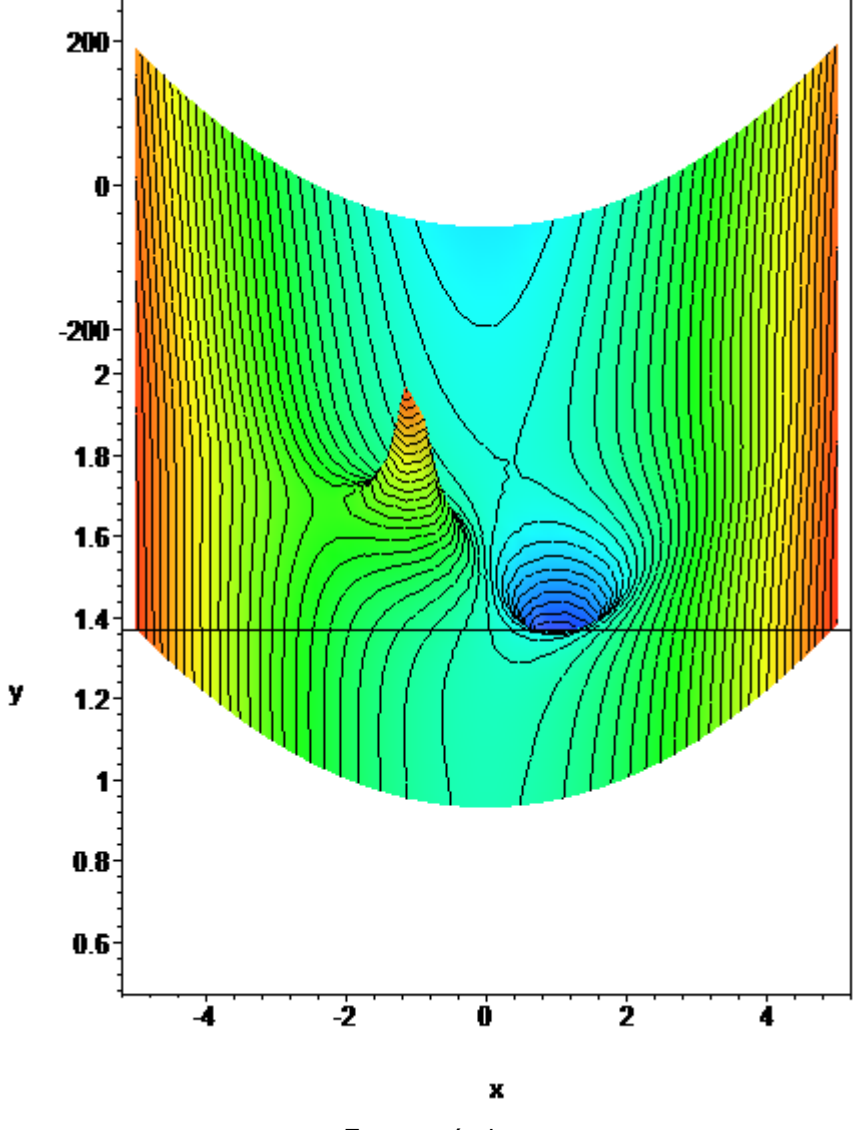

Figura 12: Rompimento da ligação entre duas partículas devido a interação entre os campos, ocorrido no rearranjo anterior: 3º estágio: vista frontal com inclinação.

Fonte: própria.

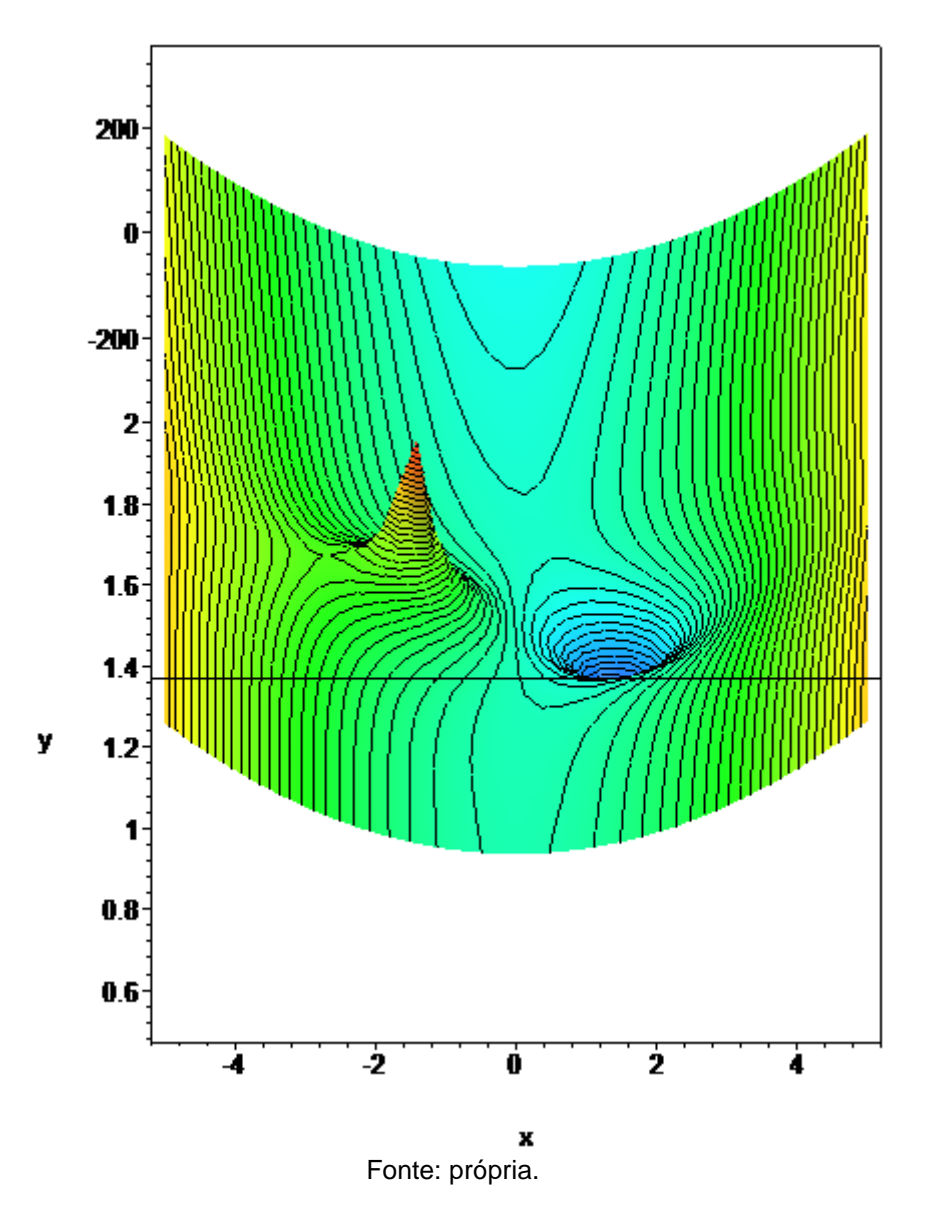

Figura 13: Rompimento da ligação entre duas partículas devido a interação entre os campos, ocorrido no rearranjo anterior: 4º estágio: vista frontal com inclinação.

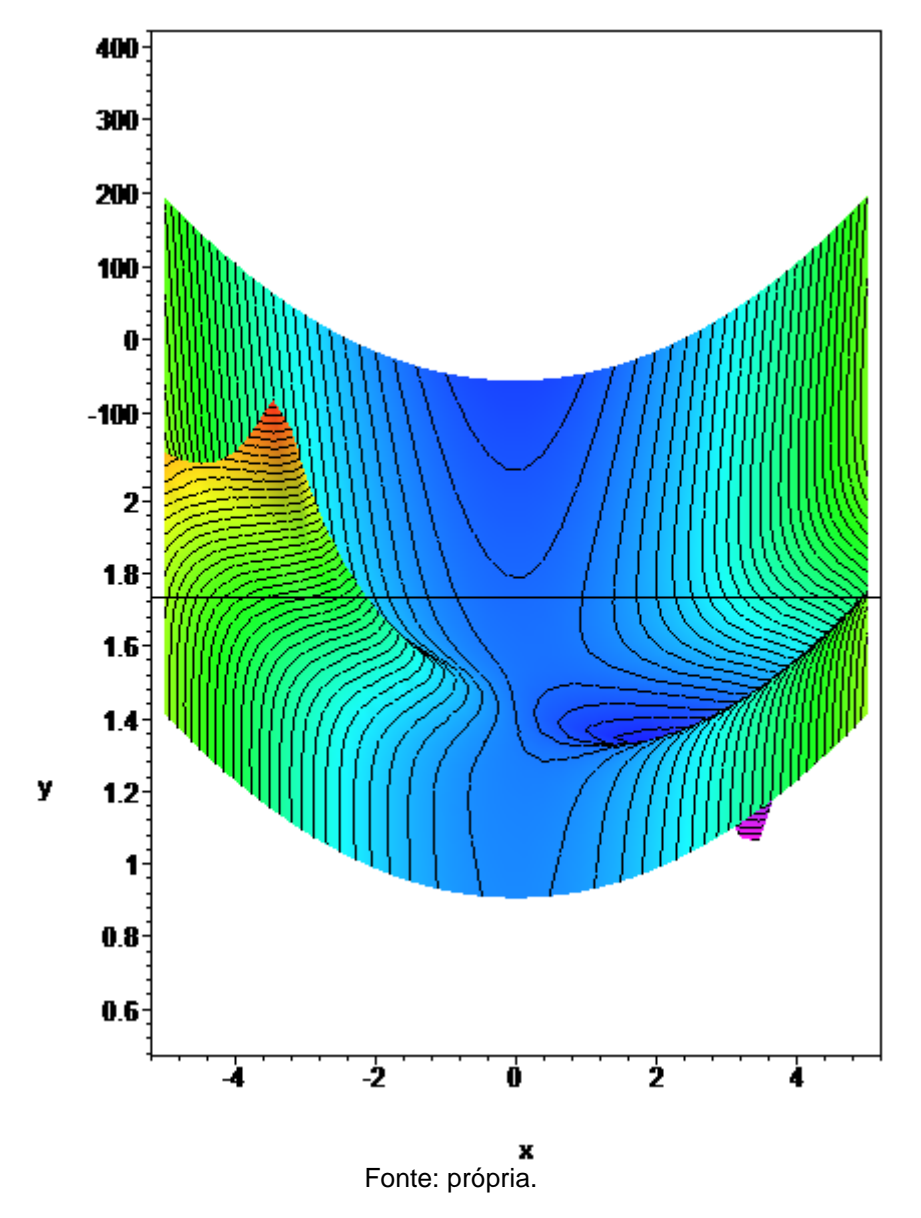

Figura 14: Rompimento da ligação entre duas partículas devido a interação entre os campos, ocorrido no rearranjo anterior: 5º estágio: vista frontal com inclinação.

A fim de elucidar esse comportamento inconsistente com o que seria esperado de uma carga de teste, é importante ter em mente que nossa noção de deslocamento pode ser consideravelmente ampliada, ao analisar o movimento a partir de um ponto de vista não mecanicista. Para tanto, pode-se inicialmente reinterpretar a expansão em série de Taylor para uma função de uma variável que sofre um deslocamento infinitesimal:

$$
f(x+dx) = f(x) + f'(x) dx + f''(x) \frac{(dx)^2}{2} + f'''(x) \frac{(dx)^3}{3!} + \cdots
$$
 (2)

Essa expansão pode ser interpretada da seguinte forma: a fim de emular o movimento aparente de uma partícula, representada por uma função de suporte compacto, basta acrescentar a essa função uma combinação linear de suas primeiras derivadas. Em outras palavras, basta adicionar campos extras a uma função previamente existente, a fim de produzir a impressão de que essa função foi deslocada ao longo de um eixo.

Essa concepção de movimento aparente, baseada na interferência entre campos, pode ser utilizada para reinterpretar outros fenômenos, tais como o rearranjo de nuvens eletrônicas, bem como a formação e o rompimento de ligações. Para tanto, basta considerar que os deslocamentos já não são infinitesimais e nem mesmo constantes. Em primeiro lugar, levando em consideração que o sinal do incremento define o sentido do deslocamento aparente, pode-se inferir que o rompimento de uma ligação pode ser provocado por uma simples inversão de sinal no argumento da função que descreve a partícula. Neste caso, o ponto de rompimento ocorre onde o incremento muda de sinal. Isto é precisamente o que acontece no rompimento da ligação verificado nas últimas 5 Figuras, onde os fragmentos remanescentes apenas se deslocam em sentidos opostos.

Tendo em mente que o rompimento das ligações ocorre junto aos pontos nos quais se verifica a inversão de sinal do incremento, que define o deslocamento aparente da partícula, surge então naturalmente uma nova questão. Uma vez que as funções cujos deslocamentos apresentam várias raízes podem representar radiações incidentes capazes de fragmentar moléculas, pode-se questionar se os princípios de catálise que regem a dinâmica das reações químicas devem ser análogos às leis de espalhamento que governam a interação radiação-matéria. Essa hipótese parece, a princípio, ser corroborada pela evolução temporal do sistema mostrado na Figura 15. Observando as Figuras 16 a 19, percebe-se claramente o rompimento quase simultâneo de duas ligações, transformando um único corpo em três estruturas que podem ser interpretadas como novos produtos de reação.

Figura 15: Interação radiação-matéria com o rompimento das ligações formando novos produtos: 1° estágio: vista de topo.

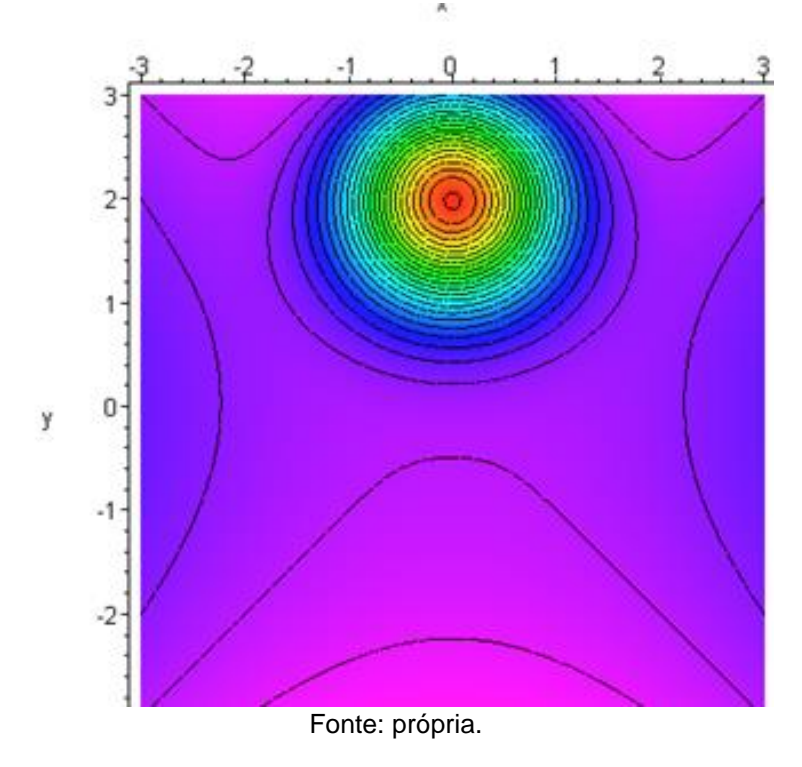

Figura 16: Interação radiação-matéria com o rompimento das ligações formando novos produtos: 2° estágio: vista de topo.

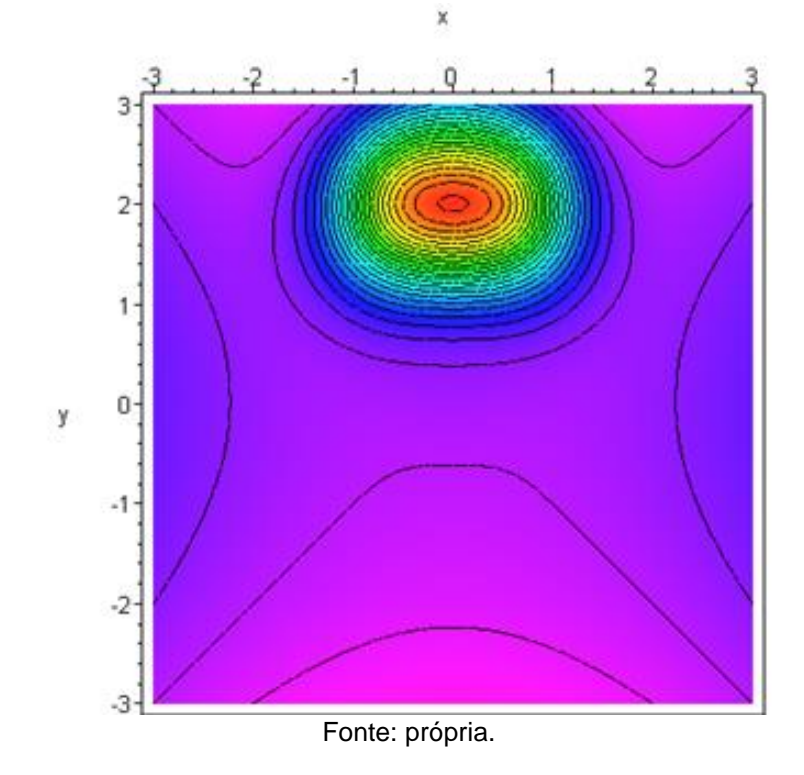

Figura 17: Interação radiação-matéria com o rompimento das ligações formando novos produtos: 3° estágio mostrando a expansão da nuvem eletrônica: vista de topo.

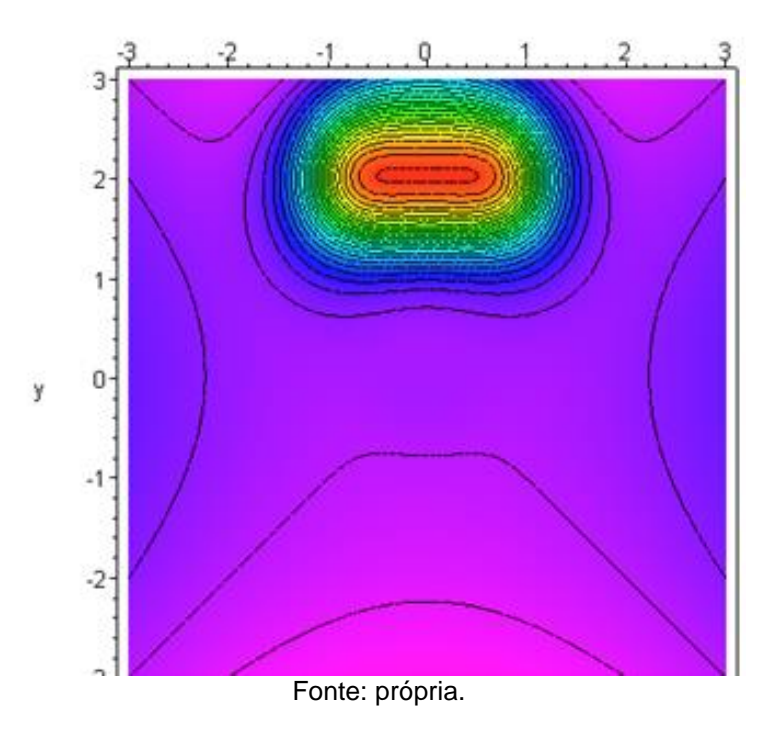

Figura 18: Interação radiação-matéria com o rompimento das ligações formando novos produtos: 4° estágio: nuvem expandindo evidenciando a parte central dos produtos: vista de topo.

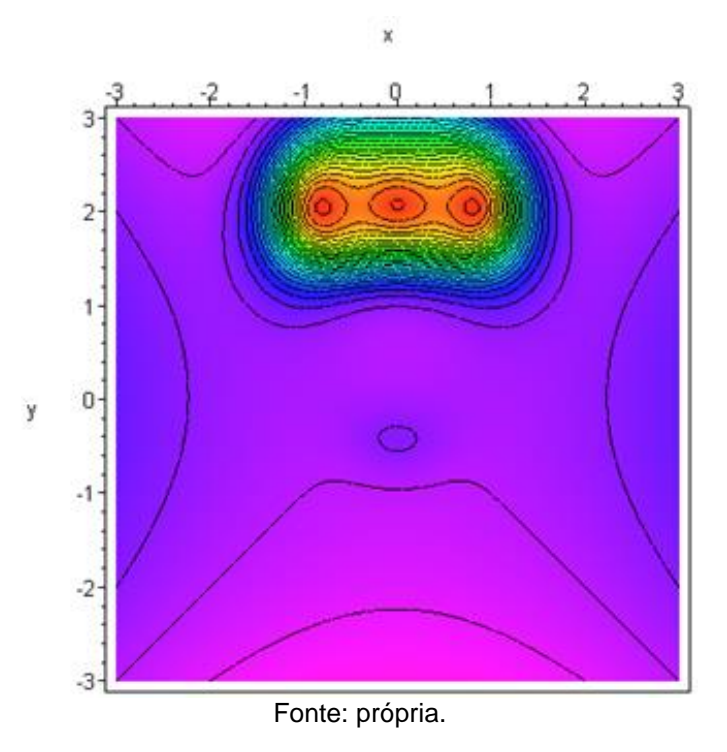

Figura 19: Interação radiação-matéria com o rompimento das ligações formando novos produtos: 5° estágio. Produtos praticamente rompidos: vista de topo.

×

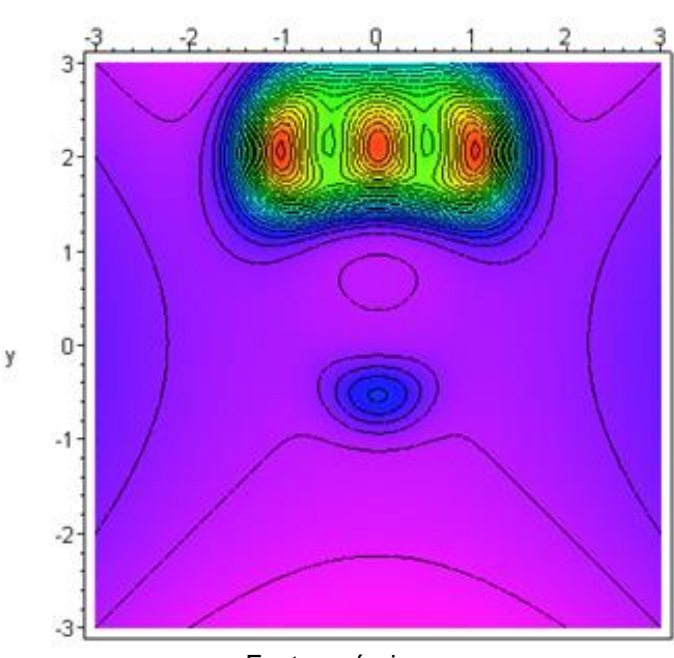

Fonte: própria.

Naturalmente, a partir do momento em que a estrutura primária foi rompida, torna-se bastante difícil estabelecer qualquer distinção entre o campo interno, associado a cada eletrosfera individual das moléculas produzidas, e o campo externo, que caracteriza a radiação incidente. Na verdade, sequer faz sentido estabelecer essa distinção, porque neste caso a radiação envoltória que acompanha os produtos de reação não mais representa o feixe primário que incidiu sobre os reatantes, mas os feixes secundários espalhados, que foram produzidos ao longo do processo reativo.

#### **7 CONCLUSÕES E RECOMENDAÇÕES PARA TRABALHOS FUTUROS**

Uma vez levantada a hipótese de que os mecanismos responsáveis pela interação radiação-matéria são essencialmente os mesmos que descrevem a evolução temporal de sistemas reativos, o foco imediato do trabalho foi automaticamente direcionado para a identificação de todos os produtos de reação, sejam elas, novas moléculas ou mesmo a radiação por elas emitida. A partir desse ponto, foi iniciada a elaboração de um novo sistema de simulação baseado em um modelo de campo auto consistente, que visa investigar, em maior nível de detalhe, a evolução do potencial vetorial de Maxwell, a fim de inferir mecanismos e produtos de reação. Esse trabalho, que está sendo desenvolvido pelo mestrando Jeferson Albino Fleck, constitui a principal recomendação para futuros desenvolvimentos nesta linha de investigação. A elaboração desse trabalho permitirá ampliar consideravelmente o potencial de aplicação da proposta apresentada, resultando em um material didático bastante versátil. Dentre as aplicações já existentes, se destacam 7 temas de grande interesse nas áreas de Eletromagnetismo, Química e Ciência dos materiais:

- $\checkmark$  produção de polímeros termo resistentes;
- $\checkmark$  produção de polímeros condutores;
- $\checkmark$  identificação de compostos cancerígenos e mutagênicos;
- $\checkmark$  influência do potencial de calibre na energia de ativação de reações químicas;
- $\checkmark$  estudo dos efeitos deletérios das radiações;
- $\checkmark$  avaliação de seções de choque para fótons em uma ampla faixa de energia;
- conexões entre o fenômeno de espalhamento da radiação e o rearranjo da nuvem eletrônica em processos reativos.

## **REFERÊNCIAS**

ARAÚJO, Ives Solano. **Simulação e Modelagem Computacionais como Recursos Auxiliares no Ensino de Física Geral**.2005. 238f. Tese de Doutorado - Universidade Federal do Rio Grande do Sul - Instituto de Física. Programa de Pós-Graduação em Ensino de Física. Porto Alegre, 2005.

**Biografia De Allan Urho Paivio.** Disponível em: <https://en.wikipedia.org/wiki/Allan\_Paivio> Acesso em 01 de jun.2017.

**Biografia De David Paul Ausubel**. Disponível em:

<https://pt.wikipedia.org/wiki/David\_Ausubel>. Acesso em 01 de jun.2017.

BRASIL, LEI nº 9.394, de 20 de DEZEMBRO DE 1996. **Lei De Diretrizes E Bases Da Educação Nacional.** Brasília, 20 dez. 1996. Disponível em: < http://www.planalto.gov.br/ccivil\_03/leis/l9394.htm> Acesso em: 2 jun. 2017.

BRASIL. SECRETARIA de EDUCAÇÃO MÉDIA e TECNOLÓGICA. **Pcn+ Ensino Médio: Orientações Educacionais Complementares Aos Parâmetros Curriculares Nacionais: Ciências Da Natureza, Matemática E Suas Tecnologias.** Brasília: MEC/SEMTEC, 2002. Disponível em: < http://portal.mec.gov.br/seb/arquivos/pdf/CienciasNatureza.pdf> Acesso em: 2 jun. 2017.

CARLI, Eloir de. **Utilizando Demonstrações em Vídeo para o Ensino de Física Térmica no Ensino Médio.**2014. 87 f. Dissertação de Mestrado Profissional em Ensino de Física – Programa de Pós-Graduação em Ensino de Física – Universidade Federal do Rio Grande do Sul – UFRGS, Porto Alegre, 2014.

CARNAHAN, Brice. *et al.* **Applied Numerical Methods:**1 ed. John Wiley & Sons, 1969. Idioma: Inglês. **ISBN-10:** 0471135070 **ISBN-13:** 978-0471135074

FREDERICO, Fernando Temporini; GIANOTTO, Dulcinéia Ester Pagani. **Imagens e o Ensino de Física: Implicações da Teoria da Dupla Codificação**. Artigo sobre uma parte dos dados de uma pesquisa de doutorado que investigou as contribuições das imagens para o ensino de Física. Revista Ensaio - Belo Horizonte - v.18, n. 3,  $p.117 - 140$ , set-dez - 2016.

GONÇALVES, Leila de Jesus. **Uso de animações visando a aprendizagem significativa de física térmica no ensino médio.**2005. 97F.Dissertação de Mestrado Profissionalizante em Ensino de Física –Programa de Pós-Graduação em Ensino de Física - Universidade Federal do Rio Grande do Sul – UFRGS, Porto Alegre, 2005.

GUISASOLA, Jenaro; ZUBIMENDI, José L.; and ZUZA, Kristina. **How much have students learned? Research-based teaching on electrical capacitance - Quanto aprendem os alunos? Ensino baseado em pesquisa sobre capacitância elétrica**. Department of Applied Physics, University of the Basque Country, San Sebastian, Spain Received 29 March 2010; jul. 2010.

JAHANGIR, Shafat; KHOSRU, Q. D. M. **A numerical model for solving two dimensional Poisson-Schrödinger equation in depletion all around operation of the SOI four gate transistor**– 2010.

<https://ieeexplore.ieee.org/document/5394215/authors> - Acesso em: 15 jun. 2017.

MION, Magliani. **O uso dos softwares educacionais no ensino de Ciências.**2015. 43f.Especialização. Universidade Federal do Rio Grande do Sul - Faculdade de Educação - Especialização em Mídias na Educação, Porto Alegre, 2015.

MOREIRA, Marco A.; MASINI, Elcie F. Salzano. **Aprendizagem significativa: a teoria de David Ausubel**. São Paulo: Editora Moraes, 1982.

MOREIRA, Marco A. **Linguagem e aprendizagem significativa.** Conferência de encerramento do IV Encontro Internacional sobre Aprendizagem Significativa. Maragogi, AL, Brasil, 8 a 12 de setembro de 2003. Versão revisada e ampliada de participação em mesa redonda sobre Linguagem e Cognição na Sala de Aula de Ciências, realizada durante o II Encontro Internacional Linguagem, Cultura e Cognição, Belo Horizonte, MG, Brasil, 16 a 18 de julho de 2003.

OSTERMANN, Fernanda; FERREIRA, Letície M.; CAVALCANTI, Cláudio, J. H.. **Supercondutividade: uma proposta de inserção no ensino médio.** Textos de Apoio ao Professor. Instituto de Física – UFRGS, Porto Alegre, 1998.

PAIVIO, Alan Urho. **Intelligence, dual coding theory, and the brain. Inteligência, teoria da dupla codificação e o cérebro.** Intelligence (Ed. ELSEVIER), Canadá, 47, 141-158, novembro-dezembro, 2014. Disponível em: <https://wwwsciencedirect.ez45.periodicos.capes.gov.br/science/article/pii/S0160289614001305? via%3Dihub>Acesso em: 18 jun. 2017.

PAIVIO, A. **Mind and its evolution: A dual coding Theoretical approach.** Nova Iorque: Psychology Press, 2014. Disponível em:<https://opensiuc.lib.siu.edu/cgi/viewcontent.cgi?referer=https://www.google.com. br/&httpsredir=1&article=1020&context=tpr>Acesso em: 10 jun. 2017.

SEARA DA CIÊNCIA. A Supercondutividade. Disponível em: <http://www.seara.ufc.br/especiais/fisica/supercondutividade/supercondutividade1.ht m> Acesso em: 10 jun. 2017.

VIEIRA, David Menegassi. **Supercondutividade: Uma Proposta De Inserção No Ensino Médio.** 2014. 152f.Dissertaçãode Mestrado Profissional do Centro de Ciência Exatas – Programa de Pós-Graduação em Ensino de Física - Universidade Federal do Espírito Santo – Vitória, 2014.

**APÊNDICES E ANEXOS**

**APÊNDICE A–EQUAÇÕES DE ÀMPERE-MAXWELL E A CONVERSÃO DO MODELO DE MAXWELL EM EQUAÇÕES DE POISSON E LAPLACE**

#### **CAMPO ELETROMAGNÉTICO**

O campo eletromagnético é definido em termos de dois vetores:  $\vec{E}(x, y, z, t)$  e  $\overline{B}(x, y, z, t)$ . Uma vez estabelecida a dependência carregada por estes campos, por questões de economia de notação, essa será omitida a partir de agora. O Campo elétrico  $\vec{E}$  é um vetor, enquanto o campo magnético  $\vec{B}$  é um pseudo-vetor, e ambos em cada ponto do espaço têm um vetor relacionado que pode ser dependente do tempo. O exemplo mais conhecido de um pseudo-vetor é o produto vetorial de dois vetores, que aparecem em vários ramos da física, tais como: velocidade angular, vorticidade e momento angular.

Esses campos podem ser medidos através da sua interação com partículas carregadas. Supondo que a partícula tenha carga q na presença dos campos  $\vec{E}$  e  $\vec{B}$ sofrerá uma força  $\vec{F}$  que depende de sua posição x, y, z e de sua velocidade  $\vec{v}$  dada por:

$$
\vec{F} = q(\vec{E} + \vec{v} \times \vec{B}) \tag{A.1}
$$

que é denominada de força de Lorentz. Observe-se que q  $\vec{v} \times \vec{B}$  é um vetor, pois o campo magnético  $\vec{B}$  é um pseudo-vetor. Utilizando princípios relativísticos pode-se afirmar que a partícula terá seu movimento descrito pela equação:

$$
\frac{d\vec{p}}{dt} = q(\vec{E} + \vec{v} \times \vec{B}) \quad , \qquad \vec{p} = \frac{m\vec{v}}{\sqrt{1 - \frac{v^2}{c^2}}} \tag{A.2}
$$

onde  $\vec{p}$  é o momento relativístico (com c sendo a velocidade da luz no vácuo). Essa relação é de extrema importância e atualmente serve para definir o campo magnético. Se a carga for pequena (partícula de teste), pode-se desconsiderar a influência dessa partícula no campo eletromagnético. Utilizando partículas de teste sendo lançadas em campos eletromagnéticos, pode-se, através da análise de seu movimento, determinar os valores dos campos  $\vec{E}$  e  $\vec{B}$ . A descrição dos campos no espaço e tempo já foi feita pelas equações de Maxwell da seguinte maneira:

Lei de Faraday – Lenz:

<span id="page-52-1"></span>
$$
\frac{\partial \vec{B}}{\partial t} + \nabla \times \vec{E} = 0 \tag{A.3}
$$

Lei de Gauss para o magnetismo (ausência de monopolos magnéticos):

<span id="page-52-0"></span>
$$
\nabla \cdot \vec{\mathbf{B}} = 0 \tag{A.4}
$$

Lei de Gauss:

<span id="page-52-2"></span>
$$
\nabla \cdot \vec{E} = \frac{\rho}{\epsilon_0} \tag{A.5}
$$

Lei de Ampère – Maxwell:

<span id="page-52-3"></span>
$$
\frac{\partial \vec{E}}{\partial t} - c^2 \nabla \times \vec{B} = -\frac{\vec{j}}{\epsilon_0}
$$
 (A.6)

Nessas equações,  $\rho$  é a densidade de carga,  $\vec{j}$  é a corrente,  $\varepsilon_0$  é a permissividade elétrica do vácuo e  $c = \frac{1}{\sqrt{2}}$  $\frac{1}{(\epsilon_0\mu)^{1/2}}$ . Além disso,  $\nabla$  é o operador Nabla que representa uma derivada direcional  $\nabla = (\hat{a} \frac{\partial}{\partial x})$  $rac{\partial}{\partial x} + \hat{j} \frac{\partial}{\partial y}$  $rac{\partial}{\partial y} + \hat{k} \frac{\partial}{\partial z}$  $\frac{\partial}{\partial z}$ ).

# **CONVERSÃO DO MODELO DE MAXWELL EM EQUAÇÕES DE POISSON E LAPLACE**

Ao trabalhar-se com os potenciais é necessário verificar que

- i) O potencial vetor  $\vec{A}$ , possui três graus de liberdade:  $\vec{A}(\vec{r},t)$  em x, y e z.
- ii) O potencial escalar V, possui apenas um grau de liberdade:  $V(\vec{r},t)$

Em um nível mais fundamental, associa-se os campos  $\vec{A}$  e V para descreverem fótons. Para essa descrição, precisa-se apenas de três graus de liberdade uma vez que o fóton, por ter massa de repouso nula, não possui a

componente do *spin* na direção do movimento. Assim, é preciso encontrar uma forma de reduzir-se o número de graus de liberdade.

Uma possibilidade de resolução do problema exposto acima é, primeiramente, escrever, a partir das propriedades vetoriais  $\nabla \cdot \vec{v} = 0$  e  $\nabla \cdot \nabla \times \vec{v} = 0$  onde  $\vec{v}$ representa um vetor arbitrário, ou seja, essas propriedades se aplicam a qualquer vetor, podendo-se escrever o potencial vetorial  $\vec{A}$  como:

$$
\nabla \cdot \nabla \times \vec{A} = 0 \tag{A.7}
$$

Das equações de Maxwell tem-se que os campos elétricos e magnéticos não se alteram nas transformações de calibre, ou seja:

<span id="page-53-0"></span>
$$
\vec{A} \rightarrow \vec{A}' = \vec{A} + \nabla l \mathbf{e} \mathbf{V} \rightarrow \mathbf{V}' = \mathbf{V} + \frac{\partial l}{\partial t},
$$

onde l é uma função escalar. Com essa transformação de calibre, elimina-se o grau de liberdade "indesejado" criando uma restrição entre o campo  $\vec{A}$  e o potencial V conhecida como Calibre de Lorentz:

$$
\nabla \cdot \vec{A} + \frac{1}{c^2} \frac{\partial V}{\partial t} = 0 \tag{A.8}
$$

É possível reescrever as equações de Maxwell, em termos dos potenciais vetorial e escalar  $(\vec{A} \in V)$ , respectivamente. Comparando a condição de contorno dada na equação [\(A.7\)](#page-53-0) com a equação de Maxwell [\(A.4\),](#page-52-0) resulta

<span id="page-53-1"></span>
$$
\vec{B} = \nabla \times \vec{A}
$$
 (A.9)

Sabendo que a expressão do campo elétrico, no contexto da eletrostática, é dada por

<span id="page-53-2"></span>
$$
\vec{E} = -\nabla V \tag{A.10}
$$

reescreve-se a equação [\(A.3\)](#page-52-1) a partir das equações [\(A.9\)](#page-53-1) e [\(A.10\):](#page-53-2)

<span id="page-54-0"></span>
$$
\frac{\partial(\nabla \times \vec{A})}{\partial t} + \nabla \times \vec{E} = 0 \to \nabla \times \left(\frac{\partial \vec{A}}{\partial t} + \vec{E}\right) = 0
$$
\n(A.11)

Usando a identidade vetorial  $\nabla \times (\nabla \phi) = 0$ , a equação [\(A.11\)](#page-54-0) é convertida em

<span id="page-54-1"></span>
$$
\nabla \times \left( \frac{\partial \vec{A}}{\partial t} + \vec{E} \right) = \nabla \times (\nabla \phi)
$$
\n(A.12)

que é satisfeita desde que ∇∅ = −∇V. É possível reescrever a equação [\(A.12\)](#page-54-1) como

<span id="page-54-2"></span>
$$
\vec{E} = -\nabla V - \frac{\partial \vec{A}}{\partial t} \tag{A.13}
$$

Nessa equação V é o potencial escalar, que permite recuperar a relação da eletrostática. Assim, percebe-se que o campo elétrico pode ser escrito em termos de derivadas do potencial elétrico, que é o potencial escalar. Substituindo equação [\(A.13\)](#page-54-2) na equação [\(A.5\),](#page-52-2) ou seja,  $\nabla \cdot \vec{E} = \frac{\rho}{c}$  $\frac{p}{\epsilon_0}$  obtém-se a equação:

$$
\nabla \cdot \left( -\nabla V - \frac{\partial \vec{A}}{\partial t} \right) = \frac{\rho}{\varepsilon_0}
$$
\n(A.14)

o que é euivalente a

$$
\nabla^2 V + \frac{\partial (\nabla \cdot \vec{A})}{\partial t} = -\frac{\rho}{\epsilon_0}.
$$
\n(A.15)

Considerando que a equação [\(A.6\),](#page-52-3) a saber,  $\frac{\partial \vec{E}}{\partial t} - c^2 \nabla \times \vec{B} = -\frac{\vec{J}}{\varepsilon_0}$  $\frac{1}{\epsilon_0}$ , pode ser escrita como  $c^2 \nabla \times \vec{B} = \frac{\vec{J}}{2}$  $\frac{\vec{J}}{\varepsilon_0} + \frac{\partial \vec{E}}{\partial t}$  $\frac{\partial E}{\partial t}$ , substituindo a definição V $\times \vec{A} = \vec{B}$  na equação [\(A.6\)](#page-52-3) já reescrita, e lembrando que no vácuo με $_0=\frac{1}{c^2}$  $\frac{1}{c^2}$ , obtem-se:

$$
\nabla \times (\nabla \times \vec{A}) = \mu \vec{j} + \mu \varepsilon_0 \frac{\partial(\vec{E})}{\partial t}.
$$
\n(A.16)

Substituindo a definição de  $\vec{E}$  (na equação [\(A.13\),](#page-54-2) obtém-se:

<span id="page-55-0"></span>
$$
\nabla \times (\nabla \times \vec{A}) = \mu \vec{j} - \mu \varepsilon_0 \left( \frac{\partial (\nabla V)}{\partial t} + \frac{\partial^2 \vec{A}}{\partial t^2} \right).
$$
 (A.17)

Empregando a identidade vetorial  $\nabla \times (\nabla \times \vec{A}) = -\nabla^2 \vec{A} + \nabla (\nabla \cdot \vec{A})$  reescreve-se a equação [\(A.17\)](#page-55-0) como

$$
\nabla^2 \vec{A} - \nabla (\nabla \cdot \vec{A}) = -\mu \vec{j} + \mu \varepsilon_0 \left( \frac{\partial (\nabla V)}{\partial t} + \frac{\partial^2 \vec{A}}{\partial t^2} \right).
$$
 (A.18)

Usando o Calibre de Lorentz, isto é,  $\nabla \cdot \vec{A} = -\mu \varepsilon \frac{\partial V}{\partial t}$  $\frac{\partial V}{\partial t}$  resulta uma equação do tipo Klein-Gordon não-homogênea, que em regime estacionário é reduzida a um modelo do tipo Poisson.

**APÊNDICE B - O OPERADOR LAPLACIANO EXPRESSO EM TERMOS DE VARIÁVEIS COMPLEXAS**

A fim de obter soluções analíticas para as equações de Laplace e Poisson em duas dimensões é conveniente reescrever o operador Laplaciano em termos de variáveis complexas, isto é, demonstrar que

<span id="page-57-0"></span>
$$
\nabla^2 \mathbf{F} = \frac{\partial^2 \mathbf{F}}{\partial x^2} + \frac{\partial^2 \mathbf{F}}{\partial y^2} = 4 \frac{\partial^2 \mathbf{F}}{\partial r \partial s}
$$
 (B.1)

onde  $r = x + iy$  e  $s = x - iy$ 

Para demonstrar [\(B.1\),](#page-57-0) basta fatorar o operador, isto é, reescrever  $\frac{\partial^2}{\partial x^2}$  $rac{\partial^2}{\partial x^2} + \frac{\partial^2}{\partial y^2}$  $\frac{\sigma}{\partial y^2}$  na forma  $\left(\frac{\partial}{\partial x}\right)$  $\frac{\partial}{\partial x} - i \frac{\partial}{\partial y}$  $\frac{\partial}{\partial y}$ )  $\left(\frac{\partial}{\partial y}\right)$  $\frac{\partial}{\partial x} + i \frac{\partial}{\partial y}$  $\frac{\partial}{\partial y}$ ). A validade dessa fatoração é verificada de imediato, uma vez que os termos imaginários se cancelam mutuamente. Expandindo a expressão  $\left(\frac{\partial}{\partial x}\right)$  $\frac{\partial}{\partial x} - i \frac{\partial}{\partial y}$  $\frac{\partial}{\partial y}$ )  $\left(\frac{\partial F}{\partial x}\right)$  $\frac{\partial F}{\partial x} + i \frac{\partial F}{\partial y}$  $\frac{\partial \mathbf{r}}{\partial \mathbf{y}}\big)$  , resulta

$$
\frac{\partial}{\partial x}\left(\frac{\partial F}{\partial x} + i\frac{\partial F}{\partial y}\right) - i\frac{\partial}{\partial y}\left(\frac{\partial F}{\partial x} + i\frac{\partial F}{\partial y}\right) = \frac{\partial^2 F}{\partial x^2} + i\frac{\partial^2 F}{\partial x \partial y} - i\frac{\partial^2 F}{\partial y \partial x} + \frac{\partial^2 F}{\partial y^2}
$$
(B.2)

Como já mencionado, os termos i $\frac{\partial^2 F}{\partial x \partial y}$  $rac{\partial^2 F}{\partial x \partial y} - i \frac{\partial^2 F}{\partial y \partial y}$  $\frac{\partial \mathbf{r}}{\partial \mathbf{y} \partial \mathbf{x}}$  se cancelam, uma vez que as derivadas parciais em relação a x e y comutam entre si. Verifica-se assim que

$$
\left(\frac{\partial}{\partial x} - i\frac{\partial}{\partial y}\right)\left(\frac{\partial F}{\partial x} + i\frac{\partial F}{\partial y}\right) = \frac{\partial^2 F}{\partial x^2} + \frac{\partial^2 F}{\partial y^2} = \nabla^2 F
$$
\n(B.3)

Uma vez obtida a forma fatorada, basta reformular os operadores de primeira ordem em termos de variáveis complexas, utilizando a regra da cadeia. Uma vez que  $\frac{\partial \mathrm{F}}{\partial \mathbf{r}}$  $\frac{\partial F}{\partial x} = \frac{\partial F}{\partial r}$ ∂r ∂r  $\frac{\partial \mathbf{r}}{\partial \mathbf{x}} + \frac{\partial \mathbf{F}}{\partial \mathbf{s}}$ ∂s ∂s  $\frac{\partial s}{\partial x}$  e  $\frac{\partial F}{\partial y}$  $\frac{\partial F}{\partial y} = \frac{\partial F}{\partial r}$ ∂r ∂r  $rac{\partial \mathbf{r}}{\partial \mathbf{y}} + \frac{\partial \mathbf{F}}{\partial \mathbf{s}}$ ∂s ∂s  $\frac{\partial S}{\partial y}$  , os operadores presentes na forma fatorada podem ser expressos como derivadas de r e s. Como  $\frac{\partial r}{\partial x} = \frac{\partial s}{\partial x}$  $\frac{\partial s}{\partial x} = 1$  ,  $\frac{\partial r}{\partial y}$  $\frac{\partial \mathbf{r}}{\partial \mathbf{y}} = \mathbf{i} \cdot \frac{\partial \mathbf{s}}{\partial \mathbf{y}}$  $\frac{\partial s}{\partial y} = -i,$ 

$$
\frac{\partial F}{\partial x} = \frac{\partial F}{\partial r} + \frac{\partial F}{\partial s} \tag{B.4}
$$

e

$$
\frac{\partial F}{\partial y} = i \left( \frac{\partial F}{\partial r} - \frac{\partial F}{\partial s} \right) \tag{B.5}
$$

Assim,

$$
\frac{\partial F}{\partial x} - i \frac{\partial F}{\partial y} = 2 \frac{\partial F}{\partial r}
$$
 (B.6)

e

$$
\frac{\partial F}{\partial x} + i \frac{\partial F}{\partial y} = 2 \frac{\partial F}{\partial s}
$$
 (B.7)

Dessa forma, o operador Laplaciano pode ser expresso como 4 $\frac{\partial^2 F}{\partial x \partial y}$  $\frac{\partial \Gamma}{\partial r \partial s}$ . Isto significa que a equação de Poisson pode ser resolvida por integração direta nas variáveis r e s, razão pela qual o tempo de processamento requerido para a obtenção de soluções exatas resulta bastante reduzido.

**APÊNDICE C – PRODUTO EDUCACIONAL**

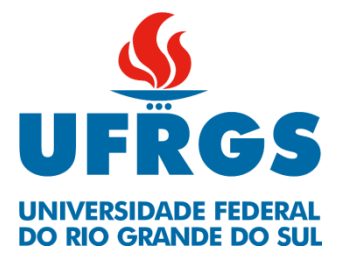

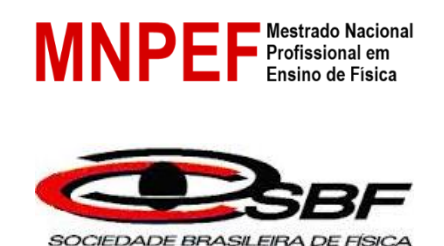

# **PRODUTO EDUCACIONAL**

# **SIMULAÇÃO DA INTERAÇÃO ENTRE PARTÍCULAS E CAMPOS ELETROMAGNÉTICOS**

Alencar Teixeira dos Santos

Prof. Dr. Jorge Rodolfo Silva Zabadal **Orientador** 

> Prof. Dr. Ederson Staudt **Coorientador**

> > Tramandaí, RS Agosto de 2018

# **LISTA DE FIGURAS**

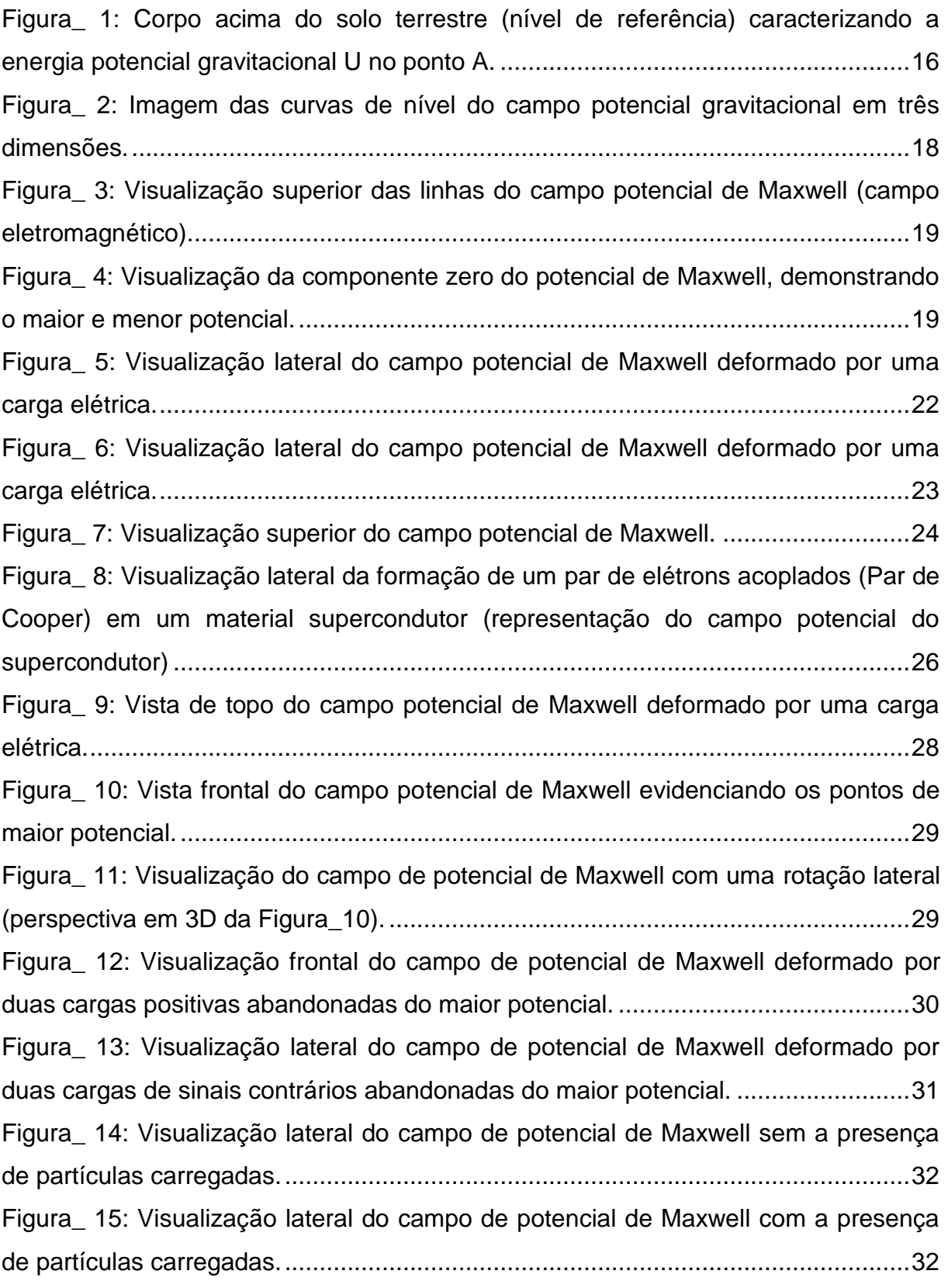

# **SUMÁRIO**

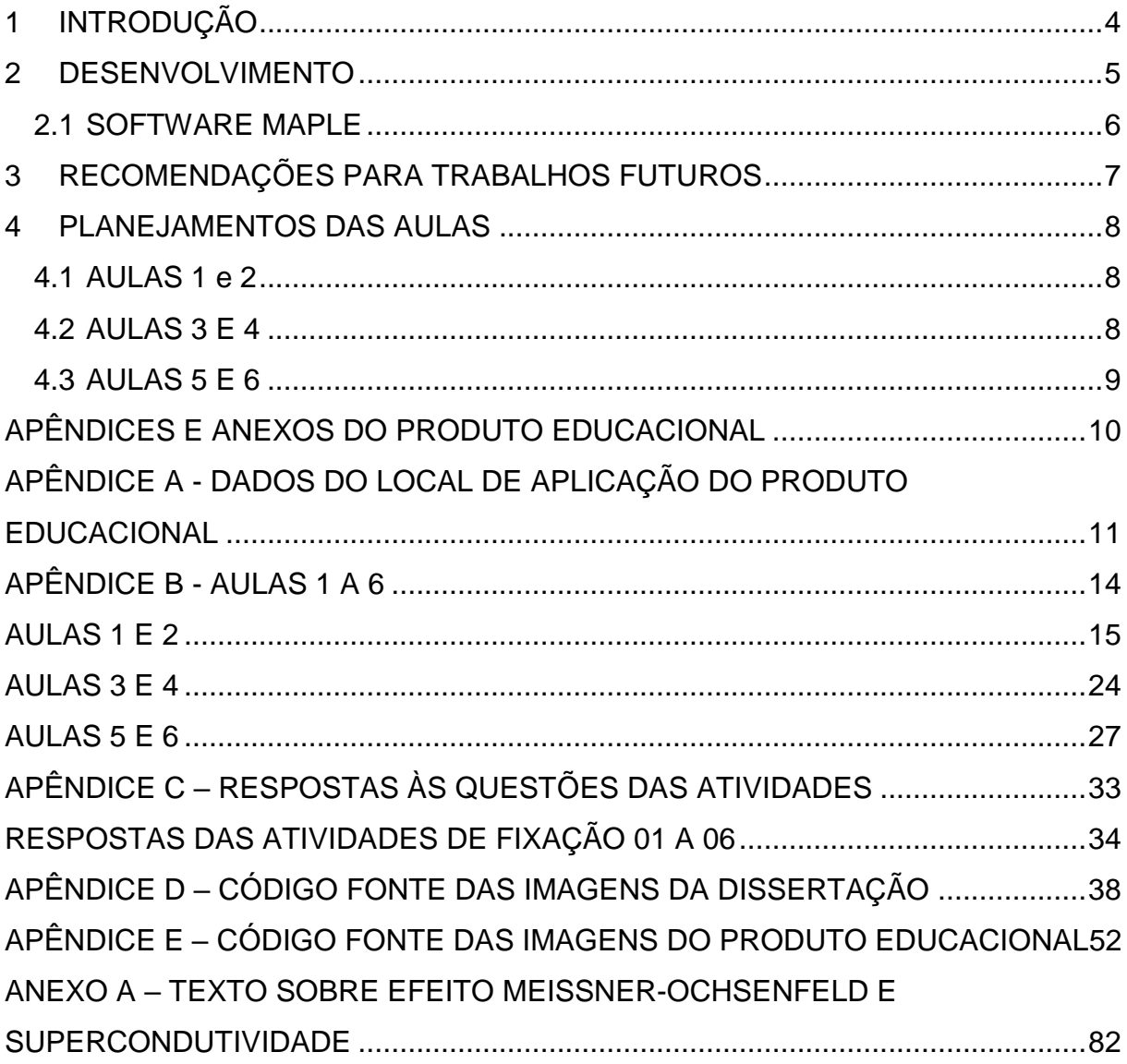

### <span id="page-63-0"></span>**1 INTRODUÇÃO**

Atualmente o ensino de alguns tópicos específicos de Física, em particular os de Física Moderna, tem se mostrado contraintuitivo para os alunos do ensino médio, ainda que existam recursos didáticos com grande potencial de aplicação em sala de aula. Apesar da preocupação em tornar o ensino mais concreto, procurando vincular ciência e tecnologia, a situação se torna especialmente grave no ensino de temas relacionados ao Eletromagnetismo e à Química. Isto ocorre porque é necessário desenvolver uma intuição geométrica razoável para que se torne realmente possível compreender a dinâmica subjacente a qualquer processo envolvendo interações eletromagnéticas. Essa intuição poderia, a princípio, ser adquirida através do uso de sistemas de simulação que permitissem ao aluno visualizar os eventos relacionados à interação da radiação com a matéria.

Este trabalho consiste no desenvolvimento de um sistema de alto desempenho computacional, capaz de produzir grande quantidade de material didático para o aluno do ensino médio interessado em adquirir intuição geométrica a respeito das interações entre campos e partículas carregadas. O material é constituído basicamente de guias de atividades que contém as imagens obtidas através de simulações, efetuadas empregando o *software* de processamento simbólico MAPLE e também das próprias simulações que o programa possibilita realizar. Ao fim da aplicação espera-se que o aluno tenha adquirido as competências de analisar **qualitativamente** as relações entre as grandezas físicas envolvidas em campos eletromagnéticos, como carga elétrica, deformação das linhas de campo, movimento de partículas, entender Efeito Meissner-Ochsenfeld na supercondutividade e entender a interação radiação-matéria.

Para um melhor entendimento dos conceitos os cenários físicos a analisar se enquadram em três classes específicas, que propiciam ao aluno a oportunidade de interpretar os eventos correspondentes de forma progressivamente mais profunda, sem exigir conhecimento prévio sobre tópicos envolvendo análise vetorial. Destacam-se os seguintes cenários:

 Na primeira classe a partícula é considerada puntual, isto é, seu campo local não interfere no campo externo. Nesse caso, o sistema possibilita verificar como essa partícula se desloca ao longo do campo externo. As trajetórias das partículas puntuais abandonadas, a partir do repouso, são sempre perpendiculares às isolinhas do campo externo. Para esse caso específico, o caminho percorrido pela partícula é definido exclusivamente pelo gradiente do próprio campo envoltório.

Essa abordagem preliminar é bastante útil para estimar as possíveis trajetórias das partículas sobre campos não perturbados, lançando mão de uma analogia direta com a trajetória de corpos esféricos sobre terrenos montanhosos. Em uma etapa inicial, a componente zero do potencial vetorial de Maxwell desempenha o papel do relevo do terreno, considerando que a única força motriz responsável pelo movimento do corpo é a força gravitacional. Em seguida, para o caso eletromagnético, o sinal da carga é também considerado, definindo o sentido do deslocamento.

- Na segunda classe de cenários coloca-se um par de elétrons emparelhados (de *spins* opostos, denominado "par de Cooper") imerso em um campo magnético muito fraco, a temperaturas próximas do zero absoluto. Esse sistema se comporta como um fluido invíscido (que não tem viscosidade) escoando em torno de um obstáculo cilíndrico, que expulsa as linhas de escoamento. Esse fenômeno de expulsão das linhas de fluxo é denominado Efeito Meissner-Ochsenfeld.
- Existe ainda uma terceira classe de cenários, que vai ser explorada de maneira preliminar nesse trabalho. Nesses cenários, partículas não puntuais perturbam consideravelmente os campos externos, produzindo trajetórias que são reorientadas a cada passo percorrido.

Esse produto foi desenvolvido em 6 aulas de 50 min cada, com pré-leituras anteriores às aulas, sendo que o material foi disponibilizado anteriormente à aplicação e a avaliação dos alunos foi realizada ao longo do trabalho, não tendo uma avaliação específica ao final do produto.

#### <span id="page-64-0"></span>**2 DESENVOLVIMENTO**

Para iniciar esse produto educacional faz-se necessário relembrar os conceitos de campo gravitacional e energia potencial gravitacional, a fim de fazer uma analogia posterior com campos eletromagnéticos. Essa primeira etapa é constituída de um texto para leitura, com imagens representativas do campo gravitacional e de deduções das equações do potencial e da força gravitacional. Após essa etapa introduz-se o conceito de campo eletromagnético a partir do potencial Coulombiano associado (fazendo-se o uso das imagens exibidas nas atividades e da visualização no *software* Maple). O potencial desempenha o papel do relevo do terreno, ou seja, é a força motriz que provoca o movimento ordenado de partículas eletricamente carregadas imersas nesse campo, assim como no movimento de corpos sob a ação do campo gravitacional.

Para uma melhor compreensão do conteúdo sobre campos eletromagnéticos e a interação com partículas eletrizadas introduz-se um questionário com questões qualitativas, **associadas ao uso frequente de imagens** e da **visualização das imagens (ou movimento de partículas)** diretamente no *software* Maple, sendo que a ordem de complexidade foi aumentando de forma sequencial e ordenada, para a facilitação e assimilação do conteúdo. É importante destacar que as linhas e as cores das imagens são uma representação do campo eletromagnético, evidenciando, por convenção, o maior potencial na cor vermelha (ou próxima a essa tonalidade) e o menor potencial na cor violeta (ou próxima a essa tonalidade). A sequência do questionário leva em conta os cenários físicos descritos na introdução, propiciando ao aluno a oportunidade de interpretar os eventos correspondentes de forma progressivamente mais profunda, sem exigir conhecimento prévio sobre tópicos envolvendo análise vetorial, incompatíveis com o ensino médio.

Então, o módulo de ensino inicia-se com a entrega do produto aos alunos em um momento anterior às aulas, preferencialmente, com a indicação inicial da leitura do texto **"Relembrando energia potencial gravitacional (U)"**. Em seguida, iniciase a resolução das atividades, com o uso frequente do *software* Maple, que possibilita visualizar imagens em 3D e simular o movimento de partículas eletrizadas. O trabalho pode ser realizado em dupla ou individualmente, sendo que a função do professor é auxiliar com exposições e indagações sobre o conteúdo. As respostas das atividades constarão no item Apêndices.

#### <span id="page-65-0"></span>**2.1 SOFTWARE MAPLE**

O Maple é um *software* de matemática que constitui um ambiente informático para a computação de expressões algébricas, simbólicas, permitindo o desenho de gráficos a duas ou a três dimensões, com uma interface que facilita a análise, exploração, visualização e solução de problemas matemáticos. A tecnologia permite que os professores e alunos se concentrem nos conceitos e não nos cálculos. Desta maneira, usuários do Ensino Médio e de Universidades, e quaisquer que usem a Matemática estão de frente com a oportunidade de trabalhar melhor, mais rápido e de forma mais inteligente e precisa.

O *software* Maple é comercializado em versão profissional e versão estudantil pela empresa canadense **Waterloo Maple Inc** que, atualmente opera sob a marca comercial **Maplesoft.** Apesar de se tratar de um *software* pago, existe a versão *"Maple Player"*, disponível no site da Maplesoft. O Maple Player é um aplicativo gratuito que permite visualizar e até interagir com os documentos do Maple para resolver problemas, visualizar soluções e explorar conceitos quando você não tem o *software* Maple pago. Seu principal objetivo é permitir visualizar documentos de colegas ou experimentar a vasta coleção de documentos do Maple disponíveis na [comunidade Maple](https://maple.cloud/) e no *[Application Center](https://www.maplesoft.com/applications/index.aspx)* (acesse as páginas do site a partir dos hiperlinks anteriores). Existe a possibilidade de ter acesso ao Maple Acadêmico junto a UFRGS, porém é necessário possuir vínculo com a instituição.

O código fonte, que gerou as imagens e as simulações constarão no item Apêndices, a fim de que o professor posso utilizá-lo, se necessário.

#### <span id="page-66-0"></span>**3 RECOMENDAÇÕES PARA TRABALHOS FUTUROS**

Uma vez levantada a hipótese de que os mecanismos responsáveis pela interação radiação-matéria são essencialmente os mesmos que descrevem a evolução temporal de sistemas ligados, o foco imediato do trabalho foi automaticamente direcionado para a identificação de todos os produtos de reação, sejam elas, novas moléculas ou mesmo a radiação por elas emitida. A partir desse ponto, foi iniciada a elaboração de um novo sistema de simulação baseado em um modelo de campo auto consistente que visa investigar, em maior nível de detalhe, a evolução do potencial vetorial de Maxwell, a fim de inferir mecanismos e produtos de reação. Esse trabalho, que está sendo desenvolvido pelo mestrando Jeferson Albino Fleck, constitui a principal recomendação para futuros desenvolvimentos nesta linha de investigação.

### <span id="page-67-0"></span>**4 PLANEJAMENTOS DAS AULAS**

No que diz respeito à dinâmica em sala de aula, os encontros foram organizados para 6 eventos, com leituras preliminares, preferencialmente em casa, a fim de agilizar o módulo de ensino. O Produto Educacional, com os textos e as atividades estão no item Apêndices.

### <span id="page-67-1"></span>**4.1 AULAS 1 e 2**

Tema da aula: Energia Potencial Gravitacional, campo gravitacional e campo eletromagnético (potencial coulombiano).

Duração: 1h 40 min (2 períodos de 50 min)

Objetivos específicos:

- Fazer uma analogia entre os campos gravitacional e eletromagnético;
- Analisar qualitativamente as relações entre as grandezas físicas envolvidas em campos eletromagnéticos, como carga elétrica, deformação das linhas de campo e movimento de partículas.

Procedimentos:

- Alunos realizam a leitura, previamente à aula, do texto **Relembrando Energia potencial gravitacional (U)**;
- Em aula faz-se a utilização do *software* Maple, primeiramente para aprender a manipular as imagens e ou simulações e após isso inicia-se a realização das Atividades 01 até 03, usando as imagens contidas nas atividades e a visualização no Maple.

### <span id="page-67-2"></span>**4.2 AULAS 3 E 4**

Tema da aula: Trajetórias de partículas puntuais carregadas e o Efeito Meissner-Ochsenfeld.

Duração: 1h 40 min (2 períodos de 50 min)

Objetivos específicos:

- Analisar qualitativamente o movimento de partículas eletrizadas e puntuais em campos eletromagnéticos;
- Entender o Efeito Meissner-Ochsenfeld na supercondutividade a partir de um par de Cooper (partículas puntuais imersas em um tênue campo magnético);

## Procedimentos:

- Alunos realizam a leitura, previamente à aula, do texto **SUPERCONDUTIVIDADE: UMA PROPOSTA DE INSERÇÃO NO ENSINO MÉDIO**, contido no Anexo;
- Em aula faz-se utilização do *software* Maple e das imagens contidas nas atividades para a realização das Atividades 04 e 05.

# <span id="page-68-0"></span>**4.3 AULAS 5 E 6**

Tema da aula: Deformação do campo eletromagnético a partir da presença de partículas eletrizadas não puntuais.

Duração: 1h 40 min (2 períodos de 50 min)

Objetivos específicos:

 Compreender qualitativamente a interação entre o campo (radiação) da partícula com a radiação de campos eletromagnéticos;

## Procedimentos:

 Em aula faz-se utilização do *software* Maple e das imagens contidas nas atividades para realização da Atividade 06.

<span id="page-69-0"></span>**APÊNDICES E ANEXOS DO PRODUTO EDUCACIONAL**

<span id="page-70-0"></span>**APÊNDICE A - DADOS DO LOCAL DE APLICAÇÃO DO PRODUTO EDUCACIONAL**

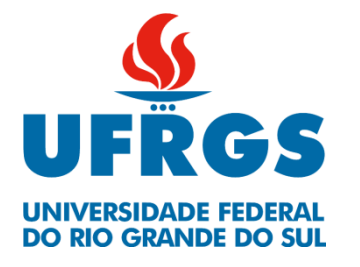

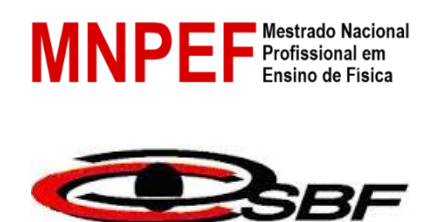

SOCIEDADE BRASILEIRA DE FÍSICA

# **DADOS DO LOCAL DE APLICAÇÃO DO PRODUTO EDUCACIONAL COLÉGIO ESTADUAL 12 DE MAIO – TRÊS COROAS – RS**

Nome: Turma:

Professor: Alencar Teixeira dos Santos **Disciplina: Física** 

Duração: 6 períodos de 50 minutos cada Escola da Aplicação: Colégio 12 de Maio – 2ª CRE – Três Coroas - RS Série: 3ª série do Ensino Médio Turma(s): 303 e 304 Turno: noite Data(s):

- 13/11/2017; 15/11/2017; 20/11/2017; 22/11/2017 e 27/11/2017; 29/11/2017 (turma 303 – 1 período diário);
- 14/11/2017; 21/11/2017 e 28/11/2017 (turma 304 2 períodos diários).

# **Competências**

- $\checkmark$  Analisar qualitativamente as relações entre as grandezas físicas envolvidas em campos eletromagnéticos, como carga elétrica, deformação das linhas de campo e movimento de partículas;
- $\checkmark$  Compreender a deformação do campo elétrico na presença de uma partícula não puntual carregada;
- $\checkmark$  Entender o Efeito Meissner-Ochsenfeld na supercondutividade a partir de um par de Cooper;
- Entender a interação radiação-matéria.

# **Conteúdo**

Campo potencial gravitacional e a interação com corpos massivos;
- Partículas estáticas carregadas em Campos Potenciais de Maxwell;
- Partículas em movimento em Campos Potenciais de Maxwell;
- Supercondutividade Efeito Meissner-Ochsenfeld;
- Par de Cooper Teoria BCS;
- · Interação radiação-matéria.

APÊNDICE B - AULAS 1 A 6

#### **AULAS 1 E 2**

#### **ESCOLA:**

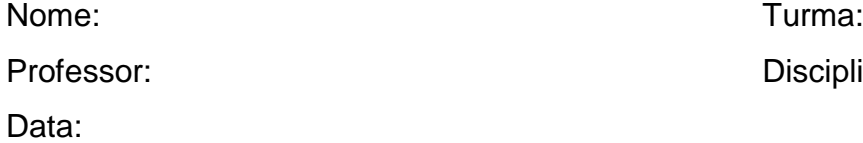

Disciplina: Física

#### **Relembrando Energia potencial gravitacional (U)**

Considere a Figura 1 e um corpo esférico de massa m sujeito exclusivamente à interação com o campo gravitacional terrestre. Para uma classe de forças ditas conservativas pode ser estabelecido que elas correspondem ao negativo do gradiente de uma função escalar:

$$
F_G = -\nabla U \tag{C.1}
$$

O gradiente é a derivada de um campo em função do espaço, indicando o sentido e a direção na qual, por deslocamento, a partir do ponto especificado, obtém-se o maior incremento possível no valor de uma grandeza. No caso do campo gravitacional, a função associada é a da energia potencial gravitacional, que pode ser representada por:

$$
U = m \cdot g \cdot h \tag{C.2}
$$

O que pode ser colocado em termos de uma equação matemática como

$$
E_{PG} = m \cdot g \cdot h \tag{C.3}
$$

Que é a equação apresentada para o nível do Ensino Médio. É bem conhecido de que a força gravitacional é conservativa.

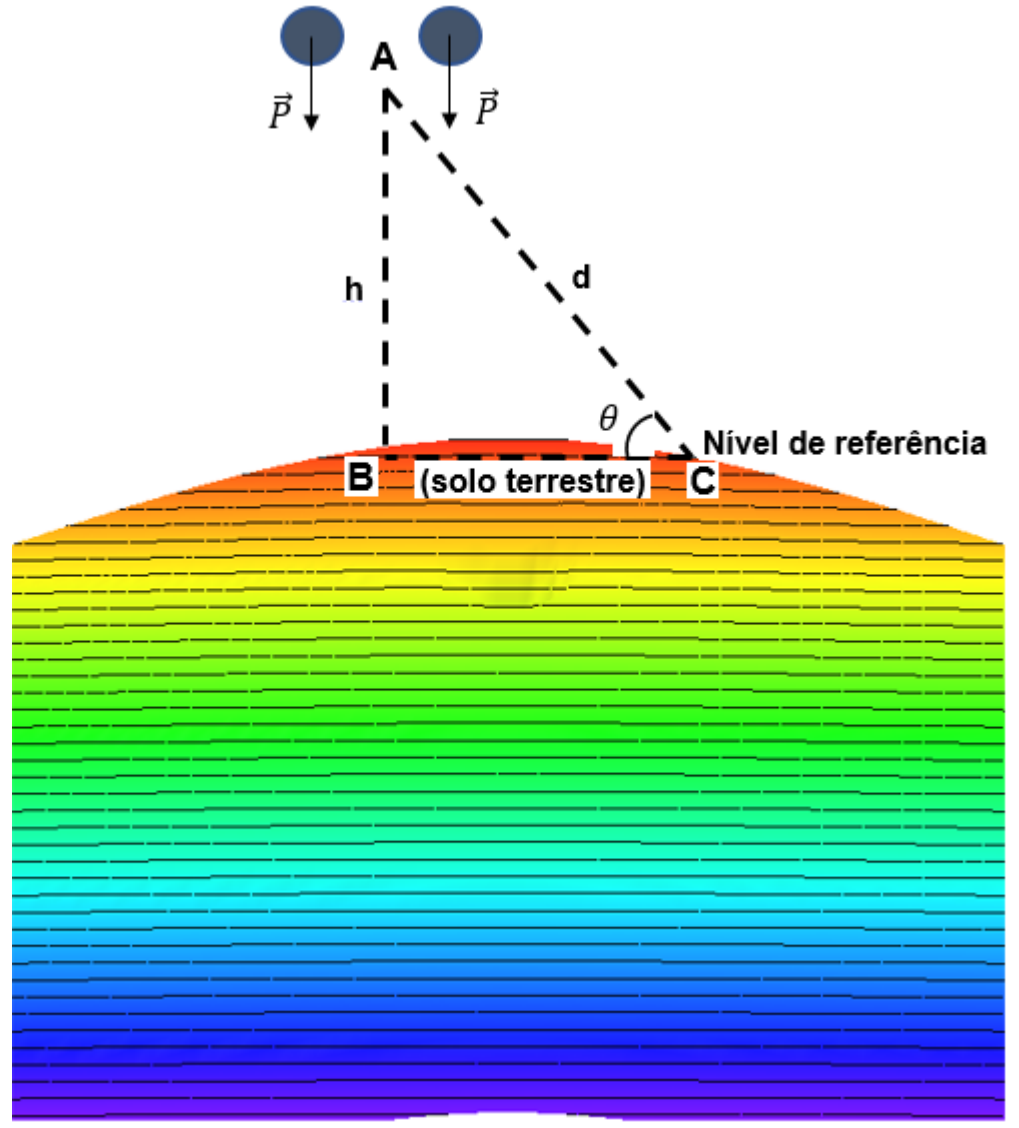

Figura\_ 1: Corpo acima do solo terrestre (nível de referência) caracterizando a energia potencial gravitacional U no ponto A.

Fonte: fonte própria.

O corpo adquiriu energia potencial U no ponto A e pode realizar, por exemplo, dois deslocamentos, AB ou AC. Em ambos os deslocamentos o trabalho realizado pela força peso será o mesmo, pois não depende da trajetória.

A verificação para concluir que o trabalho realizado nos dois deslocamentos é o mesmo, independente da trajetória.

 $\triangleright$  Trabalho no deslocamento AB:

 $\tau = P. h$  (C.4)

<span id="page-75-0"></span>

Mas  $P = m$ . g e reescreve-se a equação [\(C.4\)](#page-75-0) como:

$$
\tau = m g \cdot h \tag{C.5}
$$

 $\triangleright$  Trabalho no deslocamento AC (AC=d)  $\tau_{AC}$  sendo que deve-se considerar o peso na direção x, ou seja,  $\rm P_x$ :

$$
\tau_{AC} = P_x \cdot d \tag{C.6}
$$

Essa equação [\(C.6\)](#page-76-0) pode ser escrita, a partir do triângulo ABC da Figura\_1, uma vez que  $P_x = P \cdot \text{sen}\theta$ , por:

$$
\tau_{AC} = P.d.\,\text{sen}\theta\tag{C.7}
$$

<span id="page-76-3"></span><span id="page-76-2"></span><span id="page-76-1"></span><span id="page-76-0"></span>Pelo triângulo ABC, da Figura\_1 tem-se que

$$
\text{sen}\theta = \frac{\text{h}}{\text{d}} \qquad \leftrightarrow \qquad \text{h} = \text{d}.\,\text{sen}\theta \tag{C.8}
$$

Assim, fazendo as devidas substituições, da equação [\(C.8\)](#page-76-1) em [\(C.7\)](#page-76-2) obtémse que

$$
\tau_{AC} = P \cdot h \tag{C.9}
$$

Essa é uma característica de campos potenciais, pois não importa a trajetória percorrida, o que importa são os pontos inicial e final que o corpo ocupa. A Figura\_2 mostra as curvas de nível do potencial gravitacional, onde, para cada curva de nível (isolinhas = linhas no mesmo nível) tem-se o mesmo valor para o potencial gravitacional.

Figura\_ 2: Imagem das curvas de nível do campo potencial gravitacional em três dimensões.

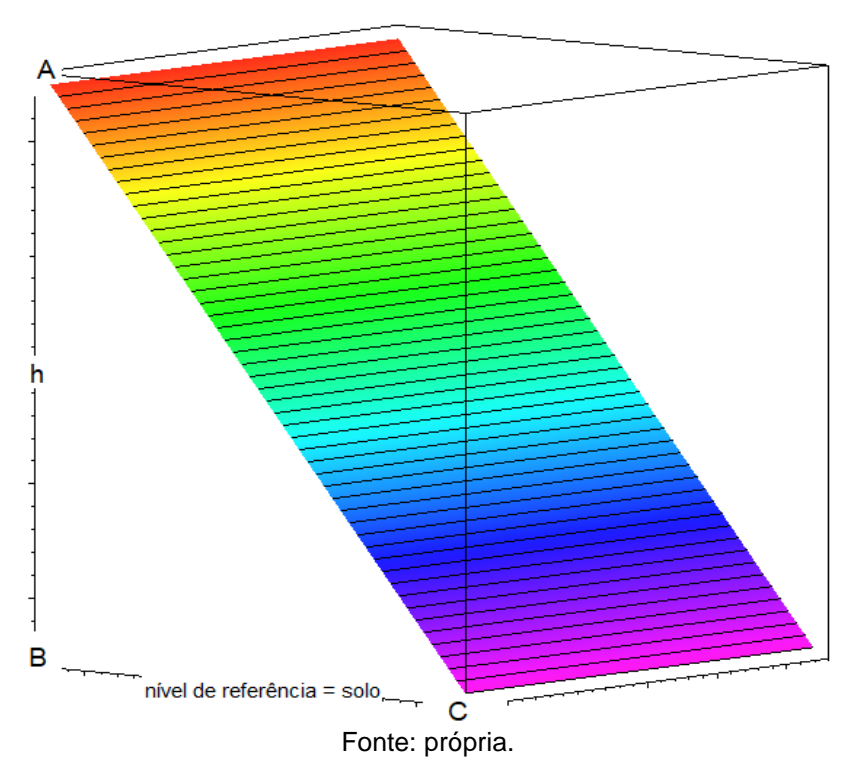

Ao ser levado para o ponto A o corpo armazenou energia, na forma de energia potencial gravitacional (energia de configuração ou fotografia) que é dada pela equação  $E_{PG} = m \cdot g \cdot h$  e, essa energia foi utilizada como trabalho da força peso nos deslocamentos AB ou AC.

De acordo com as Figuras 1 e 2, pela equação [\(C.9\),](#page-76-3) à medida que o corpo se aproxima do nível de referência ( $h = 0$ ) sua energia potencial gravitacional diminui, sendo zero em h = 0. Dessa forma, vê-se que o deslocamento de um corpo é espontâneo do ponto de maior potencial gravitacional (maior altura h) para o ponto de menor potencial gravitacional (menor altura h), uma vez que o campo gravitacional é sempre atrativo.

Assim como em um campo gravitacional, um campo potencial de Maxwell possui a mesma característica: o deslocamento ordenado e natural de partículas ocorre de um potencial para outro, podendo ser do maior potencial para o menor e vice-versa, pois aqui depende do sinal da carga envolvida e do meio material de condução, sendo que em cada curva de nível do campo potencial de Maxwell a função não varia, ou seja, permanece com o valor de sua cota fixa. Vejam as Figuras 3 e 4.

Figura\_ 3: Visualização superior das linhas do campo potencial de Maxwell (campo eletromagnético).

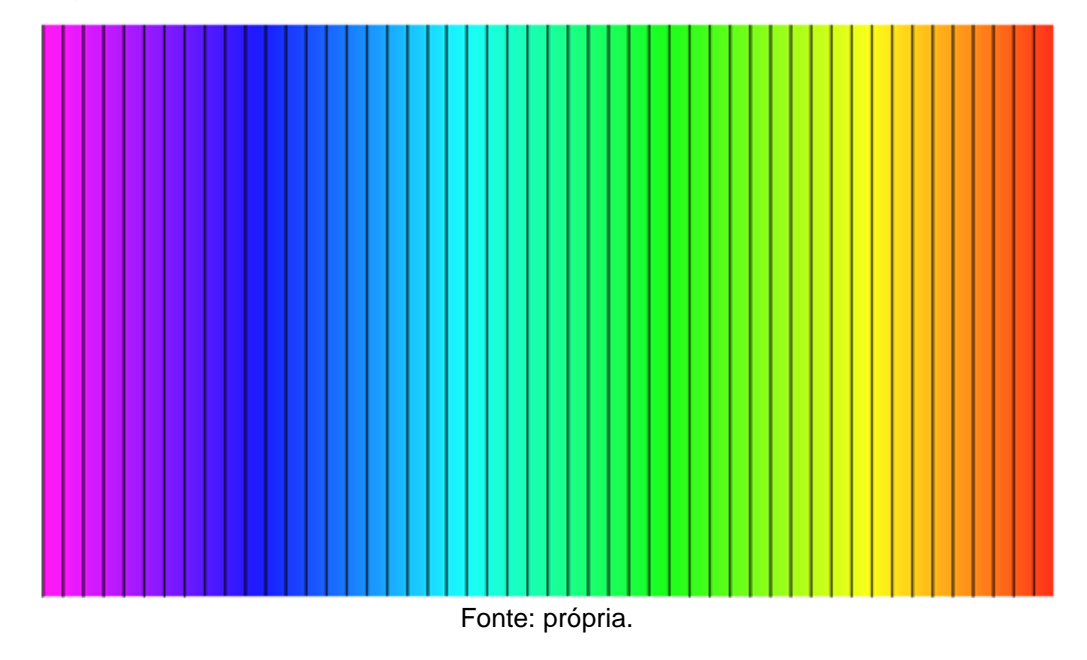

Figura\_ 4: Visualização da componente zero do potencial de Maxwell, demonstrando o maior e menor potencial.

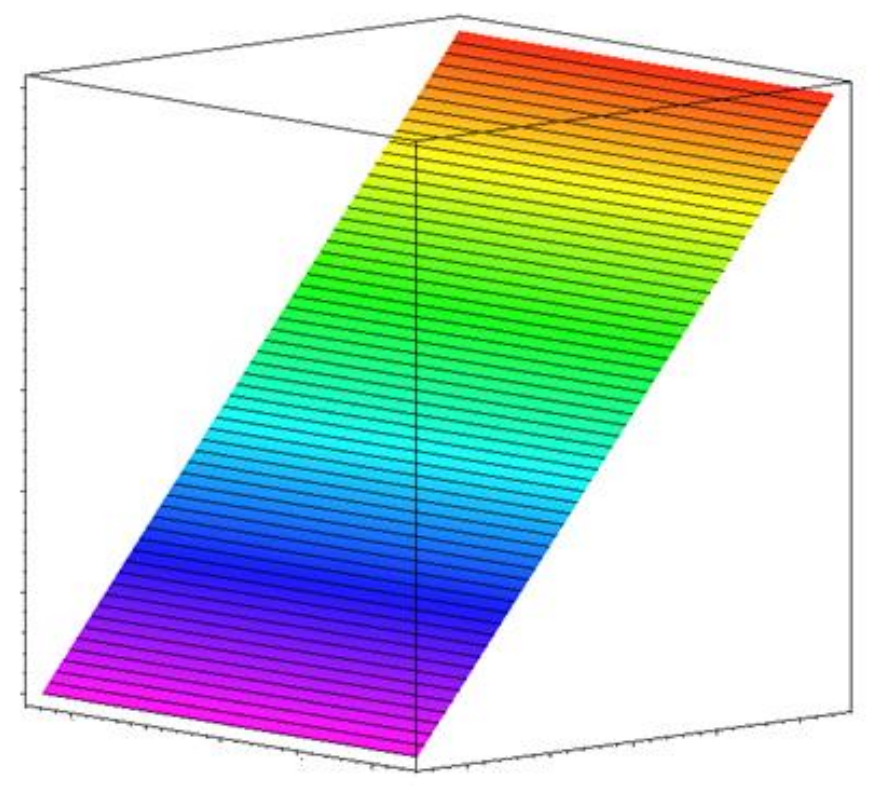

Fonte: própria.

## **ATIVIDADES DE EXERCÍCIO 01**

- 1. A partir da Figura\_3 é possível determinar em que ponto temos o maior potencial de Maxwell? Justifique.
- 2. (a) Com base na Figura\_4 fica evidenciado o ponto de maior potencial de Maxwell. Qual é esse ponto? (b) Retornando a Figura\_3, podemos destacar a cor representativa de maior potencial e a de menor potencial. Quais são essas cores?

3. Sobre uma mesma isolinha de campo potencial, no caso do potencial de Maxwell, existe alguma diferença no valor do potencial, caso o objeto estiver mais à direita ou mais à esquerda? Justifique sua resposta baseado na Figura\_4 e faça uma analogia com o potencial gravitacional, ou seja, imagine uma esfera sendo abandonada de uma determinada altura sobre uma rampa rígida.

# **ATIVIDADES DE EXERCÍCIO 02**

1. (FUVEST-SP) Em um ponto do espaço:

I. Uma carga elétrica não sofre ação da força elétrica se o campo nesse local for nulo.

II. Pode existir campo elétrico sem que aí exista força elétrica. III. Sempre que houver uma carga elétrica, esta sofrerá ação da força elétrica. Use: C (certo) ou E (errado).

- 2. Com relação às isolinhas de um campo potencial pode-se afirmar que os respectivos vetores de força são
	- a) paralelos às curvas de nível do campo potencial.
	- b) perpendiculares às curvas de nível do campo potencial.
	- c) são sempre circulares.
	- d) são sempre retas paralelas.
- 3. Ao largar uma partícula teste carregada positivamente, com uma velocidade  $\vec{V}$ , na direção perpendicular às linhas de campo, no sentido do menor potencial para o maior potencial (ver Figura\_4) o que irá acontecer com a partícula?

# **ATIVIDADES DE EXERCÍCIO 03**

1. Dada a Figura\_5.

Figura\_ 5: Visualização lateral do campo potencial de Maxwell deformado por uma carga elétrica.

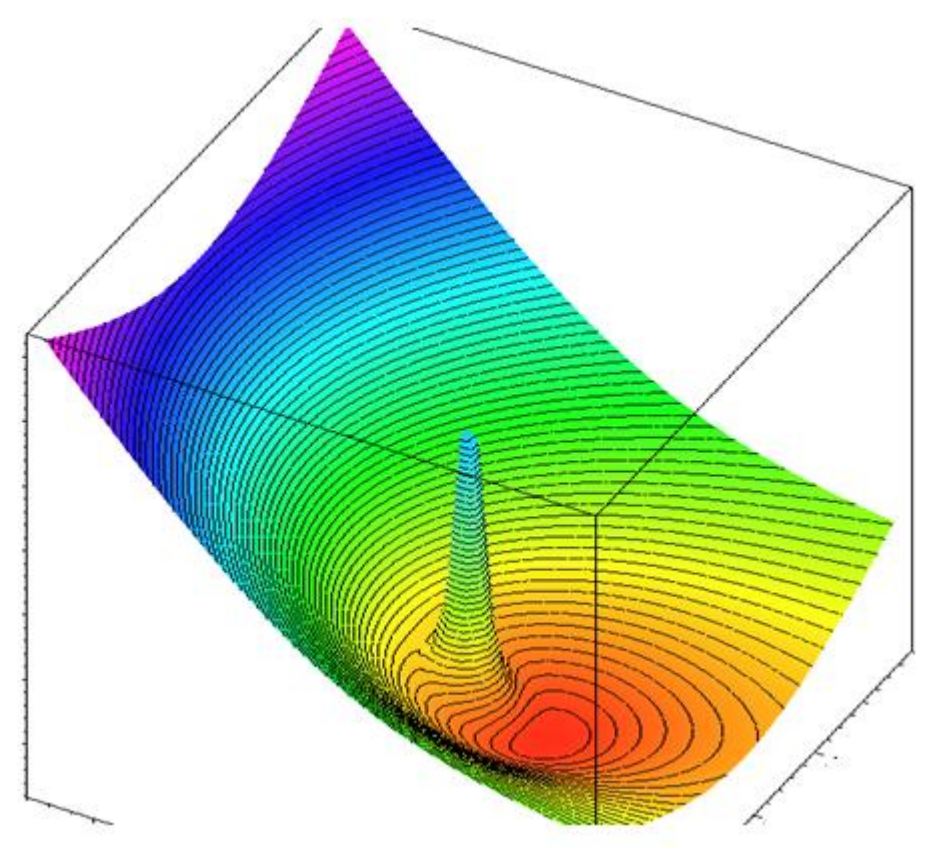

Fonte: própria.

Responda o que representa o pico da Figura\_5? É possível determinar mais alguma característica com relação a esse pico? **[Visualizar a imagem a partir do](file:///C:/Users/alencar/Documents/A_Mestrado_MNPEF_ufrgs_campus_litoral/alencar_zabadal/alencar1.mws)** *software [Maple](file:///C:/Users/alencar/Documents/A_Mestrado_MNPEF_ufrgs_campus_litoral/alencar_zabadal/alencar1.mws)***.**

2. A partir da visualização da [Figura](file:///C:/Users/alencar/Documents/A_Mestrado_MNPEF_ufrgs_campus_litoral/alencar_zabadal/alencar1.1.mws) 5 anterior e da Figura 6 a seguir e, das imagens do *software* Maple determine o sinal das cargas nas duas situações. Considere a partícula teste em estado estacionário.

Sinal da carga na Figura\_5:\_\_\_\_\_\_\_\_\_\_\_\_\_\_\_\_\_\_\_.

Figura\_ 6: Visualização lateral do campo potencial de Maxwell deformado por uma carga elétrica.

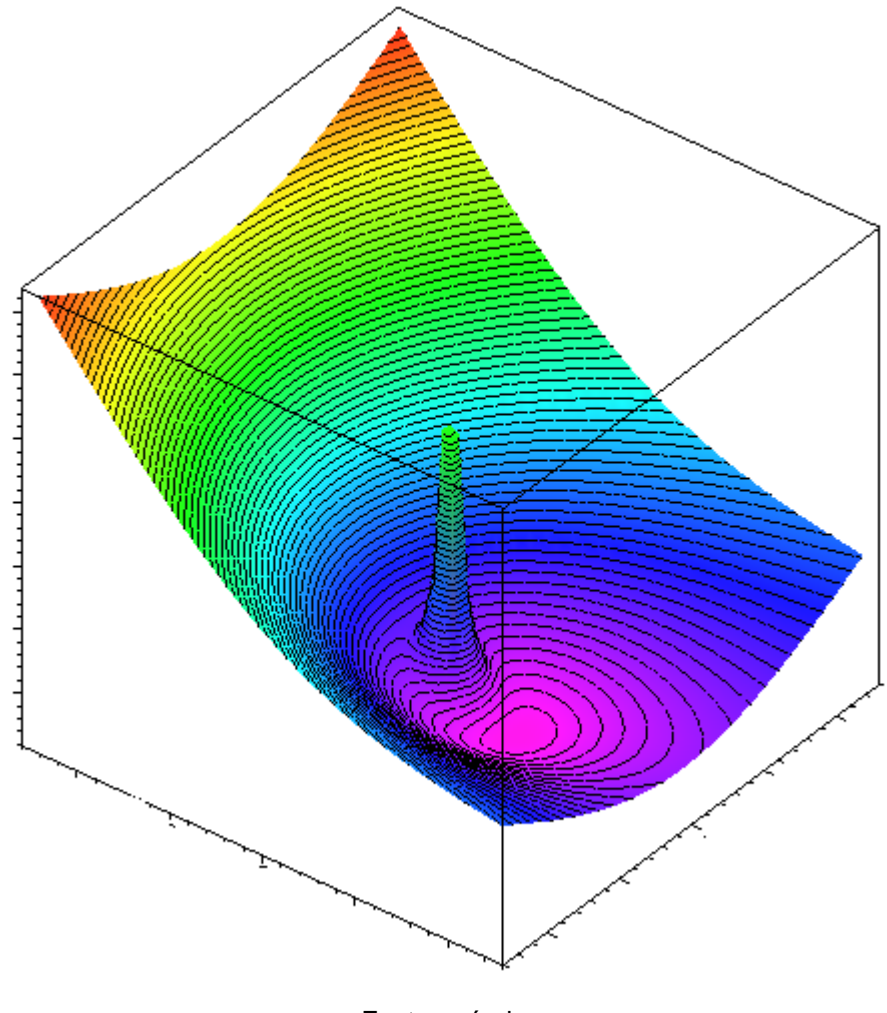

Fonte: própria.

Sinal da carga na Figura\_6: \_\_\_

3. Explique por que as cargas, nas Figuras 5 e 6 (caso de partículas puntuais e estacionárias) ficam direcionadas da maneira exposta, ou seja, qual a influência do campo externo sobre as partículas?

## **AULAS 3 E 4**

# **ESCOLA:**

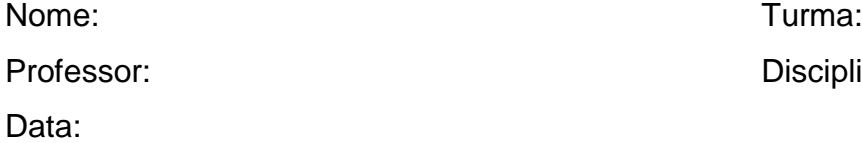

Disciplina: Física

# **ATIVIDADES DE EXERCÍCIO 04**

1. A partir da Figura\_7 determine a trajetória da partícula, sabendo que ela penetra nesse campo eletromagnético com velocidade  $\vec{v}$ , conforme as características de cada item. Comente sobre o sentido que a partícula adquire.

Figura\_ 7: Visualização superior do campo potencial de Maxwell.

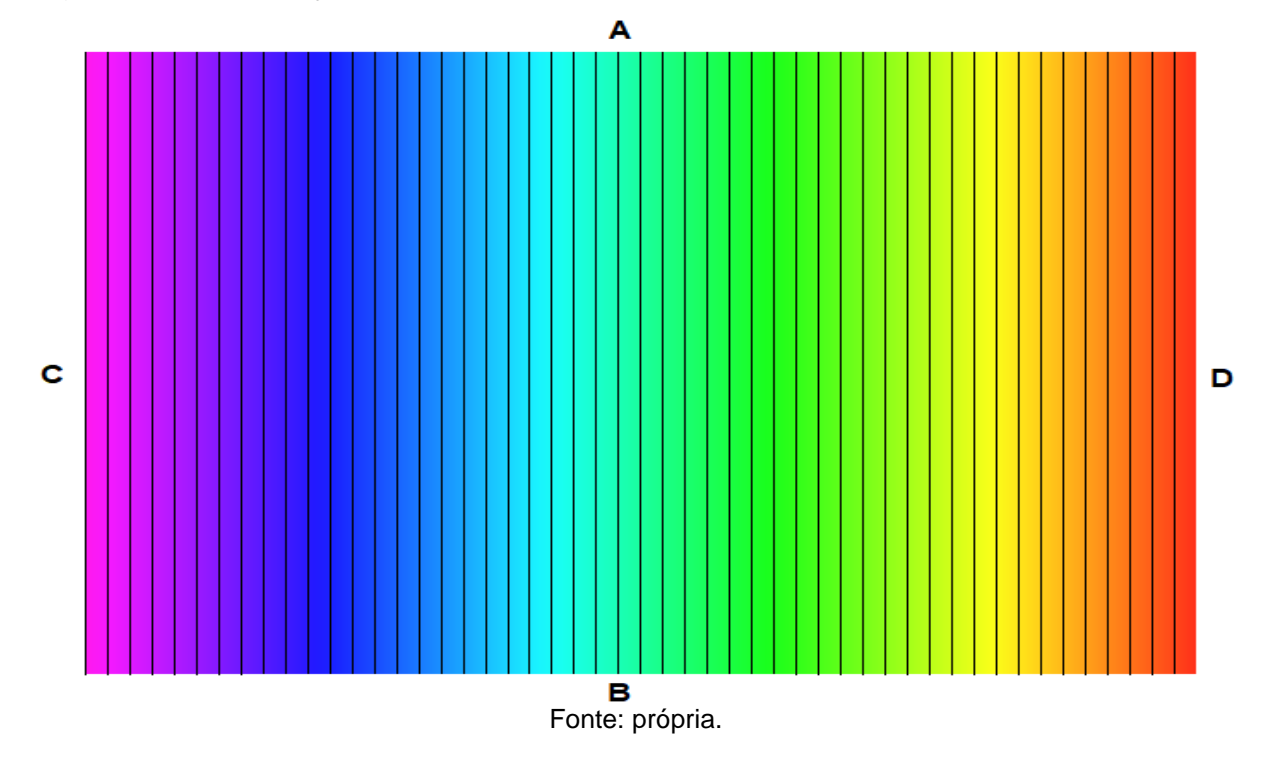

a) Paralela as isolinhas de campo (ou seja, 0°) - do ponto B para o ponto A e com a partícula **carregada positivamente**: (marque a alternativa que melhor representa a trajetória da partícula)

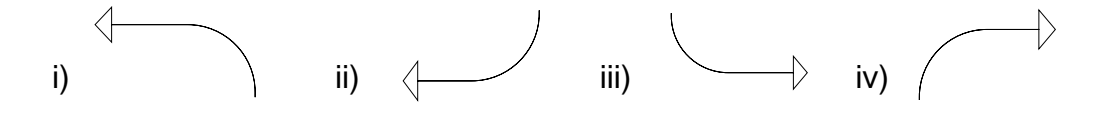

Justificativa do sentido do movimento da partícula:

b) Paralela as linhas de campo – do ponto A para o ponto B e com a partícula **carregada negativamente**: (marque a alternativa que melhor representa a trajetória da partícula)

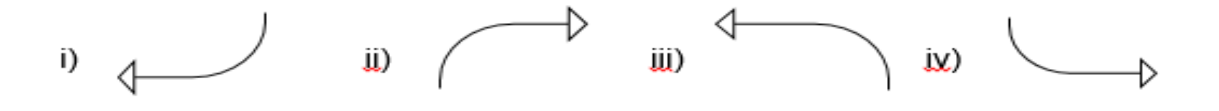

Justificativa do sentido do movimento da partícula:

c) Perpendicular as linhas de campo saindo do ponto de menor potencial para o de maior potencial com carga **negativa**: (marque a alternativa que melhor representa a trajetória da partícula)

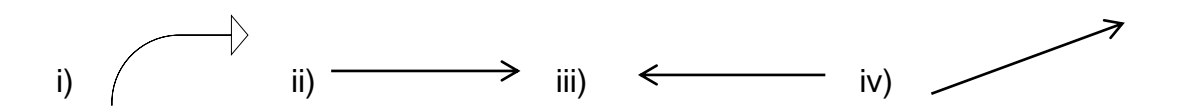

Justificativa do sentido do movimento da partícula:

# **ATIVIDADES DE EXERCÍCIO 05**

1. A Figura\_8 representa a formação de dois elétrons emparelhados, formando um Par de Cooper, ou seja, dois elétrons acoplados com spins opostos que se movimentam juntos na banda de condução de um supercondutor.

Figura\_ 8: Visualização lateral da formação de um par de elétrons acoplados (Par de Cooper) em um material supercondutor (representação do campo potencial do supercondutor)

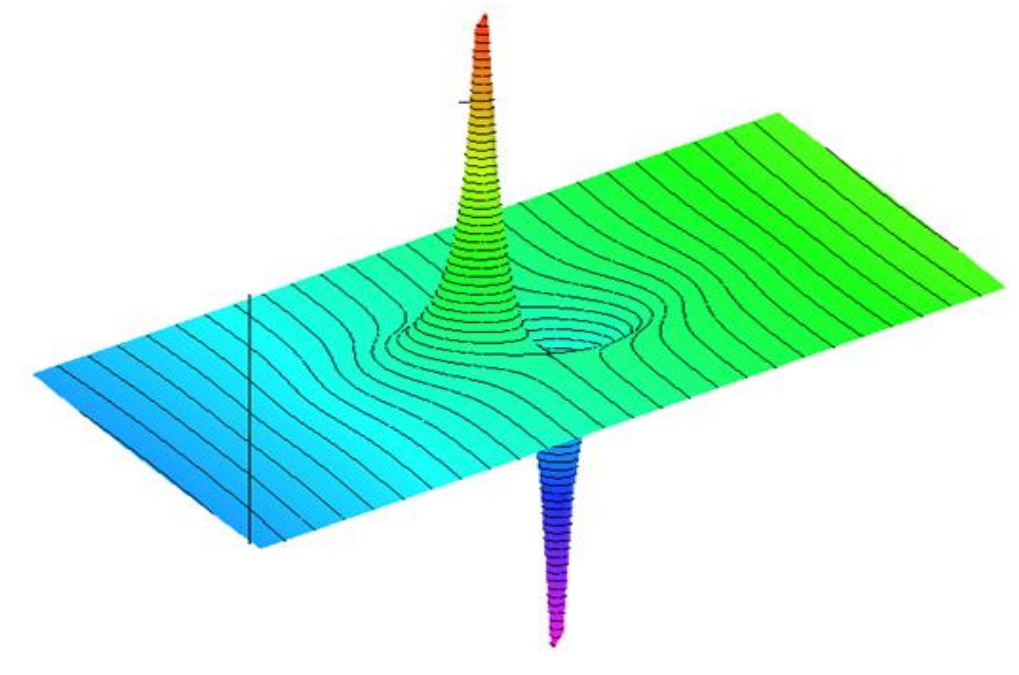

Fonte: própria.

Com base na Figura\_8, na leitura do texto em anexo e a partir da **visualização do [movimento do par de Cooper](file:///C:/Users/alencar/Documents/A_Mestrado_MNPEF_ufrgs_campus_litoral/Dissertação/alencar6.mws) em um campo potencial de Maxwell no software Maple** marque a alternativa que responde as circunstâncias necessárias para a ocorrência do Par de elétrons acoplados.

- a) Resfriamento do condutor diminuindo o valor do potencial de Maxwell;
- b) Aquecimento da rede cristalina do condutor;
- c) Pela simples presença de um campo magnético próximo ao condutor;
- d) Pela proximidade do condutor à um solenoide, aquele vira um supercondutor.

2. Qual o fato que explica a união entre dois elétrons em um Par de Cooper no Efeito Meissner-Ochsenfeld e não um único elétron? Utilize o texto sobre supercondutividade.

- 3. A corrente gerada no supercondutor, a partir do resfriamento, cria um campo magnético induzido que tem por finalidade:
- a) aumentar a intensidade do campo magnético externo;
- b) diminuir a intensidade do campo magnético externo;
- c) desviar o fluxo magnético externo possibilitando a levitação magnética;
- d) não deixar o material aquecer.

## **AULAS 5 E 6**

# **ESCOLA:**

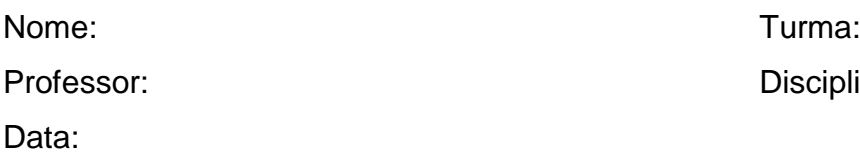

# **ATIVIDADES DE EXERCÍCIO 06**

1. Partindo da Figura\_7 (ou Figura\_3) e analisando as Figuras 5 e [6,](file:///C:/Users/alencar/Documents/A_Mestrado_MNPEF_ufrgs_campus_litoral/alencar_zabadal/alencar1.1.mws) identifique o evento responsável pela deformação das linhas de campo. **Visualizar a imagem a partir do software Maple.**

Disciplina: Física

- a) Aproximar uma partícula sem carga elétrica sobre as linhas de campo;
- b) Afastar uma partícula sem carga elétrica sobre as linhas de campo;
- c) Arremessar uma pedra não carregada em direção às linhas de campo;
- d) Aproximar uma partícula carregada e deixa-la imersa nesse campo;

2. Analise as Figuras [5](file:///C:/Users/alencar/Documents/A_Mestrado_MNPEF_ufrgs_campus_litoral/alencar_zabadal/alencar1.mws) e [9,](file:///C:/Users/alencar/Documents/A_Mestrado_MNPEF_ufrgs_campus_litoral/Dissertação/alencar1.2_para_mexer.mws) e a visualização das imagens pelo MAPLE.

Figura\_ 9: Vista de topo do campo potencial de Maxwell deformado por uma carga elétrica.

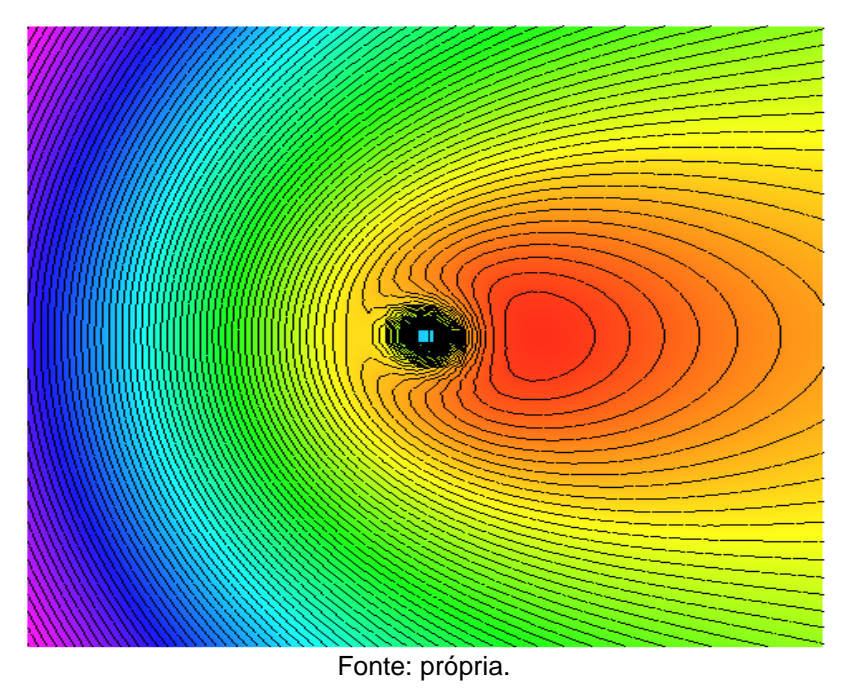

Responda: (a) por que as linhas do campo potencial de Maxwell (campo eletromagnético) ficam mais próximas de um lado do que do outro? (b) Qual é a influência da carga (ou do campo da partícula) na deformação do campo potencial de Maxwell?

3. De acordo com a configuração do campo potencial das Figuras 10, 11 e 12 o que aconteceria se abandonássemos duas partículas carregadas positivamente da parte superior do campo, ou seja, do maior potencial? Justifique a resposta com a análise da Figura\_12 e da **visualização a partir do software MAPLE**. Responda nesse espaço.

Figura\_ 10: Vista frontal do campo potencial de Maxwell evidenciando os pontos de maior potencial.

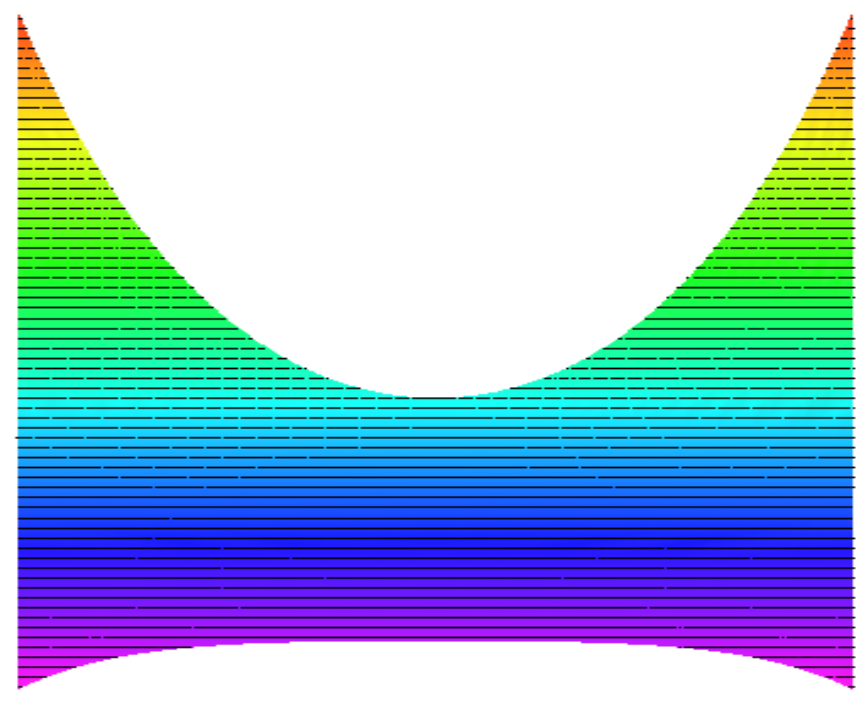

Fonte: própria.

Figura\_ 11: Visualização do campo de potencial de Maxwell com uma rotação lateral (perspectiva em 3D da Figura\_10).

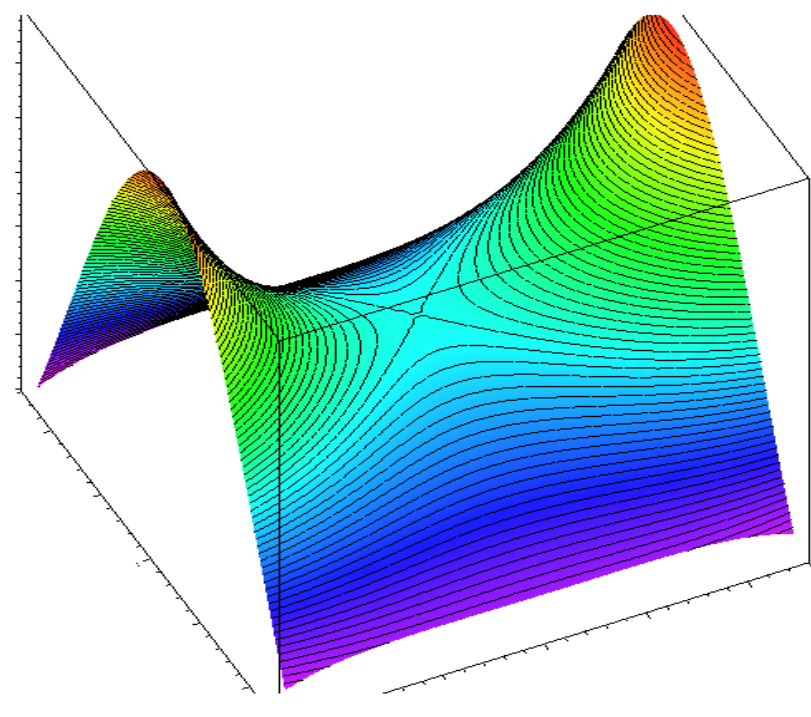

Fonte: própria.

Figura\_ 12: Visualização frontal do campo de potencial de Maxwell deformado por duas cargas positivas abandonadas do maior potencial.

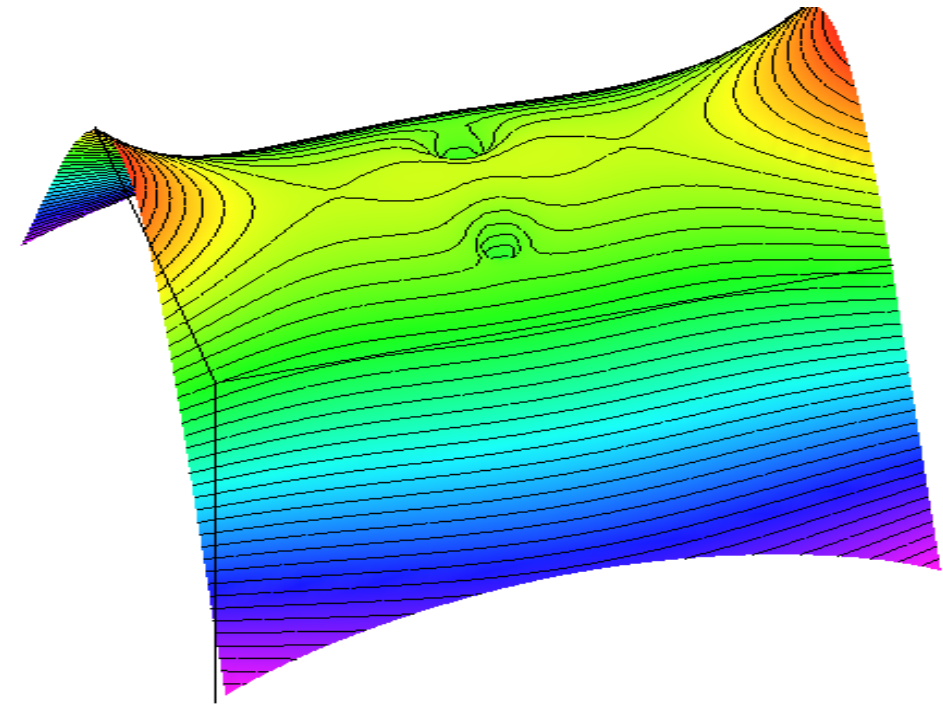

Fonte: própria.

4. Partindo da mesma situação das Figuras 10 e 11, porém, agora abandonando duas cargas de sinais contrários do ponto de maior potencial, responda o que irá acontecer com as cargas e o que pode representar a situação futura após abandonar as duas cargas. Analise a [Figura 13,](file:///C:/Users/alencar/Documents/A_Mestrado_MNPEF_ufrgs_campus_litoral/Dissertação/Produto%20Educacional/alencar7_para_mexer.mws) a seguir e a **visualização no próprio software MAPLE** como recursos auxiliares para responder.

Figura\_ 13: Visualização lateral do campo de potencial de Maxwell deformado por duas cargas de sinais contrários abandonadas do maior potencial.

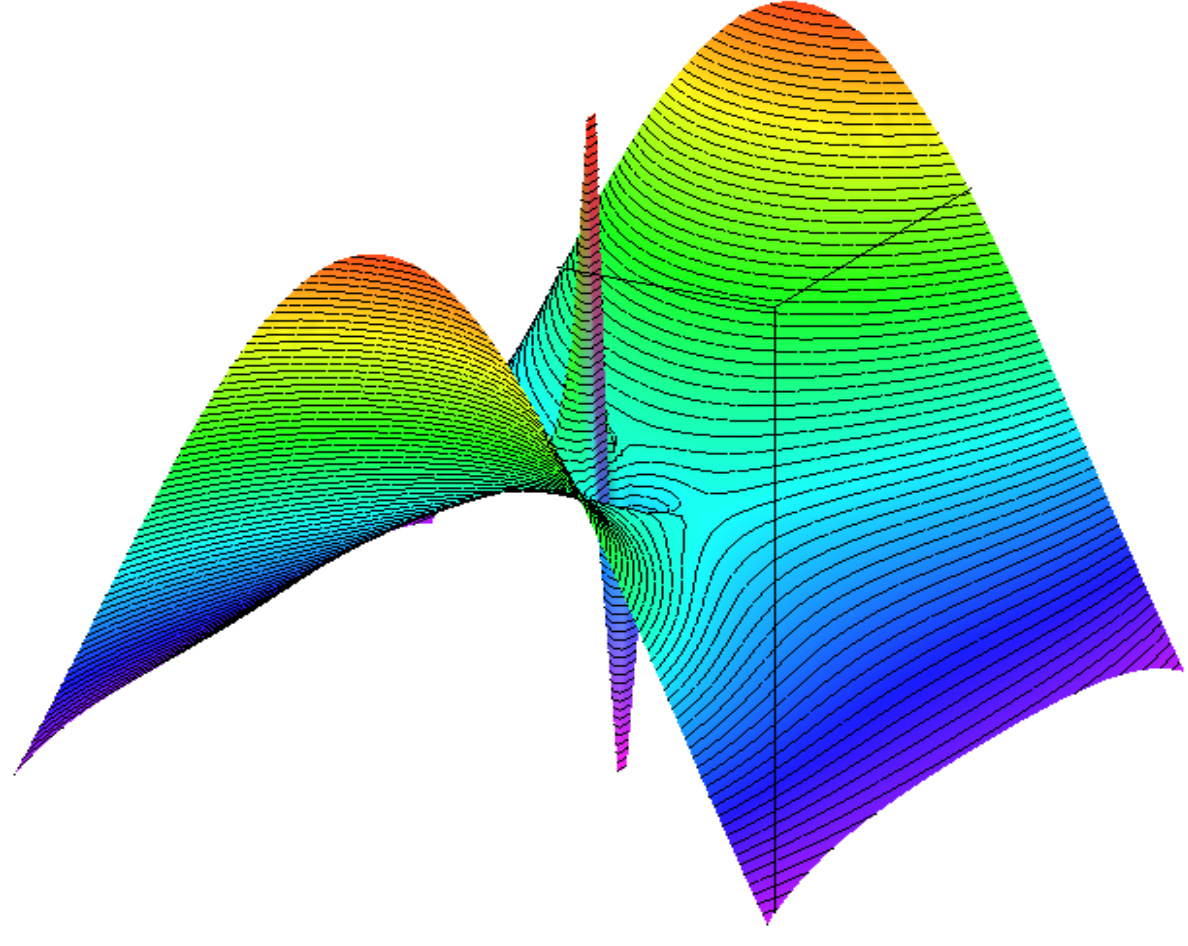

Fonte: própria.

5. Analisando a [Figura 14,](file:///C:/Users/alencar/Documents/A_Mestrado_MNPEF_ufrgs_campus_litoral/Dissertação/Produto%20Educacional/alencar8_para_mexer.mws) que representa um campo eletromagnético com alto valor de potencial, responda o que acontece se abandonarmos duas partículas carregadas com cargas de sinais opostos neste "morro"? Veja a Figura 15 e v**isualize o que acontece com as partículas carregadas quando colocadas nesse campo potencial a partir do** *software* **MAPLE.** Responder logo abaixo da Figura\_15.

Figura\_ 14: Visualização lateral do campo de potencial de Maxwell sem a presença de partículas carregadas.

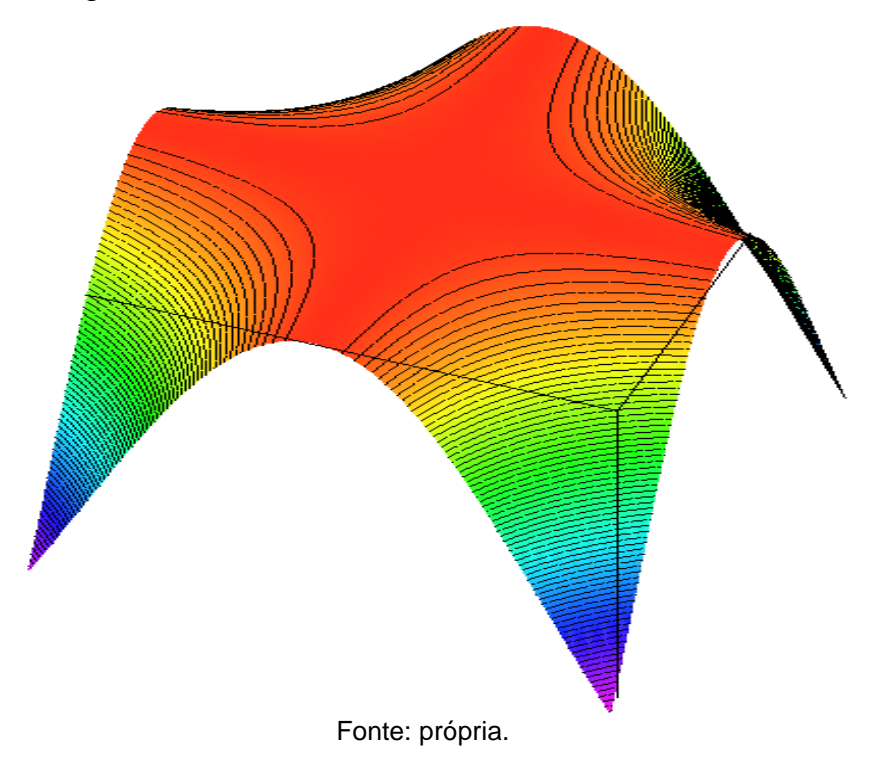

Figura\_ 15: Visualização lateral do campo de potencial de Maxwell com a presença de partículas carregadas.

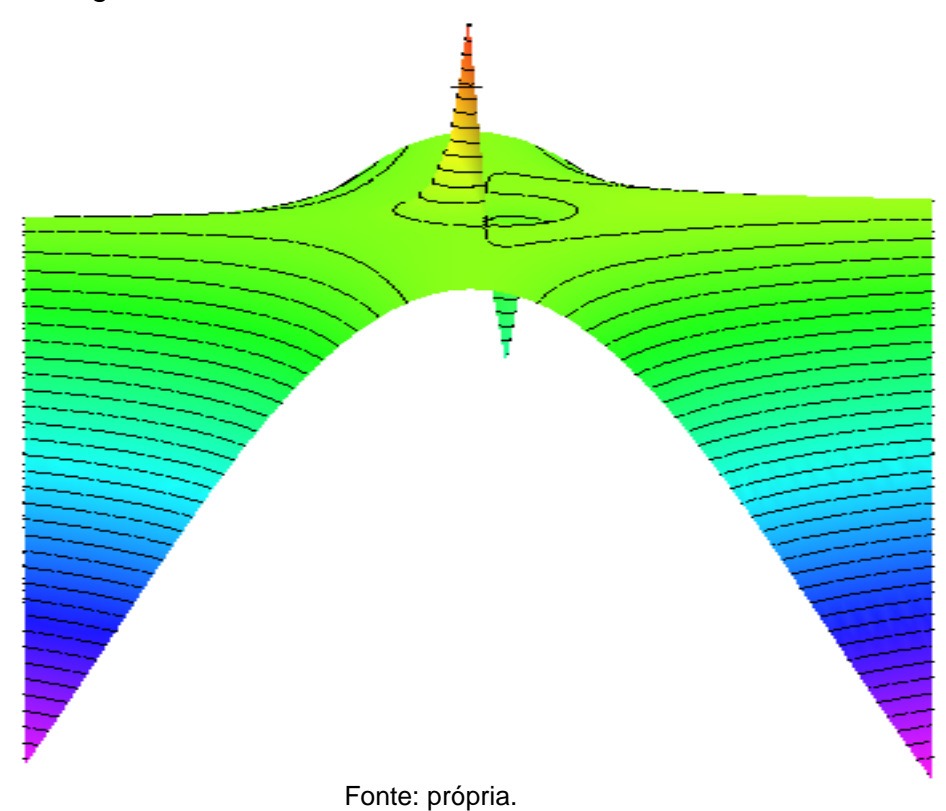

APÊNDICE C - RESPOSTAS ÀS QUESTÕES DAS ATIVIDADES

# **RESPOSTAS DAS ATIVIDADES DE FIXAÇÃO 01 A 06**

### **ATIVIDADE DE EXERCÍCIO 01**

- 1. Não é possível porque o que temos é uma imagem no plano, com linhas igualmente espaçadas e com cores determinadas. Não há como saber se é o lado de cor vermelha ou violeta que tem o maior potencial com apenas essa Figura.
- 2. (a) O ponto de maior potencial é aquele representado pela maior elevação. (b) Para o maior potencial de Maxwell temos a cor representativa vermelha e para o de menor a cor representativa violeta.
- 3. O potencial de Maxwell possui o mesmo valor ao longo da isolinha porque sobre uma mesma linha o potencial será o mesmo, só havendo diferença em seu valor quando realizar-se um movimento perpendicular as linhas do campo. Pode-se fazer uma analogia com o campo gravitacional, considerando que uma esfera está posicionada no último degrau, em relação ao solo e, essa esfera é deslocada sobre o mesmo degrau, para a direita ou esquerda. A energia potencial gravitacional só depende do ponto inicial e final do corpo e, se a esfera não varia a sua posição na direção perpendicular ao degrau terá sempre o mesmo potencial, ou seja, mesma altura na direita e na esquerda, implica em mesmo valor de potencial.

# **ATIVIDADES DE EXERCÍCIO 02**

- 1. Letra d.
- 2. Letra b.
- 3. A partícula teste irá incidir perpendicularmente às isolinhas do campo e sofrerá uma desaceleração no sentido do menor para o maior potencial de Maxwell, ou seja, da isolinha violeta para a vermelha ocorre um movimento retardado. A carga teste irá percorrer uma distância até que pare e, após isso,

ela retorna da isolinha vermelha (maior potencial) para a isolinha violeta (menor potencial), realizando um movimento acelerado nesse sentido.

# **ATIVIDADES DE EXERCÍCIO 03**

- 1. É possível que o aluno interprete a presença de uma partícula, porém para estimar o sinal da carga ali colocada não será tão trivial.
- 2. Após a visualização em 3D das imagens das Figuras é possível verificar que a partícula aponta para uma região, que no caso da Figura\_5 é uma carga positiva, pois ela é repelida pelo maior potencial e é atraída para o menor potencial.
- 3. Na Figura\_6 a partícula é negativa porque o maior potencial é atrativo enquanto a isolinha violeta (menor potencial) é repulsiva. Uma característica importante a destacar nessas imagens é o formato e proximidades das isolinhas em torno da partícula teste. Onde a interação é atrativa as linhas estão mais próximas e, onde estão mais afastadas ocorre a repulsão do campo eletromagnético com o campo da partícula.

# **ATIVIDADES DE EXERCÍCIO 04**

1. (a) i, pois a partícula tem velocidade e penetra paralelamente as isolinhas de campo e como é positiva ela é atraída para o menor potencial e repelida pelo maior potencial de Maxwell.

(b) iv, mesma situação inicial da resposta da letra (a) porém vai para o maior potencial porque a carga é negativa.

(c) ii, pois a partícula incide perpendicularmente as isolinhas de campo, sendo atraída pelo maior potencial e repelida pelo menor potencial. Nessa direção a partícula sofre a ação da força motriz do campo potencial de Maxwell, sendo que a direção perpendicular de incidência da partícula às isolinhas é uma das características no movimento em campos potenciais. Isto se deve ao fato de que, à medida que a partícula avança ela sofre, nesse caso, a ação mais

intensa por parte do campo porque esse tem valores diferentes ao longo desse caminho.

## **ATIVIDADES DE EXERCÍCIO 05**

- 1. Letra a. Ao resfriar o condutor ele se torna um diamagnético, cancelando o fluxo interno das linhas do campo potencial, ou seja, ocorre a expulsão do campo magnético externo do seu interior, que agora passa a ser um supercondutor. Isto só ocorre a baixas temperaturas e para campos magnéticos de menores intensidades.
- 2. Esse acoplamento é explicado quando o primeiro elétron do par passa pela rede cristalina deformando os íons positivos e aproximando-os, produzindo então, uma região com maior carga positiva capaz de capturar através da atração coulombiana o segundo elétron do par. Esse fenômeno, pode ser elucidado empregando uma analogia, na qual o campo externo pode ser considerado um fluido pouco viscoso que escoa em torno de um par de vórtices. Esse par de vórtices representa, naturalmente, o par de Cooper (par de elétrons acoplados) imerso no campo externo. Esse par de elétrons deforma de tal maneira o campo envoltório que expulsa as linhas de fluxo do campo externo de seu interior.
- 3. Letra c.

### **ATIVIDADES DE EXERCÍCIO 06**

- 1. Letra d.
- 2. (a) Porque na parte atrativa as linhas ficam mais próximos devido a interação entre os campos da partícula e do campo envoltório, evidenciando a força motriz do potencial.
	- (b) As partículas não puntuais perturbam consideravelmente os campos externos, produzindo trajetórias que são reorientadas a cada passo

percorrido, pois o próprio campo da partícula interage com o campo envoltório, resultando em uma nova configuração local a cada passo que a partícula não puntual anda.

- 3. As partículas não puntuais seriam repelidas pelo maior potencial, realizando um deslocamento na direção em que o gradiente do campo sofre incrementos a cada passo que as partículas realizam. Porém a nova configuração, de afastamento entre elas a uma distância considerável é determinada pela repulsão coulombiana, uma vez que o campo local das partículas não é desprezível. As partículas continuam o movimento em direção ao menor potencial do campo de Maxwell.
- 4. Apesar de uma das partículas não puntuais ter sinal de carga que sofre uma atração coulombiana pelo maior potencial do campo de Maxwell, ainda temos o campo das próprias partículas que, por possuírem sinais contrários, elas sofrem atração coulombiana entre si. Por isso as partículas ficam próximas uma da outra, com direção e sentido da força motriz apontando para o menor e maior respectivamente, de acordo com o sinal da carga de cada uma.
- 5. O relevo (gradiente) do campo potencial indica em que direção e sentido o potencial aumenta, indicando para qual lado as partículas carregadas se deslocariam. Porém, as partículas não são partículas testes e, então elas deformam o campo à medida que interagem, tanto com o campo envoltório como entre elas mesmas (campos das partículas) e na configuração futura ambas estarão conforme a Figura\_15.

APÊNDICE D - CÓDIGO FONTE DAS IMAGENS DA DISSERTAÇÃO

Os códigos fonte que devem ser digitados são os que aparecem em vermelho, sendo que os que estão em azuis são o resultado do cálculo efetuado pelo *software* Maple.

# **CÓDIGO FONTE DA FIGURA 3 - VISUALIZAÇÃO DA INTERAÇÃO DE PARTÍCULAS COM CAMPOS ELETROMAGNÉTICOS – PAR DE COOPER**

>**restart:** >**with(plots):** >**j[0]:=10/(.001+(r-.2)\*(s-.2))-10/(.001+(r+.2)\*(s+.2));** >**h:=100\*exp(-.02\*(r+5)^2);** >**h:=30\*r;** >**j[1]:=0;** >**A[0]:=-int(int(j[0],r),s);**  $j_0 = \frac{10}{0.001 + (r - 0.2)(s - 0.2)}$  $0.001 + (r-0.2) (s-0.2)$ 10  $0.001 + (r + 0.2) (s + 0.2)$  $h \coloneqq 100 \text{ e}^{(-0.02 (r+5)^2)}$  $h = 30 r$  $j_1^{\!\!\!\!\!\!\!\!\!\!}} := 0$  $A^{\overline{0}}_0$ 69.07755279  $r \ln(1000. (r - 0.2000000000) ) s - 200. r + 40.$  $r = \frac{0.07755275 \text{ m} (1000 \text{ s})}{r - 0.2000000000}$  $+\frac{10. r \text{ dilog}(1000. (r-0.2000000000) s-200. r+41.)}{r-0.2000000000}$ 13.81551056 ln(1000.  $(r-0.2000000000)$   $s-200$ .  $r+40$ .)  $r-0.2000000000$ 2. dilog(1000.  $(r-0.2000000000)$   $s-200$ .  $r+41$ .)  $r-0.2000000000$ 69.07755279  $r \ln(1000. (r + 0.2000000000) ) s + 200. r + 40.$  $r+0.2000000000$ 10. *r* dilog(1000.  $(r + 0.2000000000)$   $s + 200$ .  $r + 41$ .)  $r+0.2000000000$ 13.81551056 ln(1000.  $(r+0.2000000000)$   $s+200$ .  $r+40$ .)  $r+0.2000000000$ 2. dilog(1000.  $(r+0.2000000000)$   $s+200$ .  $r+41$ .) *r* + 0.2000000000

>**A[1]:=-int(int(j[1],r),s);**  $A_{1} \coloneqq 0$ 

>**r:=x+I\*y;**

$$
r \coloneqq x + y I
$$

>**s:=x-I\*y;**

 $s := x - y I$ 

$$
+\frac{13.81551056 \text{ y} \ln(\left|1000. x^2+1000. y^2+400.00000000 x+40. \right|)}{(x+0.2000000000)^2 + y^2} -13.81551056
$$
  

$$
(x+0.2000000000) \left(\frac{1}{2} - \frac{1}{2} \text{signum}(1000. x^2+1000. y^2+400.0000000 x+40.)\right) \pi
$$
  

$$
/((x+0.200000000)^2 + y^2)\Big) I
$$

 $>$ A[1];

 $\Omega$ 

 $Ar_1 \coloneqq 0$ 

 $>\hbox{Ar}[1]:=$ evalc(Re(A[1]));

 $>\hbox{Ai}[1]:=$ evalc $(\hbox{Im}(A[1]))$ ;

 $>h$ r: = evalc (Re(h));

 $hr \coloneqq 30 x$ 

 $hi \coloneqq 30$  y

 $Ai_1 \coloneqq 0$ 

 $\phi$ hi:=evalc(Im(h));

```
\text{plot3d}(\text{Ar}[0]+\text{hr}, x=-2..2, y=-2..2, axes=boxed, style=patchcontour, shading=zhue, grid=[80, 80], c
ontours=80, orientation=[-90,0]);
```
# CÓDIGO FONTE DAS FIGURAS 4 ATÉ 14 - ROMPIMENTO DE LIGAÇÕES E NOVAS LIGAÇÕESDEVIDO A INCIDÊNCIA DE RADIAÇÃO

Visualização da interação de partículas com campos eletromagnéticos

 $>$ restart:  $>$ with (plots) : >j[0]:=10/(.001+(r-.2)\*(s-.2))-10/(.001+(r+.2)\*(s+.2));<br> $j_0 := \frac{10}{0.001 + (r - 0.2)(s - 0.2)} - \frac{10}{0.001 + (r + 0.2)(s + 0.2)}$ 

Potencial de calibre: neste caso é uma função harmônica

```
>\n#h := 100*exp(-.02*(r+5)^2);>\n#h := 30*r>h:=10*r^2;h \coloneqq 10 r^2>j[1]:=0;
                                     j_i \coloneqq 0>A[0] :=-int(int(j[0],r),s);
```

$$
A_0 := \frac{69.07755279 \ r \ln(1000. (r - 0.2000000000) s - 200. r + 40.)}{r - 0.2000000000}
$$
  
+ 
$$
\frac{10. r \text{ dilog}(1000. (r - 0.2000000000) s - 200. r + 41.)}{r - 0.2000000000}
$$
  
- 
$$
\frac{13.81551056 \ln(1000. (r - 0.2000000000) s - 200. r + 40.)}{r - 0.2000000000}
$$
  
- 
$$
\frac{2. \text{ dilog}(1000. (r - 0.2000000000) s - 200. r + 41.)}{r - 0.2000000000}
$$
  
- 
$$
\frac{69.07755279 \ r \ln(1000. (r + 0.2000000000) s + 200. r + 40.)}{r + 0.200000000}
$$
  
- 
$$
\frac{10. r \text{ dilog}(1000. (r + 0.2000000000) s + 200. r + 41.)}{r + 0.2000000000}
$$
  
- 
$$
\frac{13.81551056 \ln(1000. (r + 0.2000000000) s + 200. r + 40.)}{r + 0.2000000000}
$$
  
- 
$$
\frac{2. \text{ dilog}(1000. (r + 0.2000000000) s + 200. r + 41.)}{r + 0.2000000000}
$$

 $>\lambda[1]:=-\text{int}(\text{int}(j[1],r),s);$  $A_1 \coloneqq 0$ 

 $>\mathbf{r}$ :=x+I\*y;

$$
r \coloneqq x + y I
$$

 $>\s:=x-\texttt{I*}y$  ;

$$
s \coloneqq x - y I
$$

 $\sum_{i=1}^{n}$  > Ar [0] : = evalc (Re (A[0]) ) ;

$$
Ar_0 := \Re \left( \frac{\text{dilog}(1000. \ x^2 + 1000. \ y^2 - 400.0000000 \ x + 41.) \left( \frac{10. \ (x - 0.200000000 \ x}{(x - 0.2000000000)^2 + y^2} \right.\n+ \left( \frac{10. \ y^2}{(x - 0.2000000000)^2 + y^2} \right.\n+ \left( \frac{10. \ y^2}{(x - 0.2000000000)^2 + y^2} \right.\n+ \left( \frac{10. \ y^2}{(x - 0.2000000000)^2 + y^2} \right.\n+ \left( \frac{10. \ (x - 0.2000000000)^2 + y^2}{(x - 0.2000000000)^2 + y^2} \right) t \right) + \text{dilog}(1000. \ x^2 + 1000. \ y^2 - 400.00000000 \ x + 41.)\n+ \left( \frac{2. \ (x - 0.2000000000)^2 + y^2}{(x - 0.2000000000)^2 + y^2} \right) + \text{dilog}(1000. \ x^2 + 1000. \ y^2 + 4000.00000000 \ x + 41.)\n+ \left( \frac{10. \ (x + 0.2000000000)^2 + y^2}{(x + 0.2000000000)^2 + y^2} \right) + \left( \frac{10. \ y^2}{(x + 0.2000000000)^2 + y^2} \right.\n+ \left( \frac{10. \ y^2}{(x + 0.2000000000)^2 + y^2} \right.\n+ \left( \frac{10. \ y^2}{(x + 0.2000000000)^2 + y^2} \right.\n+ \left( \frac{10. \ (x + 0.2000000000)^2 + y^2}{(x + 0.2000000000)^2 + y^2} \right) + \left( \frac{2. \ (x + 0.2000000000)^2 + y^2}{(x - 0.2000000000)^2
$$

13.81551056 (x + 0.2000000000) ln(11000, x<sup>2</sup> + 1000, y<sup>2</sup> + 400.00000000 x + 40. )  
\n13.81551056 y 
$$
\left(\frac{1}{2} - \frac{1}{2} \text{ signum}(1000, x^2 + 1000, y^2 + 400.00000000 x + 40. )\right) \pi
$$
  
\n
$$
-\frac{(x + 0.20000000000)^2 + y^2}{(x - 0.20000000000)^2 + y^2} + \frac{(x + 0.20000000000)^2 + y^2}{(x - 0.20000000000)^2 + y^2}\right) \ln(11000, x2 + 1000, y2 - 400.000000000) x + 40. ) + (89.07755279 (x - 0.2000000000) x + 40. ) + (89.07755279 y2)\n
$$
\left(\frac{69.07755279 (x - 0.20000000000) x + 40. )}{(x - 0.20000000000 x + 40. ) + (x - 0.2000000000 x + 40. )}\right) \pi
$$
  
\n
$$
+\frac{13.81551056 y ln(1000, x2 + 1000, y2 - 400.0000000 x + 40. ))}{(x - 0.20000000000)^2 + y2}\right)
$$
\n
$$
(\sqrt{(x - 0.20000000000)^2 + y<sup>2</sup>)} + \frac{(69.07755279 y x}{(x + 0.2000000000)^2 + y<sup>2</sup> + 400.00000000 x + 40. )} - 13.81551056  
\n
$$
(\sqrt{(x - 0.2000000000)^2 + y<sup>2</sup>)}
$$
$$
$$

dilog(1000.  $x^2$  + 1000.  $y^2$  - 400.0000000 x + 41.)
$$
+\frac{13.81551056 \text{ y} \ln(1000. x^2 + 1000. y^2 - 400.0000000 x + 40. |)}{(x - 0.2000000000)^2 + y^2} - 13.81551056
$$
  
\n
$$
(x - 0.2000000000) \left(\frac{1}{2} - \frac{1}{2} \text{ signum}(1000. x^2 + 1000. y^2 - 400.0000000 x + 40. )\right) \pi
$$
  
\n
$$
/((x - 0.2000000000)^2 + y^2) +
$$
  
\n
$$
\left(\frac{69.07755279 \text{ y} x}{(x + 0.2000000000)^2 + y^2} - \frac{69.07755279 (x + 0.2000000000 y)}{(x + 0.2000000000)^2 + y^2}\right)
$$
  
\n
$$
\ln(1000. x^2 + 1000. y^2 + 400.0000000 x + 40. |) +
$$
  
\n
$$
\left(-\frac{69.07755279 (x + 0.2000000000 x + 40. |) +
$$
  
\n
$$
\left(-\frac{69.07755279 (x + 0.2000000000 x + 40. |) +
$$
  
\n
$$
\left(\frac{1}{2} - \frac{1}{2} \text{ signum}(1000. x^2 + 1000. y^2 + 400.0000000 x + 40. )\right) \pi
$$
  
\n
$$
+ \frac{13.81551056 \text{ y} \ln(1000. x^2 + 1000. y^2 + 400.0000000 x + 40. |)}{(x + 0.2000000000)^2 + y^2} - 13.81551056
$$
  
\n
$$
(x + 0.2000000000)^2 + y^2
$$
  
\n
$$
+ \frac{13.81551056 \text{ y} \ln(10
$$

$$
\gt{\texttt{Ar}[1]:}=\texttt{evalc}(\texttt{Re}(\texttt{A}[1]))\;;
$$

 $>\hbox{Ai}[1]:=evalc(\hbox{Im}(A[1]))$ ;

 $>h$ r: = evalc (Re(h));

$$
hr = 10 x^2 - 10 y^2
$$

 $Ar_1 \coloneqq 0$ 

 $Ai_1 = 0$ 

 $\verb&\phi|: = \verb&evalc(Tm(h))|;$ 

$$
hi \coloneqq 20 \; x \; y
$$

 $>plot3d(Ar[0]+hr, x=-2..2, y=-$ 2..2, axes=boxed, style=patchcontour, shading=zhue, grid=[80,80], c ontours=80, orientation=[-90,0]);

Translação do par de Cooper com velocidade variável  $>m := 1000$ :

$$
m\coloneqq 1000
$$

 $>\alpha x:=diff(hr,x)/m;$ 

$$
ax \coloneqq \frac{x}{50}
$$

>**ay:=diff(hr,y)/m;**

$$
ay := -\frac{y}{50}
$$

>**T:=evalc(Re(subs(x=x-ax\*t^2/2,y=y-2-ay\*t^2/2,Ar[0]))):** >**#animate3d(T+hr,x=- 5..5,y=0.5..2,t=0..10,axes=boxed,style=patchcontour,shading=zh ue,grid=[30,30],contours=50,orientation=[-90,0]);** >**for i from 0 to 9 do plot3d(subs(t=i,T+hr),x=- 5..5,y=0.5..2,axes=boxed,style=patchcontour,shading=zhue,grid= [40,40],contours=50,orientation=[-90,30]) end do;**

# **CÓDIGO FONTE DAS FIGURAS 15 ATÉ 19 – ROMPIMENTO DE LIGAÇÕES E NOVAS LIGAÇÕES DEVIDO A INCIDÊNCIA DE RADIAÇÃO**

Visualização da interação de partículas com campos eletromagnéticos

Efeito do potencial de calibre sobre a força de Lorentz para problemas bidimensionais em regime estacionário. Neste caso, a força de Lorentz se reduz à contribuição do gradiente do potencial de calibre, que é uma solução da equação de Klein-Gordon homogênea

## >**restart:** >**with(plots):**

Neste caso, é mais conveniente definir o potencial vetorial de Maxwell e aplicar sobre este o operador Laplaciano, a fim de calcular a respectiva densidade

>**A:=120\*exp(-r\*s);**

```
A \coloneqq 120 \text{ e}^{(-r \text{ s})}
```

```
>rho:=4*diff(A,r,s);
```

$$
\rho = -480 e^{(-rs)} + 480 s r e^{(-rs)}
$$

Potencial de calibre: neste caso é uma função harmônica

>**h:=r:** >**h:=r^2;** >**#h:=r^3:** >**#h:=cos(r):** >**r:=x+I\*y;** >**s:=x-I\*y;**  $h \coloneqq r^2$  $r := x + yI$ 

$$
s \coloneqq x - y I
$$

>**Ar:=evalc(Re(A));**

$$
Ar := 120 e^{(-x^2 - y^2)}
$$

>**hr:=evalc(Re(h));**

 $hr := x^2 - y^2$ 

Efeito do potencial de calibre sobre as partículas e seus campos envoltórios >**m:=1000;**

$$
m\coloneqq 1000
$$

>**ax:=-diff(Ar+hr,x)/m;**

$$
ax := \frac{6}{25} x e^{(-x^2 - y^2)} - \frac{x}{500}
$$

>**ay:=-diff(Ar+hr,y)/m;**

$$
ay \coloneqq \frac{6}{25} y e^{(-x^2 - y^2)} + \frac{y}{500}
$$

>**T:=evalc(Re(subs(x=x-ax\*t^2/2,y=y-2-ay\*t^2/2,Ar))):** Rearranjos no campo envoltório

>**for i from 0 to 15 do plot3d(subs(t=i,T+hr),x=-3..3,y=- 3..3,axes=boxed,style=patchcontour,shading=zhue,grid=[80,80],c ontours=25,orientation=[-90,0]) end do;**

APÊNDICE E - CÓDIGO FONTE DAS IMAGENS DO PRODUTO EDUCACIONAL

Os códigos fonte que devem ser digitados são os que aparecem em vermelho, sendo que os que estão em azuis são o resultado do cálculo efetuado pelo *software* Maple.

**CÓDIGO FONTE DA [FIGURA\\_ 1](#page-75-0) – CORPO ACIMA DO SOLO TERRESTRE (NÍVEL DE REFERÊNCIA) CARACTERIZANDO A ENERGIA POTENCIAL GRAVITACIONAL U NO PONTO A. ADAPTAÇÕES NO EDITOR DE IMAGENS.**

>**restart:** >**with(plots):** >**j[0]:=5/(.001+r\*s);** >**h:=10\*(x+I\*y);** >**j[1]:=0;** >**A[0]:=-int(int(j[0],r),s);** >**A[1]:=-int(int(j[1],r),s);** >**r:=x+I\*y;** >**s:=x-I\*y;** >**A[0];** >**Ar[0]:=evalc(Re(A[0]));** >**Ai[0]:=evalc(Im(A[0]));** >**A[1];** >**Ar[1]:=evalc(Re(A[1]));** >**Ai[1]:=evalc(Im(A[1]));**  $j_0 \coloneqq \frac{5}{0.001}$  $0.001 + r s$  $h := 10 x + 10 I y$  $j_1^{\phantom{\dag}} \coloneqq 0$  $A_0 \coloneqq 34.53877639 \ln(1000. r s) + 5. \text{dilog}(1. + 1000. r s)$  $A_{1} \coloneqq 0$  $r := x + yI$  $s := x - yI$ 34.53877639 ln(1000.  $(x + y I)(x - y I) + 5$ . dilog(1. + 1000.  $(x + y I)(x - y I)$ )  $Ar_0 := 34.53877639 \ln(1000. x^2 + 1000. y^2) + 5. \text{ dilog}(1. + 1000. x^2 + 1000. y^2)$  $Ai_0 := 0. +0.1$ 0  $Ar_{1} \coloneqq 0$ 

>**hr:=evalc(Re(h));** >**hi:=evalc(Im(h));**  $Ai_1 = 0$ *hr* := 10 *x hi*  $:= 10 y$ 

>**plot3d(Ar[0]+hr,x=-5..5,y=- 5..5,axes=boxed,style=patchcontour,shading=zhue,grid=[50,50],c ontours=40,orientation=[-90,0]);**

**CÓDIGO FONTE DA [FIGURA\\_ 2,](#page-77-0) [FIGURA\\_ 3](#page-78-0) E [FIGURA\\_ 4](#page-78-1) – IMAGEM DAS CURVAS DE NÍVEL DO CAMPO POTENCIAL GRAVITACIONAL EM TRÊS DIMENSÕES (FIGURAS 2 E 4) E FIGURA 3 VISTO DE TOPO.**

>**restart:** >**with(plots):** >**j[0]:=0/(.001+r\*s);** >**h:=10\*(x+I\*y);** >**j[1]:=0;** >**A[0]:=-int(int(j[0],r),s);** >**A[1]:=-int(int(j[1],r),s);** >**r:=x+I\*y;** >**s:=x-I\*y;** >**A[0];** >**Ar[0]:=evalc(Re(A[0]));** >**Ai[0]:=evalc(Im(A[0]));** >**A[1];**  $j_0^{\vphantom{\dag}} \coloneqq 0$  $h \coloneqq 10 x + 10 I y$  $j_1^{\phantom{\dag}} \coloneqq 0$  $A_{\overline{0}} \coloneqq 0$  $A_{1} \coloneqq 0$  $r \coloneqq x + y I$  $s := x - yI$ 0  $Ar_{0} \coloneqq 0$  $Ai_{0} \coloneqq 0$ 0

>**Ar[1]:=evalc(Re(A[1]));**

 $Ar_{1} \coloneqq 0$ 

 $Ai_1 = 0$ 

 $hr = 10 x$ 

 $hi := 10 y$ 

>**Ai[1]:=evalc(Im(A[1]));**

>**hr:=evalc(Re(h));**

>**hi:=evalc(Im(h));**

>**plot3d(Ar[0]+hr,x=-5..5,y=- 5..5,axes=boxed,style=patchcontour,shading=zhue,grid=[50,50],c ontours=40,orientation=[-90,0]);**

**CÓDIGO FONTE DA FIGURA\_5 – VISUALIZAÇÃO LATERAL DO CAMPO POTENCIAL DE MAXWELL DEFORMADO POR UMA CARGA ELÉTRICA.**

>**restart:** >**with(plots):** >**j[0]:=10/(.001+r\*s);**  $>h$ : =10\* (x+I\*y) ; >**j[1]:=0;** >**A[0]:=-int(int(j[0],r),s);**  $>A[1]:=-int(int(j[1],r),s);$ >**r:=x+I\*y;** >**s:=x-I\*y;** >**A[0];** >**Ar[0]:=evalc(Re(A[0]));** >**Ai[0]:=evalc(Im(A[0]));**  $j_0 \coloneqq \frac{10}{0.001}$  $0.001 + r s$  $h \coloneqq 10 x + 10 I y$  $j_1^{\!\!\!\!\!\!\!\!\!\!}} := 0$  $A_0 \coloneqq 69.07755279 \ln(1000. r s) + 10. \text{dilog}(1. + 1000. r s)$  $A_{1} \coloneqq 0$  $r \coloneqq x + yI$  $s := x - yI$ 69.07755279 ln(1000.  $(x + y I)(x - y I)) + 10$ . dilog(1. + 1000.  $(x + y I)(x - y I)$ )  $Ar$ <sub>0</sub> := 69.07755279 ln(1000.  $x^2 + 1000$ .  $y^2$ ) + 10. dilog(1. + 1000.  $x^2 + 1000$ .  $y^2$ )  $Ai_0 \coloneqq 0. +0.1$ 

>**A[1];**

>**Ar[1]:=evalc(Re(A[1]));** >**Ai[1]:=evalc(Im(A[1]));** >**hr:=evalc(Re(h));** >**hi:=evalc(Im(h));**  $Ar_{1} \coloneqq 0$  $Ai_1 = 0$  $hr = 10 x$  $hi := 10 y$ 

>**plot3d(Ar[0]+hr,x=-5..5,y=- 5..5,axes=boxed,style=patchcontour,shading=zhue,grid=[50,50],c ontours=40,orientation=[-90,0]);**

0

**CÓDIGO FONTE DA [FIGURA\\_ 6](#page-82-0) - VISUALIZAÇÃO LATERAL DO CAMPO POTENCIAL DE MAXWELL DEFORMADO POR UMA CARGA ELÉTRICA.**

>**restart:** >**with(plots):** >**j[0]:=-10/(.001+r\*s);**  $>h$ : =10\* (x+I\*y); >**j[1]:=0;** >**A[0]:=-int(int(j[0],r),s);** >**A[1]:=-int(int(j[1],r),s);** >**r:=x+I\*y;** >**s:=x-I\*y;** >**A[0];** >**Ar[0]:=evalc(Re(A[0]));**  $j_0 := -\frac{10}{0.001}$  $0.001 + r s$  $h \coloneqq 10 x + 10 I y$  $j_1^{\!\!\!\!\!\!\!\!\!\!\!-} = 0$  $A_0 \coloneqq -69.07755279 \ln(1000. r s) - 10. \text{dilog}(1. + 1000. r s)$  $A_{1} \coloneqq 0$  $r \coloneqq x + yI$  $s := x - yI$  $-69.07755279$  ln(1000.  $(x + yI)(x - yI) - 10$ . dilog(1. + 1000.  $(x + yI)(x - yI)$ )  $Ar_0 := -69.07755279 \ln(1000. x^2 + 1000. y^2) - 10. \text{ dilog}(1. + 1000. x^2 + 1000. y^2)$ 

>**Ai[0]:=evalc(Im(A[0]));** >**A[1];** >**Ar[1]:=evalc(Re(A[1]));** >**Ai[1]:=evalc(Im(A[1]));** >**hr:=evalc(Re(h));**  $\Rightarrow$ hi:=evalc(Im(h)); >**plot3d(Ar[0]+hr,x=-5..5,y=- 5..5,axes=boxed,style=patchcontour,shading=zhue,grid=[50,50],c**  $Ai_0 := 0. +0.$  *I*  $\theta$  $Ar_{1} \coloneqq 0$  $Ai_1 = 0$ *hr* := 10 *x*  $hi := 10 y$ 

**ontours=40,orientation=[-90,0]); CÓDIGO FONTE DA [FIGURA\\_ 7](#page-83-0) - VISUALIZAÇÃO SUPERIOR DO CAMPO** 

**POTENCIAL DE MAXWELL, COM ADAPTAÇÕES NO EDITOR DE IMAGENS.**

MESMO CÓDIGO FONTE DAS FIGURAS 2, 3 E 4.

## **CÓDIGO FONTE DA [FIGURA\\_ 8](#page-85-0) – PAR DE COOPER**

Visualização da interação de partículas com campos eletromagnéticos

>**restart:** >**with(plots):** >**j[0]:=10/(.001+(r-.2)\*(s-.2))-10/(.001+(r+.2)\*(s+.2));** >**h:=100\*exp(-.02\*(r+5)^2);** >**h:=30\*r;** >**j[1]:=0;**  $>A[0]$ :=-int(int(j[0],r),s);  $j_0 = \frac{10}{0.001 + (r - 0.2)(s - 0.2)}$  $0.001 + (r-0.2) (s-0.2)$ 10  $0.001 + (r+0.2) (s+0.2)$  $h \coloneqq 100 \text{ e}^{(-0.02 (r+5)^2)}$  $h = 30 r$  $j_1^{\phantom{\dag}} \coloneqq 0$ 

$$
A_0 := \frac{69.07755279 \ r \ln(1000. (r - 0.2000000000) s - 200. r + 40.)}{r - 0.2000000000} + \frac{10. r \text{ dlog}(1000. (r - 0.2000000000) s - 200. r + 41.)}{r - 0.2000000000} - \frac{13.81551056 \ln(1000. (r - 0.2000000000) s - 200. r + 40.)}{r - 0.2000000000} - \frac{2. \text{ dlog}(1000. (r - 0.2000000000) s - 200. r + 41.)}{r - 0.2000000000} - \frac{69.07755279 \ r \ln(1000. (r + 0.2000000000) s + 200. r + 40.)}{r + 0.200000000}
$$

$$
- \frac{10. r \text{ dlog}(1000. (r + 0.2000000000) s + 200. r + 41.)}{r + 0.2000000000} - \frac{13.81551056 \ln(1000. (r + 0.2000000000) s + 200. r + 41.)}{r + 0.2000000000}
$$

$$
- \frac{2. \text{ dlog}(1000. (r + 0.2000000000) s + 200. r + 41.)}{r + 0.2000000000}
$$

 $>\lambda[1]:=-\text{int}(\text{int}(j[1], r), s);$  $A_1 \coloneqq 0$ 

 $>\mathbf{r}$ :=x+I\*y;

 $r := x + y I$ 

 $>\s:=x-\texttt{I*}y;$ 

$$
s \coloneqq x - y I
$$

 $\sum_{i=1}^{n}$  > Ar [0] : = evalc (Re (A[0]) ) ;

$$
Ar_0 := \mathfrak{R}\left(\text{dilog}(1000, x^2 + 1000, y^2 - 400.0000000 x + 41.)\left(\frac{10. (x - 0.2000000000) x}{(x - 0.20000000000)^2 + y^2}\right.\n+\n\left(-\frac{10. y^2}{(x - 0.20000000000)^2 + y^2} + \frac{10. (x - 0.20000000000)^2 + y^2}{(x - 0.2000000000)^2 + y^2} + \frac{10. (x - 0.20000000000)^2 + y^2}{(x - 0.2000000000)^2 + y^2}\right)Y\right) +\n\ndilog(1000, x^2 + 1000, y^2 - 400.00000000 x + 41.)\n\left(-\frac{2. (x - 0.2000000000)}{(x - 0.2000000000)^2 + y^2} + \frac{2.1 y}{(x - 0.2000000000)^2 + y^2}\right) +\n\ndilog(1000, x^2 + 1000, y^2 + 400.00000000 x + 41.)\left(-\frac{10. (x + 0.2000000000) x}{(x + 0.2000000000)^2 + y^2}\right) +\n\left(\frac{10. y^2}{(x + 0.2000000000)^2 + y^2} + \frac{10. (x + 0.2000000000)^2 + y^2}{(x + 0.2000000000)^2 + y^2}\right) +\n\ndilog(1000, x^2 + 1000, y^2 + 400.0000000 x + 41.)\n\left(-\frac{2. (x + 0.2000000000)}{(x + 0.0000000)^2 + y^2} + \frac{10. (x + 0.2000000000)^2 + y^2}{(x - 0.2000000000)^2 + y^2}\right) +\n\frac{(69.07755279 (x - 0.20000000
$$

$$
+\frac{1}{(x-0.2000000000)^2 + y^2} + \left(-\frac{10. y x}{(x-0.2000000000)^2 + y^2} + \frac{10. (x-0.2000000000) y}{(x-0.200000000)^2 + y^2}\right) I + \text{dilog}(1000. x^2 + 1000. y^2 - 400.0000000 x + 41.)
$$

 $+$   $-$ 

```
\text{phot3d}(\text{Ar}[0] + \text{hr}, x = -2 \ldots 2, y = -1)2..2, axes=boxed, style=patchcontour, shading=zhue, grid=[80,80], c
ontours=80, orientation=[-90,0]);
```
 $hi \coloneqq 30 y$ 

Translação do par de Cooper com velocidade constante

 $>u := .05:$  $\sum T := \text{subs} (x = x + 2 - u * t, Ar[0])$ :

 $\phi$ hi:=evalc(Im(h));

```
>animate3d(T+hr,x=-2..2,y=-
2..2,t=0..80,axes=boxed,style=patchcontour,shading=zhue,grid=[
30,30],contours=50,orientation=[-90,0]);
```
**CÓDIGO FONTE DA [FIGURA\\_ 9](#page-87-0) – VISTA DE TOPO DO CAMPO POTENCIAL DE MAXWELL DEFORMADO POR UMA CARGA ELÉTRICA.**

MESMO CÓDIGO FONTE DA [FIGURA\\_ 5,](#page-81-0) PORÉM VISTA DE TOPO A IMAGEM.

**CÓDIGO FONTE DA [FIGURA\\_](#page-88-0) 10 E [FIGURA\\_](#page-88-1) 11 – VISTA FRONTAL (FIGURA 10) DO CAMPO POTENCIAL DE MAXWELL EVIDENCIANDO OS PONTOS DE MAIOR POTENCIAL E COM UMA ROTAÇÃO LATERAL PARA UMA PERSPECTIVA EM 3D (FIGURA 11).**

Visualização da interação de partículas com campos eletromagnéticos

>**restart:** >**with(plots):** >**j[0]:=0/(.001+(r-.2)\*(s-.2))-0/(.001+(r+.05)\*(s+.05));** >**h:=30\*exp(-.02\*(r+0.1)^2);** >**j[1]:=0;** >**A[0]:=-int(int(j[0],r),s);** >**A[1]:=-int(int(j[1],r),s);** >**r:=x+I\*y;** >**s:=x-I\*y;** >**A[0];** >**Ar[0]:=evalc(Re(A[0]));** >**Ai[0]:=evalc(Im(A[0]));**  $j_0^{\vphantom{0}} \coloneqq 0$  $h \coloneqq 30 \text{ e}^{(-0.02 (r+0.1)^2)}$  $j_1^{\phantom{\dag}} \coloneqq 0$  $A_{\overline{0}} \coloneqq 0$  $A_{1} \coloneqq 0$  $r := x + yI$  $s \coloneqq x - y I$ 0  $Ar_{0} \coloneqq 0$ 

>**A[1];** >**Ar[1]:=evalc(Re(A[1]));** >**Ai[1]:=evalc(Im(A[1]));** >**hr:=evalc(Re(h));** >**hi:=evalc(Im(h));** >**plot3d(Ar[0]+hr,x=-5..5,y=-**  $Ai_{0} \coloneqq 0$  $\Omega$  $Ar_{1} \coloneqq 0$  $Ai_1 \coloneqq 0$  $hr \coloneqq 30 \text{ e}^{(-0.02 \times \hat{x}^2 - 0.004 \times 1 + 0.02 \times \hat{y}^2 - 0.0002)} \cos(0.04 \times \hat{y} + 0.004 \times \hat{y})$  $hi := -30 e^{(-0.02 x^2 - 0.004 x + 0.02 y^2 - 0.0002)} \sin(0.04 x y + 0.004 y)$ 

**5..5,axes=boxed,style=patchcontour,shading=zhue,grid=[50,50],c ontours=40,orientation=[-90,0]);**

**CÓDIGO FONTE DA [FIGURA\\_](#page-89-0) 12 – VISUALIZAÇÃO FRONTAL DO CAMPO DE POTENCIAL DE MAXWELL DEFORMADO POR DUAS CARGAS POSITIVAS ABANDONADAS DO MAIOR POTENCIAL.**

Visualização da interação de partículas com campos eletromagnéticos

>**restart:** >**with(plots):** >**j[0]:=2/(.1+(r-.9)\*(s-1))+2/(.1+(r+.9)\*(s+1));** >**h:=60\*exp(-.02\*(r+0.1)^2);**  $j_0 = \frac{2}{0.1 + (r - 0.9)(s - 1)} +$  $0.1+(r-0.9) (s-1)$ 2  $0.1+(r+0.9) (s+1)$ 

 $h \coloneqq 60 \text{ e}^{(-0.02 (r+0.1)^2)}$ 

>**j[1]:=0;**

 $j_1^{\phantom{\dag}} \coloneqq 0$ 

>**A[0]:=-int(int(j[0],r),s);**

$$
A_0 := \frac{4.605170186 \ r \ln(10. (r - 0.9000000000) s - 10. r + 9.)}{r - 0.9000000000} + \frac{2. r \text{dilog}(10. (r - 0.900000000) s - 10. r + 10.)}{r - 0.9000000000} - \frac{4.144653167 \ln(10. (r - 0.9000000000) s - 10. r + 9.)}{r - 0.9000000000} - \frac{1.800000000 \text{dilog}(10. (r - 0.9000000000) s - 10. r + 10.)}{r - 0.9000000000} + \frac{4.605170186 \ r \ln(10. (r + 0.9000000000) s + 10. r + 9.)}{r + 0.9000000000} + \frac{2. r \text{dilog}(10. (r + 0.9000000000) s + 10. r + 10.)}{r + 0.900000000} + \frac{4.144653167 \ln(10. (r + 0.900000000) s + 10. r + 9.)}{r + 0.900000000}
$$
  
+ \frac{1.800000000 \text{dilog}(10. (r + 0.9000000000) s + 10. r + 9.)}{r + 0.9000000000}   
+ \frac{1.800000000 \text{dilog}(10. (r + 0.9000000000) s + 10. r + 10.)}{r + 0.900000000}

 $>$ A[1]:=-int(int(j[1],r),s);  $A_1 \coloneqq 0$ 

> $r:=x+I*Y;$ 

$$
r \coloneqq x + y \, I
$$

 $>\s:=x-\texttt{I*y}$ ;

$$
s \coloneqq x - y I
$$

 $>$ A[O];

$$
\frac{4.605170186 (x+yI) \ln(10. (x+yI-0.9000000000) (x-yI)-10. x-10. Iy+9.)}{x+yI-0.9000000000} + \frac{2. (x+yI) \text{dilog}(10. (x+yI-0.9000000000) (x-yI)-10. x-10. Iy+10.)}{x+yI-0.9000000000} - \frac{4.144653167 \ln(10. (x+yI-0.9000000000) (x-yI)-10. x-10. Iy+9.)}{x+yI-0.9000000000} - \frac{1.800000000 \text{dilog}(10. (x+yI-0.9000000000) (x-yI)-10. x-10. Iy+10.)}{x+yI-0.9000000000} + \frac{4.605170186 (x+yI) \ln(10. (x+yI+0.9000000000) (x-yI)+10. x+10. Iy+9.)}{x+yI+0.9000000000} + \frac{2. (x+yI) \text{dilog}(10. (x+yI+0.900000000) (x-yI)+10. x+10. Iy+10.)}{x+yI+0.900000000} + \frac{4.144653167 \ln(10. (x+yI+0.900000000) (x-yI)+10. x+10. Iy+9.)}{x+yI+0.900000000} - \frac{4.1800000000 \text{dilog}(10. (x+yI+0.900000000) (x-yI)+10. x+10. Iy+9.)}{x+yI+0.9000000000} + \frac{1.800000000 \text{dilog}(10. (x+yI+0.900000000) (x-yI)+10. x+10. Iy+10.)}{x+yI+0.9000000000}
$$

 $\sum_{i=1}^{n}$  >Ar [0] := evalc (Re (A[0]) ) ;

$$
Ar_0 = 90 \left( \frac{\text{d}i \log(10, x^2 + 10, y^2 - 19.000000000 \ x - 1.0000000000 \ y + 10.)}{(x - 0.9000000000 \ y + y^2} + \frac{2 \cdot y^2}{(x - 0.90000000000 \ y^2 + y^2} + \frac{2 \cdot (x - 0.90000000000 \ y^2 + y^2}{(x - 0.90000000000 \ y^2 + y^2}) \right) \right) + \frac{\text{d}i \log(10, x^2 + 10, y^2 - 19.000000000 \ y - 1.0000000000 \ y + 10.)}{(x - 0.900000000 \ (x - 0.9000000000 \ x - 1.0000000000 \ y + 10.)}
$$
\n
$$
\left( -\frac{1.8000000000 \ (x - 0.9000000000 \ x - 1.0000000000 \ y + 10.)}{(x - 0.9000000000 \ y + 10.)} \right) \left( \frac{2. (x + 0.9000000000 \ y + 10.)}{(x + 0.9000000000 \ y^2 + y^2} + \frac{2. (x + 0.9000000000 \ y + 10.)}{(x + 0.9000000000 \ y^2 + y^2}) + \frac{2. (x + 0.9000000000 \ y + 10.)}{(x + 0.900000000 \ y^2 + y^2} + \frac{2. (x + 0.900000000 \ y + 10.)}{(x + 0.900000000 \ y^2 + y^2} + \frac{2. (x + 0.900000000 \ y + 10.)}{(x + 0.900000000 \ y^2 + y^2}) + \frac{4.605170186 \ y^2}{(x + 0.900000000 \ y^2 + y^2}) + \frac{4.605170186 \ (x - 0.90000000
$$

 $\arctan(-1.000000000 \, y, 10. \, x^2 + 10. \, y^2 - 19.00000000 \, x + 9.)$  / (

$$
(x-0.9000000000)^2 + y^2) + \frac{1}{2}
$$
\n
$$
\left(-\frac{4.605170186 \ y \ x}{(x+0.9000000000)^2 + y^2} + \frac{4.605170186 \ (x+0.9000000000) \ y}{(x+0.900000000)^2 + y^2}\right)
$$
\n
$$
\ln((10. x^2 + 10. y^2 + 19.000000000 \ x + 9.)^2 + 1.000000000 \ y^2) +
$$
\n
$$
\left(\frac{4.605170186 \ (x+0.9000000000) \ x}{(x+0.9000000000)^2 + y^2} + \frac{4.605170186 \ y^2}{(x+0.9000000000)^2 + y^2}\right)
$$
\n
$$
\arctan(1.000000000 \ y, 10. x^2 + 10. y^2 + 19.000000000 \ x + 9. )\n- \frac{2.072326584 \ y \ln((10. x^2 + 10. y^2 + 19.000000000 \ x + 9.)^2 + 1.000000000 \ y^2)}{(x+0.900000000)^2 + y^2} +
$$
\n4.1444653167  $(x+0.9000000000)$   
\n
$$
\arctan(1.000000000 \ y, 10. x^2 + 10. y^2 + 19.00000000 \ x + 9. ) / (x+0.9000000000)^2 + y^2)\n\left[(x+0.9000000000)^2 + y^2\right]\n\left[(x+0.9000000000)^2 + y^2\right]
$$

 $>$ A $[1]$ :

 $\mathbf{0}$ 

 $>\hbox{Ar}[1]:=$ evalc(Re(A[1]));

$$
Ar_{1} \coloneqq 0
$$

 $>\hbox{Ai}[1]:=$ evalc $(\hbox{Im}(A[1]))$ ;

$$
\mathbf{Ai}_1 \coloneqq 0
$$

 $>h$ r:=evalc(Re(h));  $hr = 60 e^{(-0.02 x^2 - 0.004 x + 0.02 y^2 - 0.0002)} \cos(0.04 x y + 0.004 y)$ 

 $\rightarrow$ hi:=evalc(Im(h));  $hi = -60 e^{(-0.02 x^2 - 0.004 x + 0.02 y^2 - 0.0002)} \sin(0.04 x y + 0.004 y)$ 

```
\text{plotdd}(\text{Ar}[0] + \text{hr}, x = -5...5, y = -1)5..5, axes=boxed, style=patchcontour, shading=zhue, grid=[50, 50], c
ontours=40, orientation=[-90,0]);
```
CÓDIGO FONTE DA FIGURA\_ 13 - VISUALIZAÇÃO LATERAL DO CAMPO DE POTENCIAL DE MAXWELL DEFORMADO POR DUAS CARGAS DE SINAIS **CONTRÁRIOS ABANDONADAS DO MAIOR POTENCIAL** 

Visualização da Interação de Partículas com Campos Eletromagnéticos

```
>restart:
>\text{with} (\text{plots}):>j[0]:=3/(.001+(r-.2)*(s-.2))-3/(.001+(r+.05)*(s+.05));
```

$$
j_0 := \frac{3}{0.001 + (r - 0.2)(s - 0.2)} - \frac{3}{0.001 + (r + 0.05)(s + 0.05)}
$$

>h:=30\*exp(-.02\*(r+0.1)^2);

$$
h \coloneqq 30 \; \mathrm{e}^{(-0.02 \; (r+0.1)^2)}
$$

 $>j[1]:=0;$ 

$$
j_{1} \coloneqq 0
$$

> **A**<sub>0</sub> := **-int(int(j[0], r), s)** ;  
\n
$$
A_0 := \frac{20.72326584 \ r \ln(1000. (r - 0.2000000000) s - 200. r + 40.)}{r - 0.2000000000}
$$
\n
$$
+ \frac{3. r \text{ dilog}(1000. (r - 0.2000000000) s - 200. r + 41.)}{r - 0.2000000000}
$$
\n
$$
- \frac{4.144653167 \ln(1000. (r - 0.2000000000) s - 200. r + 40.)}{r - 0.200000000}
$$
\n
$$
- \frac{0.6000000000 \text{ dilog}(1000. (r - 0.2000000000) s - 200. r + 41.)}{r - 0.200000000}
$$
\n
$$
- \frac{20.72326584 \ r \ln(1000. (r + 0.05000000000) s + 50. r + 2.500000000}{r + 0.0500000000}
$$
\n
$$
- \frac{3. r \text{ dilog}(1000. (r + 0.05000000000) s + 50. r + 3.500000000}{r + 0.05000000000}
$$
\n
$$
- \frac{1.036163292 \ln(1000. (r + 0.05000000000) s + 50. r + 2.500000000}{r + 0.05000000000}
$$
\n
$$
= \frac{0.1500000000 \text{ dilog}(1000. (r + 0.05000000000) s + 50. r + 2.500000000}{r + 0.05000000000}
$$

 $>$ A[1]:=-int(int(j[1],r),s);

 $>r:=x+I^{\star}y;$ 

 $r \coloneqq x + y I$ 

 $A_1 \coloneqq 0$ 

 $>>: =x-T*y;$ 

$$
s \coloneqq x - y I
$$

 $>A[0];$  $20.72326584 (x+yI)$  $\ln(1000. (x + y I - 0.2000000000) (x - y I) - 200. x - 200. I y + 40.)/($  $x + y I - 0.20000000000 +$ 3.  $(x + y I)$  dilog(1000.  $(x + y I - 0.2000000000) (x - y I) - 200$ .  $x - 200$ .  $I y + 41$ .)  $x + y I - 0.2000000000$ 4.144653167 ln(1000.  $(x + y I - 0.2000000000) (x - y I) - 200$ .  $x - 200$ .  $I y + 40$ .)  $x + y I - 0.2000000000$ 0.6000000000 dilog(1000.  $(x + y I - 0.2000000000) (x - y I) - 200$ .  $x - 200$ .  $I y + 41$ .  $x + y I - 0.2000000000$ 

 $-20.72326584 (x+yI)$  $\ln(1000. (x + y I + 0.05000000000) (x - y I) + 50. x + 50. Iy + 2.500000000)$  $x + yI + 0.050000000000 - 3. (x + yI)$ dilog(1000.  $(x + y I + 0.05000000000)$   $(x - y I) + 50$ .  $x + 50$ .  $I y + 3.500000000$   $)/($  $x + y I + 0.0500000000000 - 1.036163292$  $\ln(1000. (x + y I + 0.05000000000) (x - y I) + 50. x + 50. I y + 2.500000000)$ /(  $x + y I + 0.0500000000000 - 0.15000000000$ dilog(1000.  $(x + y I + 0.05000000000)$   $(x - y I) + 50$ .  $x + 50$ .  $I y + 3.500000000$   $)/($  $x + y I + 0.05000000000$ 

 $\sum_{i=1}^{n}$  > Ar [0] : = evalc (Re (A[0]) ) ;  $Ar_0 \coloneqq \Re \left( \text{dilog}(1000. \ x^2 + 1000. \ y^2 - 400.0000000 \ x + 41.) \left( \frac{3. \ (x - 0.2000000000 \ x}{(x - 0.2000000000)^2 + y^2} \right) \right)$  $+\frac{3. y^2}{(x-0.2000000000)^2 + y^2}$  $+\bigg(-\frac{3. y x}{(x-0.2000000000)^2 + y^2} + \frac{3. (x-0.2000000000 y)}{(x-0.2000000000)^2 + y^2}\bigg)I\bigg) +$ dilog(1000.  $x^2$  + 1000.  $y^2$  – 400.0000000  $x$  + 41.)  $\left(-\frac{0.6000000000}{(x-0.20000000000)^2 + y^2} + \frac{0.6000000000}{(x-0.2000000000)^2 + y^2}\right)$ dilog(1000.  $x^2$  + 1000.  $y^2$  + 100.0000000  $x$  + 3.500000000 )  $-\frac{3. (x + 0.05000000000) x}{(x + 0.05000000000)^2 + y^2} - \frac{3. y^2}{(x + 0.05000000000)^2 + y^2}$  $+\left(\frac{3. y x}{(x+0.05000000000)^2 + y^2} - \frac{3. (x+0.05000000000) y}{(x+0.05000000000)^2 + y^2}\right)I\right) +$ dilog(1000.  $x^2$  + 1000.  $y^2$  + 100.0000000  $x$  + 3.500000000  $\left(-\frac{0.15000000000 (x+0.05000000000)}{(x+0.050000000000)^2 + y^2} + \frac{0.15000000000}{(x+0.05000000000)^2 + y^2}\right) + \left(\frac{20.72326584 (x-0.2000000000) x}{(x-0.2000000000)^2 + y^2} + \frac{20.72326584 y^2}{(x-0.2000000000)^2 + y^2}\right)$ ln(|1000.  $x^2 + 1000$ .  $y^2 - 400.0000000$   $x + 40$ .|) –<br> $\left(-\frac{20.72326584}{(x - 0.2000000000)^2 + y^2} + \frac{20.72326584}{(x - 0.2000000000)^2 + y^2}\right)$  $\left(\frac{1}{2} - \frac{1}{2} \text{signum}(1000. x^2 + 1000. y^2 - 400.0000000 x + 40.)\right)\pi$  $\frac{4.144653167 (x-0.2000000000) \ln(|1000. x^2 + 1000. y^2 - 400.0000000 x + 40. |)}{(x-0.2000000000)^2 + y^2}$ 4.144653167  $y\left(\frac{1}{2} - \frac{1}{2} \text{signum}(1000. x^2 + 1000. y^2 - 400.00000000 x + 40.)\right)\pi$  $\sqrt{(x-0.2000000000)^2 + v^2}$ 

$$
hi := -30 e^{(-0.02 x^2 - 0.004 x + 0.02 y^2 - 0.0002)} \sin(0.04 x y + 0.004 y)
$$

 $\text{plot3d}(\text{Ar}[0] + \text{hr}, x = -5...5, y = -$ 5..5, axes=boxed, style=patchcontour, shading=zhue, grid=[50, 50], c ontours=40, orientation=[-90,0]);

CÓDIGO FONTE DA FIGURA\_14: VISUALIZAÇÃO LATERAL DO CAMPO DE POTENCIAL DE **PRESENCA** DE PARTÍCULAS **MAXWELL SEM**  $\blacktriangle$ **CARREGADAS** 

Visualização da interação de partículas com campos eletromagnéticos

 $>$ restart:  $>\text{with} (\text{plots}):$  $\rightarrow$ j[0]:=0\*2/(.001+(r-.2)\*(s-.2))-0\*2/(.001+(r+.05)\*(s+.05));  $j_0 \coloneqq 0$  $\text{h}$ :=60\*exp(-.02\*(r+0.1)^2+.02\*(s+0.1)^2);  $h = 60 e^{(-0.02 (r + 0.1)^2 + 0.02 (s + 0.1)^2)}$  $>$ j $[1]$ :=0;  $j_{1} \coloneqq 0$  $>A[0]$  :=-int(int(j[0],r),s);  $A_0 \coloneqq 0$  $>$ A[1]:=-int(int(j[1],r),s);  $A_1 \coloneqq 0$  $>r:=x+I^*v;$  $r := x + y I$  $>>$  : =x-I\*y;  $s \coloneqq x - y I$  $>$ A[0];  $\overline{0}$  $>Ar[0]:=evalc(Re(A[0]))$ ;  $Ar_{0} \coloneqq 0$  $>\hbox{Ai}[0]:=$ evalc(Im(A[0]));  $Ai_0 = 0$  $>A[1];$  $\overline{0}$  $\sum_{i=1}^{\infty}$  = = 2 and (Re (Re (A[1]) ) ;  $Ar_{1} \coloneqq 0$ 

 $>\hbox{Ai}[1]:=$ evalc $(\text{Im}(A[1]))$ ;

 $Ai_1 = 0$ 

 $>hr$ :=evalc(Re(h));

 $hr = 60$ .  $\cos(0.08 \times y + 0.008 \text{ y})$ 

 $>\hbox{hs}$ :=evalc(Re(h));

 $hs = 60$ .  $cos(0.08 x y + 0.008 y)$ 

 $\phi$ hi:=evalc(Im(h));

 $hi = -60$ .  $sin(0.08 \times y + 0.008 y)$ 

 $>plot3d (Ar[0]+hr+hs, x=-5..5, y=-$ 5..5, axes=boxed, style=patchcontour, shading=zhue, grid=[50, 50], c ontours=40, orientation=[-90,0]);

CÓDIGO FONTE DA FIGURA\_ 15: VISUALIZAÇÃO LATERAL DO CAMPO DE PRESENCA DE PARTÍCULAS POTENCIAL DE MAXWELL COM A **CARREGADAS** 

Visualização da interação de partículas com campos eletromagnéticos

 $>$ restart:  $>$ with (plots):  $\rightarrow$ j[0]:=10/(.001+(r-.2)\*(s-.2))-10/(.001+(r+.05)\*(s+.05));  $j_0 \coloneqq \frac{10}{0.001 + (r - 0.2) (s - 0.2)} - \frac{10}{0.001 + (r + 0.05) (s + 0.05)}$  $\text{h}$ :=60\*exp(-.02\*(r+0.1)^2+.02\*(s+0.1)^2);  $h \coloneqq 60 \text{ e}^{(-0.02 (r + 0.1)^2 + 0.02 (s + 0.1)^2)}$  $>$ j[1] :=0;  $j_i \coloneqq 0$  $>A[0]$  :=-int(int(j[0],r),s);  $r - 0.2000000000$  $+\frac{10. r \text{ dilog}(1000. (r-0.2000000000) s-200. r+41.)}{r}$ 

 $r - 0.2000000000$ 13.81551056  $\ln(1000. (r - 0.2000000000) s - 200. r + 40.)$  $r = 0.2000000000$ 

2. dilog(1000.  $(r - 0.2000000000) s - 200$ .  $r + 41$ .)  $r = 0.2000000000$ 

 $\sum_{i=1}^{n}$  > Ar [0] : = evalc (Re (A[0]) ) ;

5..5, axes=boxed, style=patchcontour, shading=zhue, grid=[50,50], c ontours=40, orientation=[-90,0]);

# ANEXO A - TEXTO SOBRE EFEITO MEISSNER-OCHSENFELD E **SUPERCONDUTIVIDADE**

# TEXTO RETIRADO DO APÊNDICE DA DISSERTAÇÃO DE DAVID MENEGASSI VIEIRA: SUPERCONDUTIVIDADE: UMA PROPOSTA DE INSERÇÃO NO ENSINO MÉDIO.

### Supercondutividade

### **Propriedades**

Nota-se no cotidiano que os aparelhos eletroeletrônicos em geral aquecem ao funcionarem, muitos deles transformam parte da energia elétrica em energia térmica. Este fenômeno é chamado de Efeito Joule, tendo sua origem numa propriedade física chamada de Resistência Elétrica, que é a capacidade do condutor em dificultar a passagem da corrente elétrica. O Efeito Joule é sempre indesejável quando a função do aparelho não é aquecer.

Por exemplo, quando um computador é ligado, percebe-se após alguns minutos que ele está quente, sendo necessário sistemas de resfriamento para mantê-lo funcionando, como ventoinhas e

dissipadores de calor, fazendo-o gastar mais energia elétrica, ficar maior, mais pesado e mais caro. Fios de transmissão de energia também sofrem esse efeito indesejado, perdendo parte da energia elétrica produzida pelas usinas nas linhas de transmissão. Portanto, o aquecimento nos condutores é algo muito ruim, produzindo perdas de energia. O efeito Joule e a Resistencia Elétrica são conhecidas a mais de 200 anos, mas será que a ciência descobriu algum material sem resistência elétrica?

Surge então a supercondutividade, um novo estado da matéria, que apresenta propriedades muito particulares. Uma delas é resistência elétrica nula ( $R = 0 \Omega$ ) no material supercondutor, observação feita pela primeira vez pelo físico Heike Kamerlingh Onnes, em 1911, numa peça de mercúrio à 4,2 K (= -269 °C). Assim, todo supercondutor pode ser percorrido por corrente elétrica, sem apresentar nenhum aquecimento e perda de energia elétrica por Efeito Joule. Mas valores de corrente elétrica acima de certo limite suprimem a supercondutividade, este valor é chamado de corrente elétrica critica. Graças a sua descoberta, em 1913, Onnes é agraciado com o premio Nobel de Física.

Outra propriedade marcante da supercondutividade, descoberto pelos físicos Walther Meissner e Robert Ochsenfel, em 1933 é o Efeito Meissner: ocorrência em que o supercondutor sempre irá expulsar de seu interior um campo magnético externo, conforme figura ao lado. No entanto, esse fenômeno apenas acontece guando o campo magnético externo está abaixo de certo limite, denominado campo magnético critico. Vale ressaltar que acima desse campo magnético critico a supercondutividade desaparece.

**Efeito Meissner** H: Campo Magnético Externo<br>B: Resposta Magnética do

### Novo Estado da Matéria

A supercondutividade é considerada um estado da matéria, da mesma forma como os estados sólido, liquido e vapor. Uma mudança de estado ocorre quando algumas propriedades da substancia mudam, tais como, num cubo de gelo que derrete, a forma de agregação das moléculas de água muda, acompanhada de uma mudança de densidade e da presença de calor latente durante a fusão. A supercondutividade tem um aspecto semelhante, por exemplo, o metal mercúrio, quando resfriado num campo magnético suficientemente fraco para temperaturas iguais ou menores a sua temperatura crítica - 4,2 K - apresentará calor latente, dando a supercondutividade o status de um estado da matéria.

A partir da descoberta feita por Onnes, iniciou-se uma busca por materiais supercondutores. Primeiramente procurou-se a supercondutividade em metais e ligas metálicas. Destacam-se alguns na tabela 1.

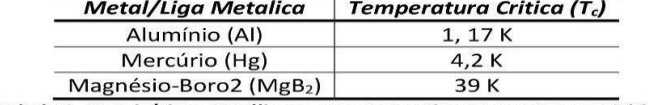

Tabela 1. Metais/Ligas Metálicas e suas respectivas Temperaturas Criticas

Em seguida, surgiram as cerâmicas supercondutoras de alta temperatura crítica, sendo formadas principalmente por óxidos de cobre. Destacam-se alguns na tabela 2. Ironicamente, os melhores condutores conhecidos, o Ouro (Au), a Prata (Ag) e o Cobre (Cu) não se tornam supercondutores em nenhuma temperatura. Uma vantagem dos supercondutores de temperatura critica superiores a 77 K (-196 °C) é que está é a temperatura de liquefação do Nitrogênio (N<sub>2</sub>), muito abundante em nossa atmosfera e de fácil obtenção, facilitando o resfriamento das cerâmicas.

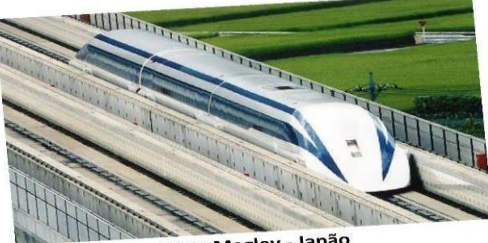

Trem Maglev - Japão

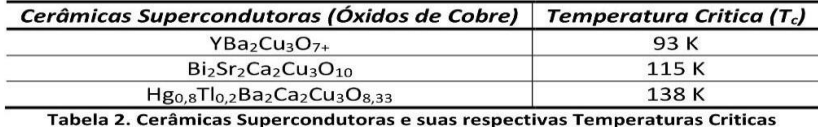

#### **Tipos de Supercondutores**

O efeito Meissner é uma característica comum a todos os supercondutores, mas a forma como ele surge permite classificar os materiais supercondutores em TIPO 1 e TIPO 2. Os supercondutores do Tipo 1 ao sofrerem a transição de fase sob um campo magnético de valor menor que o critico, não permitem que ocorra nenhuma penetração de campo no interior da amostra. Os metais são supercondutores do Tipo 1.

Os supercondutores do Tipo 2 possuem dois campos magnéticos críticos diferentes: o Estado Meissner, que ocorre para um valor de campo magnético critico (Bc1), em geral muito pequeno e sem penetração de fluxo magnético na amostra; e o Estado Misto, que ocorre para valores de campo magnéticos maiores, no qual o fluxo magnético penetra parcialmente. Vale ressaltar que no segundo Estado, o campo magnético critico (B<sub>c2</sub>) é em geral muito maior que no Estado Meissner, permitindo ampla aplicação tecnológica dos supercondutores desse tipo. Os metais Vanádio, Tecnécio, Nióbio, algumas ligas metálicas e as cerâmicas são supercondutores do Tipo 2. Ver quadros abaixo.

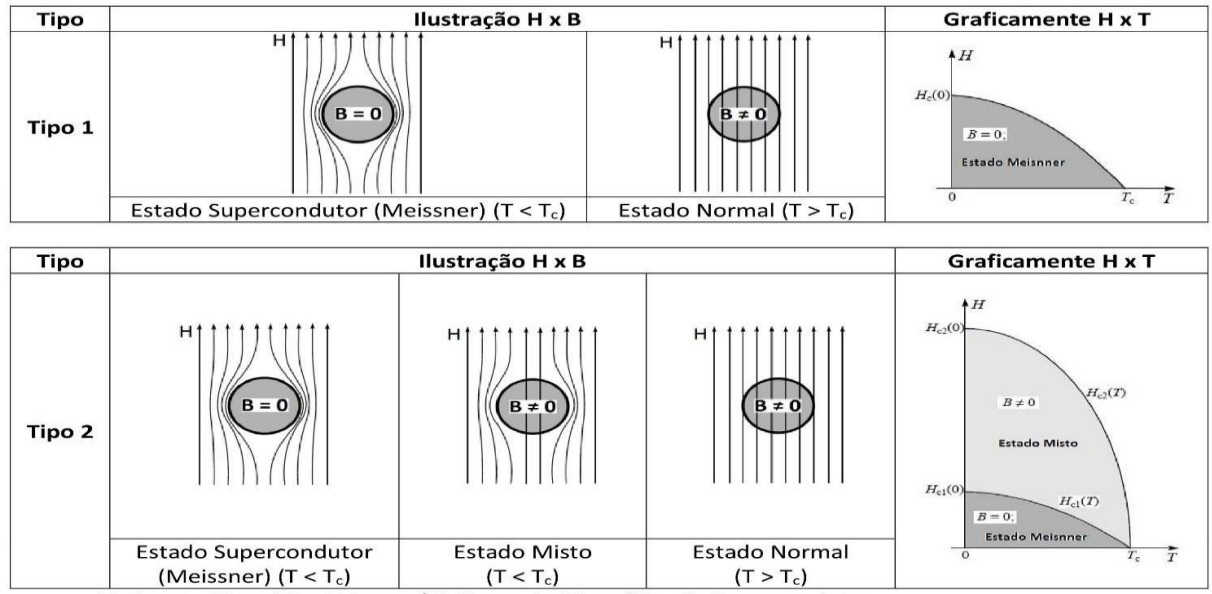

H: Campo Magnético Externo / B: Resposta Magnética do Supercondutor

#### Aplicações dos Supercondutores

A supercondutividade acontece a baixas temperaturas, mas já existem aplicações industriais para os supercondutores. Uma das primeiras aplicações está no transporte de energia por fios sem resistência elétrica. No entanto, o difícil processo de fabricação e o preço de refrigeração torna a tecnologia muito cara para aplicações em longo alcance, limitando o uso a aplicações experimentais e de curtas distâncias. Os processos de produção de energia elétrica também são beneficiados pelos supercondutores, pois geradores e motores elétricos podem ter sua eficiência aumentada e seu tamanho reduzido graças à troca dos fios de cobre por seu equivalente supercondutor.

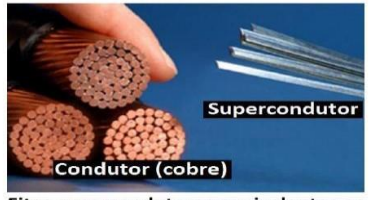

Fitas supercondutoras equivalentes ao fio de cobre
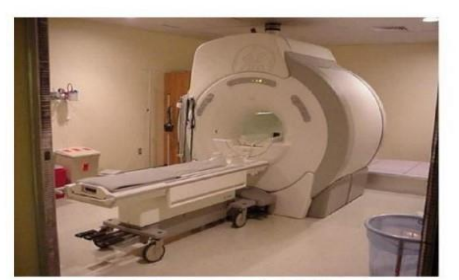

**Equipamento de RMN** 

Supercondutores quando usados em bobinas podem produzir campos magnéticos poderosos. Este principio é usado em equipamentos de ressonância magnética nuclear (RMN), que funcionam pelo princípio de ressonância magnética dos átomos de hidrogênio nas moléculas de água do corpo e aceleradores de partículas, como o LHC (Large Hadrons Colider), instalado entre a França e Suíça, desenvolvido para realizar a colisão entre prótons. Dos vestígios desse choque, pode-se descobrir como a matéria surgiu e se comporta no Universo.

Efeito Meissner nos supercondutores pode ser usado para provocar a levitação magnética entre um supercondutor e um imã colocado sobre ele. Este efeito pode ser usado para evitar o atrito mecânico das rodas do trem com o trilho, surge então, os trens magneticamente levitados (MAGLEV). O Japão já possui linhas de transporte em fase de testes e o Brasil desenvolve um projeto similar para transporte urbano, denominado MagLev Cobra, pesquisado e desenvolvido no Laboratório de Aplicações de Supercondutores - LASUP da UFRJ.

Os supercondutores podem ser aplicados em

dispositivos eletrônicos através das Junções Josephson, que são formadas de dois supercondutores separados por uma fina camada de material isolante. As junções podem ser colocadas em anéis supercondutores para detecção de campos magnéticos muito fracos, sendo nomeados de Squid. Uma outra aplicação das Junções Josephson está na eletrônica digital, onde microprocessadores simples baseados nas junções, já foram testados atingindo velocidades de chaveamento até 100 vezes maior que outros processadores semicondutores semelhantes, ou seja, a supercondutividade pode permitir que sejam construídos processadores até 100 vezes mais rápidos que os atuais.

 $\Omega$ 

## Teorias por traz da Supercondutividade

A única teoria capaz de explicar satisfatoriamente e ser compatível com as observações experimentais nos supercondutores é chamada de Teoria BCS, proposta em 1957, explicando adequadamente o fenômeno apenas para supercondutores metálicos, recebendo o nome de seus idealizadores: John Bardeen, Leon Cooper e Robert Schrieffer, ganhadores do Premio Nobel de 1972. A teoria BCS prevê o aparecimento de pares de elétrons (Pares de Cooper) em movimento nos supercondutores. Essa formação de pares só é possível pelo acoplamento do par com a deformação da rede cristalina do material, denominada fônon. Um fônon é uma deformação mecânica que se propaga na rede cristalina do sólido como uma onda.

Esse acoplamento é explicado quando o primeiro elétron do par passa pela rede deformando os ions positivos e aproximando-os, produzindo então, uma região com maior carga positiva capaz de capturar através da atração coulombiana o segundo elétron do par, ver figura acima. Pode-se fazer uma analogia mecânica deste processo através do "efeito colchão", com duas esferas sólidas e um colchão. Se uma das esferas se movimenta sobre o colchão, rolando sobre ele, ela deforma sua superfície, quando esta esfera passar próximo da segunda, a deformação produzida será capaz de captura-la e então as esferas passarão a estar em movimento acoplado (em pares). A interação elétron-rede-elétron ou simplesmente elétrons-fônon é o que explica satisfatoriamente a supercondutividade em supercondutores metálicos. No entanto, ainda hoje não existe uma teoria que explique por completo o fenômeno da supercondutividade em todos os supercondutores.

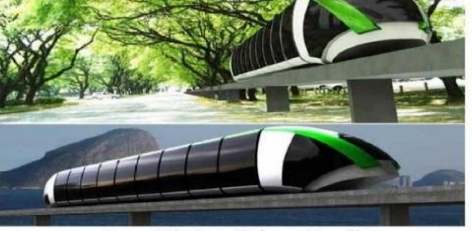

**Trem MagLev Cobra - Brasil** 

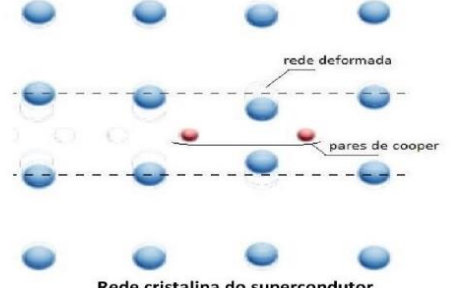

Rede cristalina do supercondutor